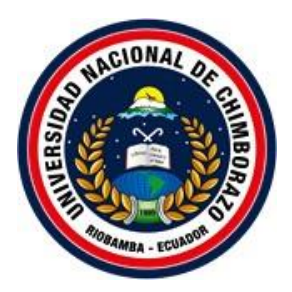

# **UNIVERSIDAD NACIONAL DE CHIMBORAZO**

# **DIRECCIÓN DE POSGRADO**

# TRABAJO DE GRADUACION PREVIO LA OBTENCION DEL GRADO DE MAGISTER EN EDUCACIÓN, TECNOLOGÍA E INNOVACIÓN EDUCATIVA

# **TEMA:**

VISUAL THINKING CON REALIDAD AUMENTADA PARA DESARROLLAR EL INTERAPRENDIZAJE DE LA EDUCACIÓN VIAL EN EL SINDICATO DE CONDUCTORES PROFESIONALES "4 DE OCTUBRE" DEL CANTÓN PENIPE EN EL PERÍODO ABRIL – SEPTIEMBRE 2020.

# **AUTOR:**

Bolívar Abel Silva Castillo

# **TUTORA:**

PhD. Cristhy Jiménez Granizo

RIOBAMBA

# **CERTIFICADO DEL TUTOR**

<span id="page-1-0"></span>Certifico que el presente trabajo de investigación previo a la obtención del Grado de Magíster en EDUCACIÓN MENCIÓN TECNOLOGÍA E INNOVACIÓN EDUCATIVA con el tema VISUAL THINKING CON REALIDAD AUMENTADA PARA DESARROLLAR EL INTERAPRENDIZAJE DE LA EDUCACIÓN VIAL EN EL SINDICATO DE CONDUCTORES PROFESIONALES "4 DE OCTUBRE" DEL CANTÓN PENIPE EN EL PERÍODO ABRIL – SEPTIEMBRE 2020, ha sido elaborado por Bolívar Abel Silva Castillo, el mismo que ha sido revisado y analizado con el asesoramiento permanente de mi persona en calidad de tutora, por lo cual se encuentra apta para su presentación y defensa respectiva.

Es todo cuanto puedo informar en honor a la verdad.

Riobamba, Noviembre de 2021

Justig

Dra. Cristhy Jiménez **TUTORA**

# **AUTORÍA DE LA INVESTIGACIÓN**

<span id="page-2-0"></span>Yo, Bolívar Abel Silva Castillo, soy responsable de las ideas, doctrinas, resultados y propuestarealizadas en la presente investigación y el patrimonio intelectual del trabajo investigativo pertenece a la Universidad Nacional de Chimborazo.

Silva Abel

Bolívar Abel Silva Castillo C.I. 0603143629

#### **AGRADECIMIENTO**

<span id="page-3-0"></span>Mi más sincero agradecimiento a Dios por darme el conocimiento y la sabiduría para poder afrontar este nuevo reto en el campo Educativo y Tecnológico.

Un reconocimiento especial a las autoridades y docentes de la Universidad Nacional deChimborazo por abrirme las puertas para continuar con mis estudios de Cuarto Nivel en el Instituto de Posgrado de la Facultad de Ciencias de la Educación, Humanas y Tecnologías, quedurante el proceso de capacitación y profesionalización entregó a los mejores elementos comotutores con excelente capacidad humanismo y profesionalismo, a ellos que nos han motivado e incentivado a ser mejores, tocando nuestra sensibilidad, enseñando a valorarnos como personas,con sus sabios y acertados consejos

Un sincero reconocimiento a la Dra. Cristhy Nataly Jiménez, por guiarme en cada una de las tutorías; con sus conocimientos, minuciosa revisión y sugerencias de forma muy acertada.

A mi esposa, mis hijos, a mis Padres y a toda mi familia que se encuentran junto a mi apoyándome incondicionalmente y todas aquellas personas quienes de una u otra manera contribuyeron a lo largo de este proyecto.

Bolívar Abel Silva Castillo.

## **DEDICATORIA**

<span id="page-4-0"></span>Quiero dedicar este trabajo investigativo de manera especial a mi esposa Margoth, mis hijos Martin y Luciana quienes son las personas más importantes en mi vida, con su apoyo y motivación he logrado cumplir con una meta más en mi carrera profesional, gracias a su amor y paciencia.

A mis padres, Jorge Silva y Fanny Castillo Dios les pague por todo lo que hacen por elbienestar de sus hijos y la ayuda espiritual que nos brindan.

A mis hermanos: Jorge, Joel, Susana y Tito ayuda incondicional gracias Dios por permitirme tener unos hermanos incomparables.

A mis segundos padres: Leonidas y Nancy por ser parte fundamental y acompañarme de manera sólida de este proceso educativo, con sus palabras de ánimo y en el momento acertado.

A toda mi familia, quienes han formado parte de mi proceso educativo y gracias a susconsejos he llegado a cumplir con mis objetivos.

Bolívar Abel Silva Castillo.

# **INDICE GENERAL**

<span id="page-5-0"></span>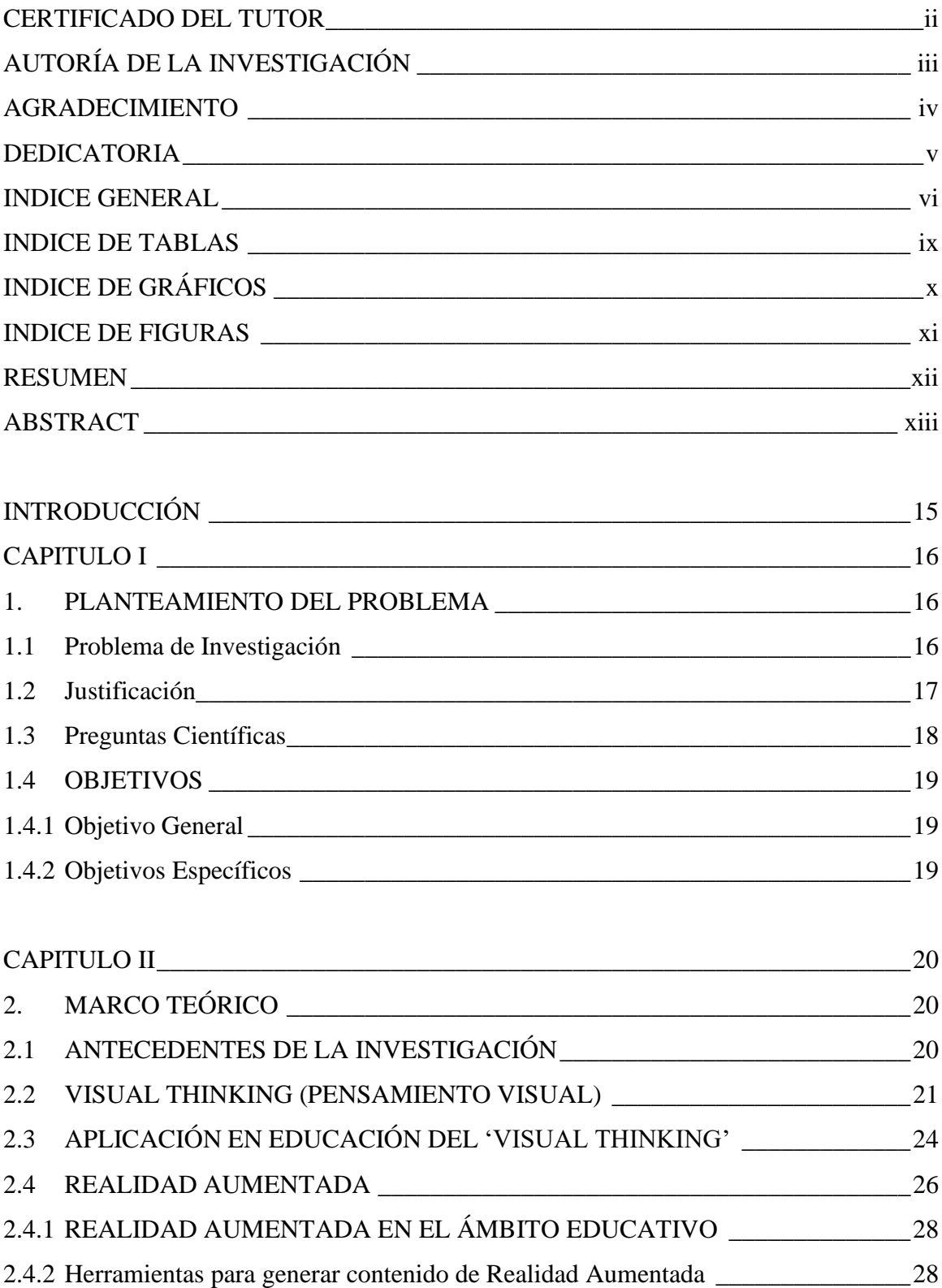

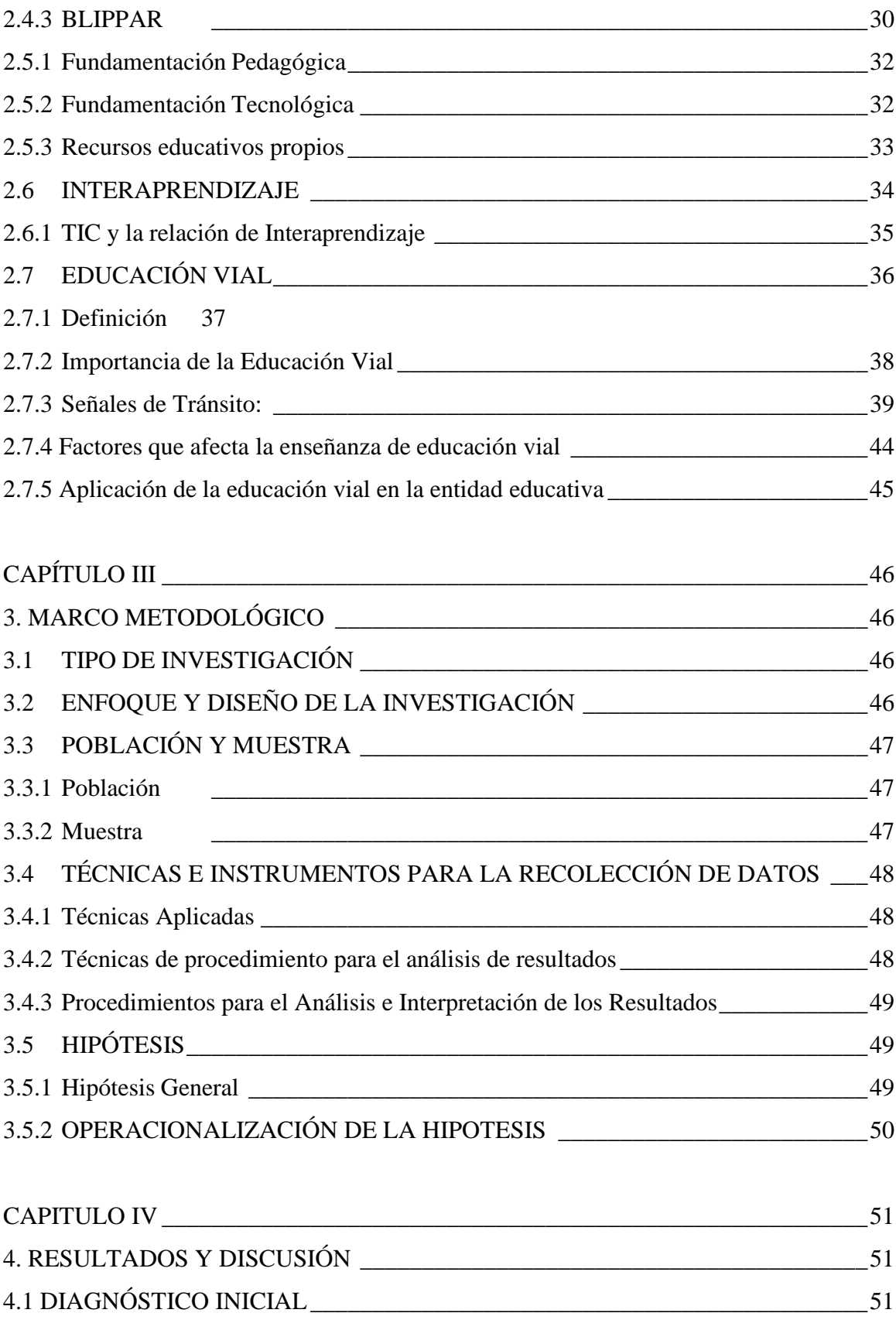

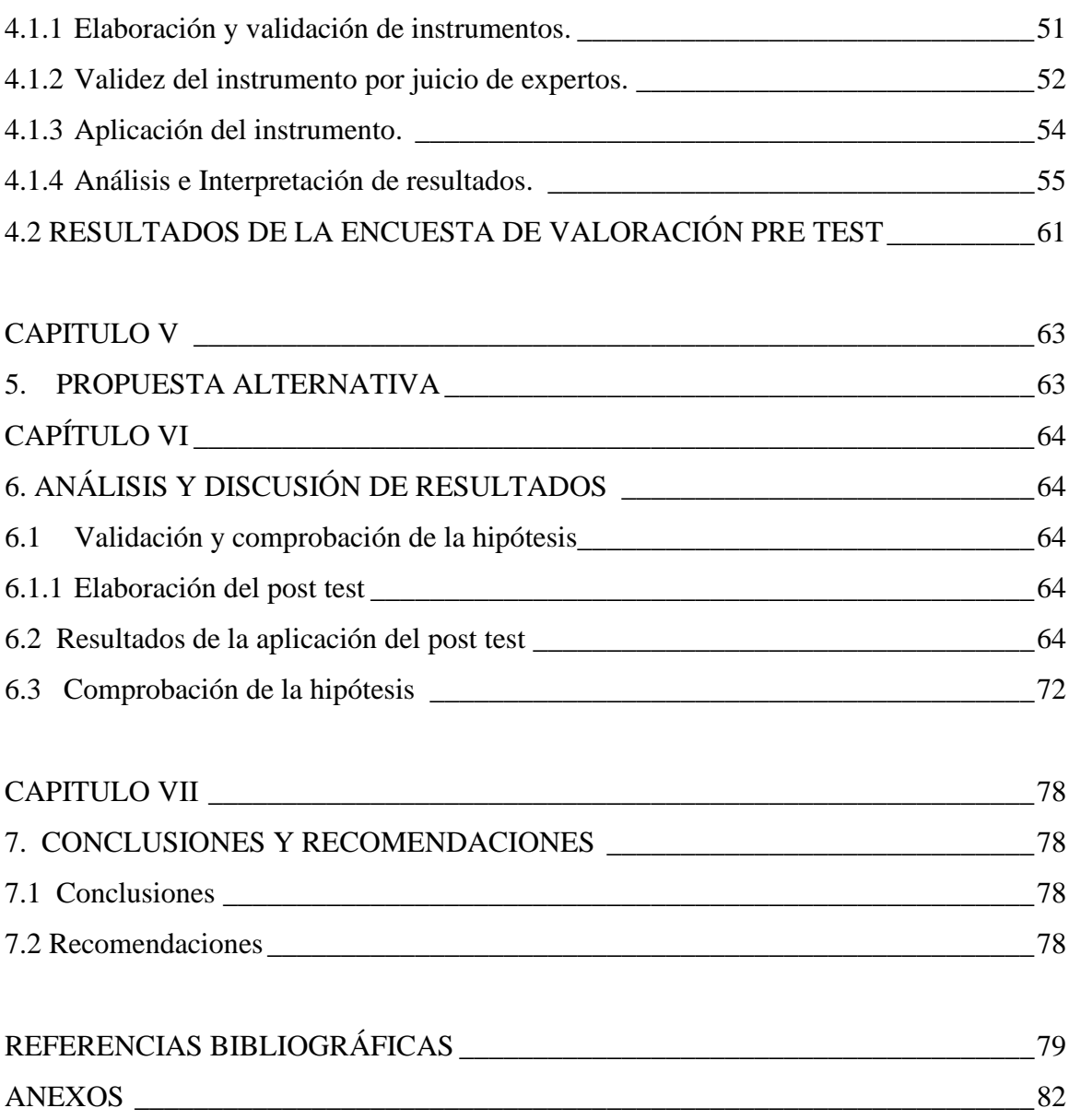

# **INDICE DE TABLAS**

<span id="page-8-0"></span>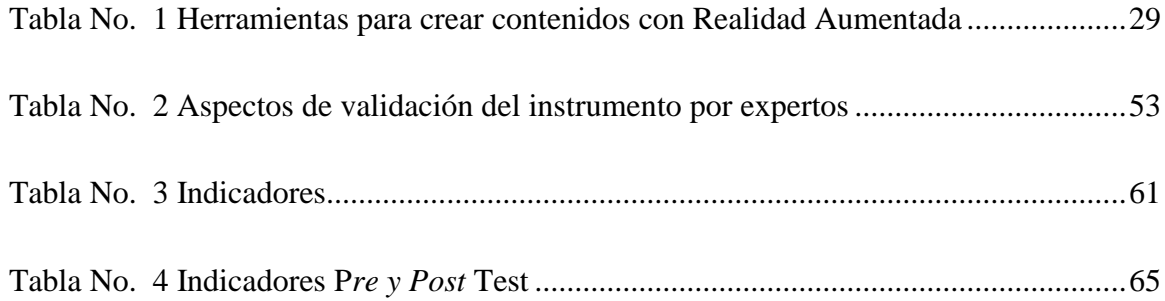

# **INDICE DE GRÁFICOS**

<span id="page-9-0"></span>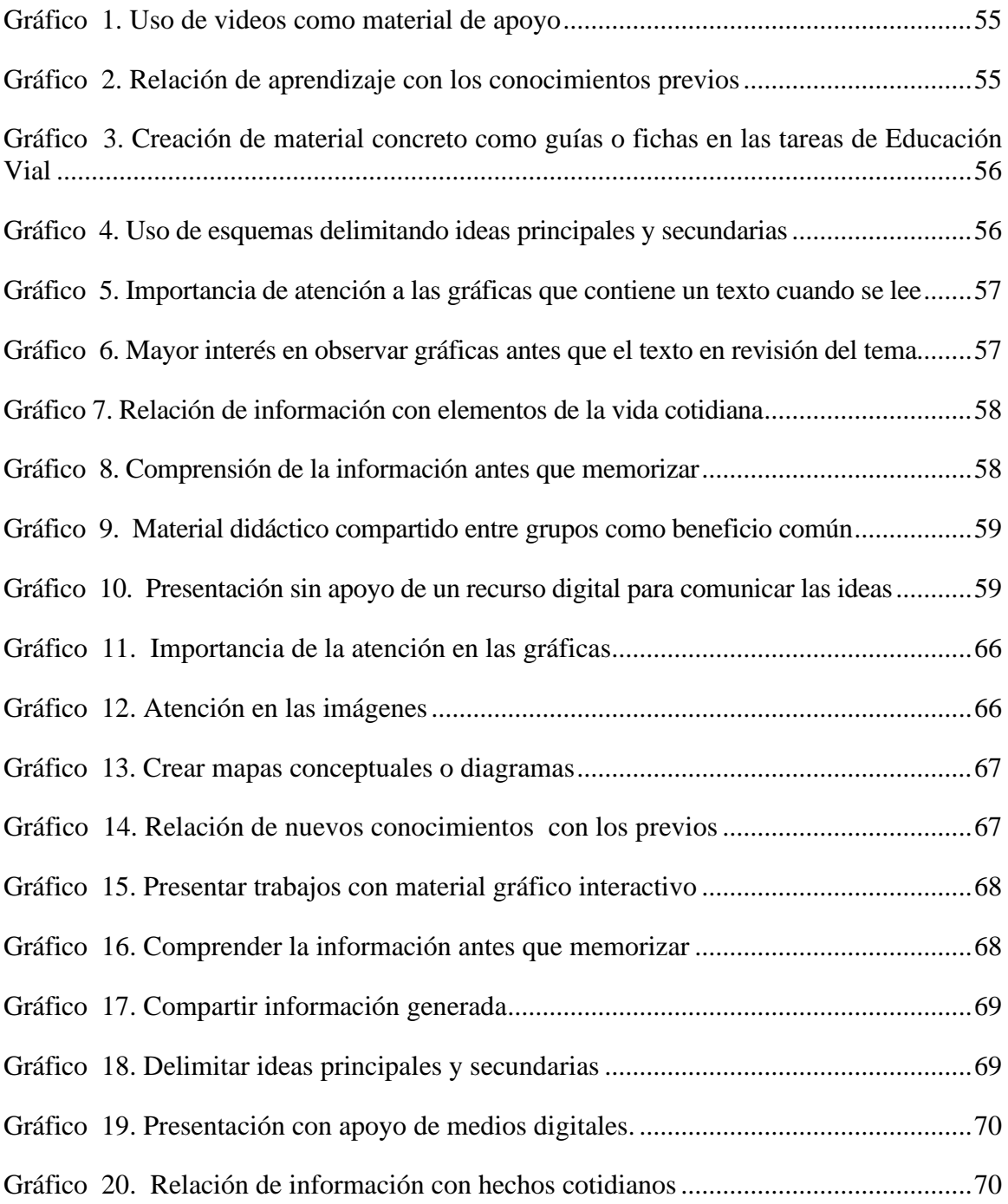

# **INDICE DE FIGURAS**

<span id="page-10-0"></span>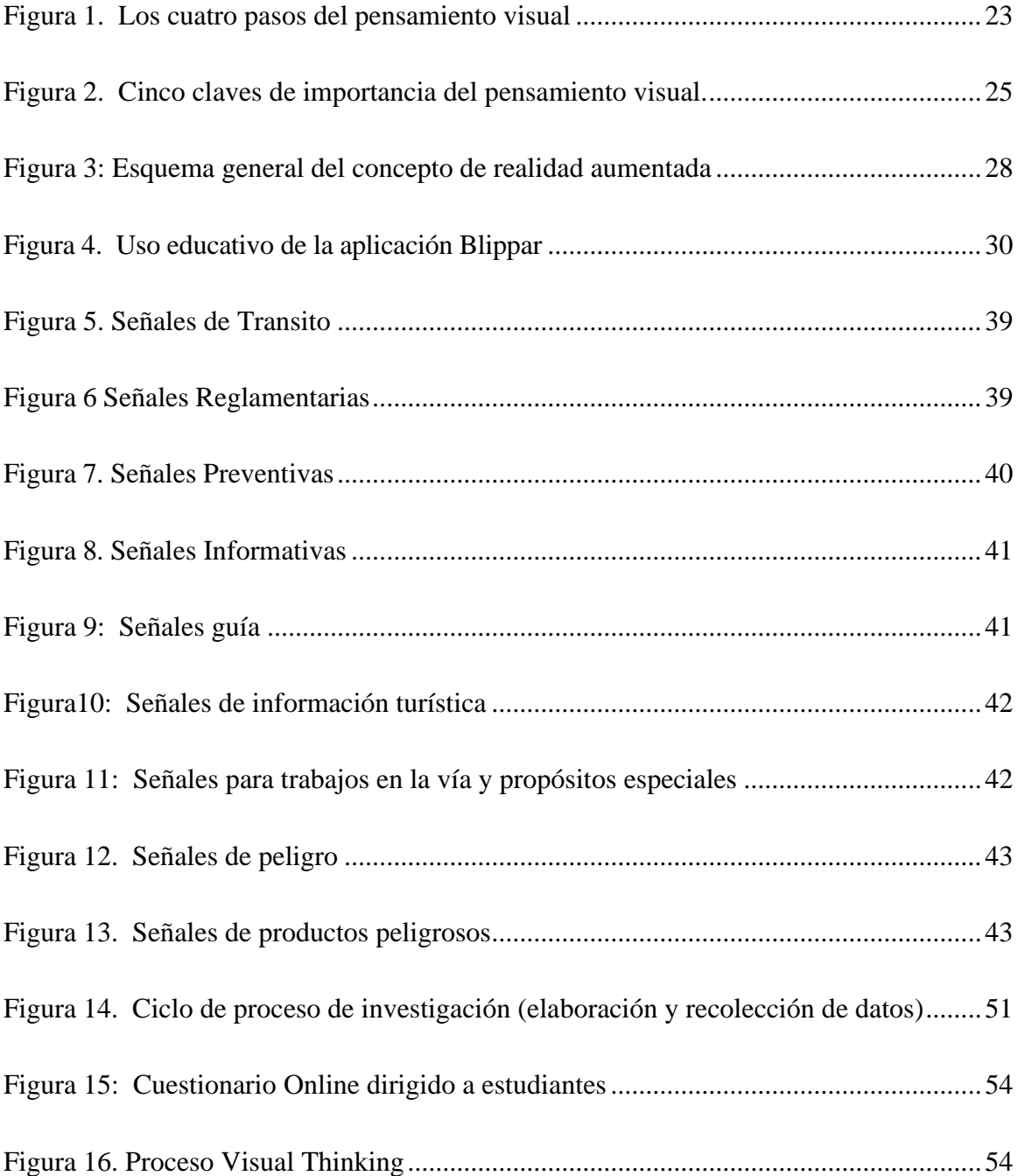

#### **RESUMEN**

<span id="page-11-0"></span>El presente proyecto investigativo tuvo como objetivo el crear actividades tecnopedagógicas mediante la aplicación del Visual Thinking (Pensamiento Visual) en combinación con la Realidad aumentada para desarrollar el interaprendizaje de la Educación Vial en los estudiantes de la Licencia Tipo C del Sindicato de Conductores Profesionales "4 de Octubre" del Cantón Penipe en la Provincia de Chimborazo. Este trabajo centra su propuesta en la creciente aplicabilidad que tiene la realidad aumentada en el ámbito educativo, específicamente en el área de la Educación Vial, puesto que las unidades temáticas están relacionadas directamente con las imágenes, logos, íconos, y demás representaciones gráficas de las señales de tránsito. La creación de las actividades se basó en el Pensamiento Visual tanto en las fases de ver, imaginar y dibujar lo que permitió que los estudiantes obtengan la información necesaria basados en casos prácticos del quehacer del conductor y del peatón y así logren desarrollar el interaprendizaje. La metodología de investigación tuvo un enfoque cuantitativo, alcance correlacional y diseño pre-experimental. Se utilizaron técnicas de investigación bibliográficas y de campo. Se aplicó un pre y post test dirigido a 60 estudiantes del Sindicato de Conductores Profesionales "4 de Octubre" y los resultados se llevaron a cabo mediante análisis estadístico con Excel y SPSS. Al finalizar la investigación se propone una guía de actividades bajo un enfoque técnico y pedagógico que combine el Pensamiento Visual con una aplicación de Realidad Aumentada de acuerdo con los contenidos y lineamientos establecidos por la Agencia Nacional de Tránsito (ANT).

**Palabras Clave:** Pensamiento Visual, Realidad Aumentada, Interaprendizaje, Educación Vial

### **ABSTRACT**

<span id="page-12-0"></span>The objective of this research project was to create techno-pedagogical activities through the application of Visual Thinking in combination with Augmented Reality to develop the inter-learning of Traffic Education in students of the Type C License of the Professional Drivers Union "October 4" of the Penipe Canton in the Province of Chimborazo. This work focuses its proposal on the growing applicability of augmented reality in the educational field, specifically in the area of Road Safety Education, since the thematic units are directly related to the images, logos, icons, and other graphic representations of the Road signs. The creation of the activities was based on Visual Thinking both in the phases of seeing, imagining and drawing, which allowed the students to obtain the necessary information based on practical cases of the work of the driver and the pedestrian and thus develop inter-learning. The research methodology was quantitative approach, correlational scope and pre-experimental design, the type of research was descriptive, bibliographic and field. A pre and post test was applied to 60 students from the Professional Drivers Union "October 4" and the results were carried out through statistical analysis with Excel y SPSS. At the end of the research, an activity guide is proposed under a technical and pedagogical approach that combines Visual Thinking with an Augmented Reality application in accordance with the contents and guidelines established by the National Traffic Agency (ANT).

**Key Words:** Visual Thinking, Augmented Reality, Inter-learning, Road Safety Education

Reviewed by: Lic. Alexander Pérez Herrero ENGLISH PROFESSOR c.c.1757815798

## **INTRODUCCIÓN**

<span id="page-13-0"></span>El mundo global en el que vivimos y nos desarrollamos se ha sumergido en un espacio de interacción en el cual las imágenes han tomado protagonismo, en una sociedad que promueve una formación de pensamiento y de expresión de ideas, habilidades y competencias culturales, personales y sociales a través de la sensibilidad artística y la creatividad. Vemos en todo espacio que las imágenes representan o llevan un mensaje, y la educación no es la excepción Si nos referimos a educar o crear conciencia bajo un conjunto de acciones orientadas a la enseñanza de las reglas, leyes y normativas por ejemplo de ciudadanosque deben conducirse tanto como peatones, conductores y pasajeros y el rol que deben cumpliren la vía pública, por supuesto, las imágenes aquí cobran un papel primordial pero no solo paraver sino también para entender esas normas que todo ciudadano debe cumplir y hacer cumplir,es decir para una efectiva Educación Vial.

El presente trabajo pretende crear una propuesta de actividades didácticas basadas en el pensamiento visual en combinación con la Realidad aumentada, aplicados a estudiantes que se forman para conductores profesionales en el Sindicato de Conductores "4 de Octubre" de Penipe, y al mismo tiempo que sirva como alternativa didáctica para los docentes de EducaciónVial y Leyes de Tránsito, los cuales podrán encontrar un nuevo enfoque metodológico con sus educandos.

Por supuesto el interés de este trabajo se orienta también por las diferentes dificultades que existe a nivel de la diversidad de quienes se forman en este centro educativo, por la edad, culturay región, lo que determina que muchos estudiantes no estén continuamente ligados al estudio ypor lo tanto el pensamiento visual apoyará como estrategia didáctica en el aula para promover la expresión de conceptos a través de la idea y el gráfico y más aún con soporte en la RealidadAumentada. También por medio de este trabajo se contribuirá a mejores resultados en el perfildel conductor profesional, puesto que esas capacidades que identifican su formación le permitirán desenvolverse en las funciones y tareas que cumpla en su puesto de trabajo, siendo preponderante la contribución en el ámbito pedagógico del docente que forma a estos nuevos conductores. Además, con la investigación bibliográfica, se han diseñado nuevaspropuestas de actividades, con el fin de generar variados escenarios a ser aplicados en la Educación Vial.

#### <span id="page-14-0"></span>**CAPITULO I**

## <span id="page-14-1"></span>**1. PLANTEAMIENTO DEL PROBLEMA**

#### <span id="page-14-2"></span>**1.1 Problema de Investigación**

En esta nueva realidad social y cultural, la cuestión de la diversidad se ha convertido en uno delos ejes centrales para las sociedades humanas. La globalización cultural, económica, y social,las migraciones crecientes dentro de un mismo país y a nivel de ingreso de extranjeros, la creación de culturas colectivas globales a través de los medios de comunicación de masas y dela Internet, trae de la mano, quizás como nunca en la historia humana, la convivencia de grupos diversos. Es así como, emerge la necesidad de innovar y formar ciudadanos emprendedores, analíticos, con un alto grado de adaptación dentro de los acelerados y constantes cambios que genera el desarrollo tecnológico, donde se trata de adaptar un modelo de enseñanza creativa que vincule todo el proceso de formación a estudiantes de todas las edades que convergen en un mismo espacio, donde lo importante sería dar las herramientas necesarias para que los educandos puedan enfrentar estos procesos de la mejor forma posible, alejándose del subdesarrollo mental, del enquistamiento académico y de los eternos ciclos de repetición que no generan ningún nuevo tipo de conocimiento (Oviedo & Goyes, 2012).

Bajo esta premisa el Sindicato de Choferes Profesionales "4 de Octubre" del cantón Penipe es una Institución que oferta cursos de capacitación en donde debe enfrentar una realidad pedagógica diversa, y ejecutar una adecuada homogenización, ya que no se ha llevado a cabo, sistemáticamente, innovaciones pedagógicas en el aula, que satisfagan las crecientes necesidades educativas de los alumnos, respetando la diversidad de estilos de aprendizaje y nivel de habilidades cognitivas desarrolladas. Esto significa que los alumnos tienen un importante retraso pedagógico que no les permiten acceder a nuevos aprendizajes sobre todo de aquellos módulos teóricos como Educación Vial y Ley de Tránsito, los mismos que requieren de apoyo y mediación para nivelar los retrasos y lograr avances pedagógicos significativos.

Puesto que parece evidente que toda clase está conformada por un conjunto de individualidades, con carencias, necesidades, actitudes y expectativas diferentes, es lícito pensar que se debe ofrecer desafíos diferentes apropiados a cada uno de los alumnos que forman el grupo para que puedan ir progresando de acuerdo con sus posibilidades.

El facilitador no tiene la potestad de cambiar el número de alumnos de la clase o de elegir conqué alumnos trabajar, entonces lo que hay que tratar de hacer es buscar maneras de trabajar contodos ellos de tal manera que todos se encuentren motivados, sientan la necesidad de aprender,sean conscientes de su evolución y se sientan útiles en el contexto del aula (Hudson, 2011).

#### <span id="page-15-0"></span>**1.2 Justificación**

Los nuevos entornos de educación se fijan en la perspectiva colaborativa y constructivista, implican un cambio sustancial en el rol del docente y del alumno, en donde las tecnologías ocupan un papel fundamental en el proceso de enseñanza-aprendizaje como instrumentofacilitador y de acceso al conocimiento. Partiendo de que el proceso educativo en entornos digitales se encuentra condicionado por dos elementos claves que posibilitan su acción; la comunicación y la interacción, el uso de ciertas herramientas y medios tecnológicos hacen posible generar las redes de colaboración para el aprendizaje. Y es ahí donde se plantean los objetivos de conocer si efectivamente a través del uso de técnicas metodológicas como el Visual Thinking con Realidad aumentada puede favorecer los procesos de aprendizaje entre nuestros estudiantes.

Tratar de manera homogénea a los alumnos sin tener en cuenta la diferencia en el nivel madurativo según su edad puede tener consecuencias negativas, sin embargo, el hecho de que haya mezcla de edades favorece que unos estudiantes aprendan de otros de forma cooperativa. Les ayuda a sentirse más competentes y eso se refleja en los resultados.

Por supuesto la investigación es importante porque se ejecuta en torno al uso de herramientas colaborativas en los ambientes de aprendizaje, que permite la interacción y la construcción conjunta de un grupo, donde los participantes aportan sus potencialidades individuales de manera colectiva para un proyecto mayor.

El trabajo colaborativo en el aula es un modo de trabajo que permite aunar el esfuerzo individualy el grupal y lograr aprendizajes más efectivos. El entorno de aprendizaje con elementos audiovisuales les resulta motivador y permite despertar en los estudiantes su lado más creativoy real. La innovación tecnológica va en aumento y aun ritmo de crecimiento que aún no ha sido asimilado por la sociedad y además no ha sido aprovechado por la educación con el fin de adecuar estructuras organizativas a las nuevas posibilidades que se le ofrece. Esta relevancia de las TIC en la sociedad de la información exige políticas tecnológicas acordes con los nuevostiempos y se presenta frecuentemente como una de las principales razones por las que la tecnología y nuevos medios deberían estar presentes en los centros educativos.

En este sentido se resalta la importancia tanto del Pensamiento Visual y de la Realidad Aumentada, mediante estos nuevos sistemas se promete un papel didáctico significativo en la enseñanza del futuro, ya que se puede utilizar de modo individual e interactivo. La transmisión de mensaje es bidireccional, el usuario responde a las cuestiones planteadas y estas son evaluadas. Acercar estos elementos innovadores a las aulas, permitirá hacerlos valederos e importantes para la transformación positiva de las nuevas generaciones, por lo tanto, es un tema que debe ser recurrente en los escenarios educativos, sobre todo si estos medios forman parte del quehacer del estudiante (Barros Bastida & Barros Morales, 2015)

## <span id="page-16-0"></span>**1.3 Preguntas Científicas**

- ¿Cuál es el sustento teórico y científico del Visual Thinking y de la Realidad Aumentada?
- ¿De qué manera se puede aplicar la Realidad aumentada en combinación con el VisualThinking en actividades relacionadas con la Educación Vial?
- ¿Cuál es el aporte de una propuesta mediante actividades didácticas que permitan mejorar el Interaprendizaje en los estudiantes del Sindicato de Conductores Profesionales?

## <span id="page-17-0"></span>**1.4 OBJETIVOS**

## <span id="page-17-1"></span>**1.4.1 Objetivo General**

Aplicar el Visual Thinking con Realidad Aumentada para desarrollar el interaprendizaje de la Educación Vial en el Sindicato de Conductores Profesionales "4 de Octubre" del Cantón Penipe en el período Abril – Septiembre 2020.

## <span id="page-17-2"></span>**1.4.2 Objetivos Específicos**

- Diagnosticar la situación inicial del nivel de interaprendizaje de los estudiantes que secapacitan en el Sindicato de Conductores Profesionales "4 de Octubre" del Cantón Penipe.
- Seleccionar los contenidos de la asignatura de Educación Vial para aplicar las fases del Visual Thinking.
- Crear una guía de actividades donde se combine el Visual Thinking con la Realidad Aumentada aplicado en la asignatura de Educación Vial y que propicie el interaprendizaje.

#### <span id="page-18-0"></span>**CAPITULO II**

## <span id="page-18-1"></span>**2. MARCO TEÓRICO**

## <span id="page-18-2"></span>**2.1 ANTECEDENTES DE LA INVESTIGACIÓN**

Revisada la información sobre investigaciones similares en la Biblioteca y repositorios digitalesde la Universidad Nacional de Chimborazo y de otras Universidades del país y extranjeras se encontró los siguientes resultados referentes al tema de estudio:

Universitat Obera de Catalunya, TEMA: MODELO PARA EL ANÁLISIS DE APLICACIONES VISUALES EDUCATIVAS EN REALIDAD AUMENTADA DESDE LA PERSPECTIVA DE LA SEMIÓTICA VISUAL. Autor: Gallego Trujillo Germán, San Cornelio Gemma. España 2018.

Esta investigación persigue, a partir de la semiótica visual como eje articulador, configurar un modelo de análisis de los productos de realidad aumentada con propósitos educativos. Por medio de la realidad aumentada se trata de vislumbrar como una tecnología de apoyo, facilitación y potenciación de procesos de enseñanza y aprendizaje al permitir enriquecer ambientes y objetos educativos físicos con formas simbólicas de naturaleza digital que son percibidos sensorialmente, en sitio, a través de mediaciones tecnológicas (Trujillo, 2019).

Universidad Estatal de Milagro, TEMA: TECNOLOGÍA DE REALIDAD AUMENTADA EN EL INTER- APRENDIZAJE. Autor: [Mayorga Albán, Amalín Ladayse](http://repositorio.unemi.edu.ec/browse?type=author&value=Mayorga%2BAlb%C3%A1n%2C%2B%2CAmal%C3%ADn%2BLadayse) [Chicaíza Vinueza,](http://repositorio.unemi.edu.ec/browse?type=author&value=Chica%C3%ADza%2BVinueza%2C%2BV%C3%ADctor%2BJavier) [Víctor](http://repositorio.unemi.edu.ec/browse?type=author&value=Chica%C3%ADza%2BVinueza%2C%2BV%C3%ADctor%2BJavier) Javier Guanoluisa [Paredes, Luis Duberlín.](http://repositorio.unemi.edu.ec/browse?type=author&value=Guanoluisa%2BParedes%2C%2BLuis%2BDuberl%C3%ADn) Ecuador 2011.

En este trabajo de investigación aborda el análisis de las repercusiones que sobre el inter- aprendizaje tiene la implementación de la realidad aumentada en el aula de clase de los estudiantes de segundo de bachillerato, presentado ventajas y desventajas de su aplicación (Chicaíza Vinueza & Guanoluisa Paredes, 2011).

Universidad de Guayaquil, Facultad de Filosofía, Letras y Ciencias de la Educación. TEMA: LA ICONOGRAFÍA EN LA ENSEÑANZA DE LA EDUCACIÓN VIAL. Autores: León

Mayra, Chango Franklin. Ecuador 2018.

Mediante este trabajo se pretende diseñar una guía interactiva multimedia para la enseñanza de la Educación Vial mediante la iconografía, puesto que son representaciones en las que el ser humano convive cotidianamente y aplicados a los estudiantes de noveno año de Educación general básica de la Unidad Educativa 28 de Mayo donde no hay una cultura vial que se evidencie (León Chevez & Chango Estrada, 2018).

Pontificia Universidad Católica del Ecuador, Facultad de Ciencias de la Educación, Educación Básica. TEMA: DISEÑO DE GUÍAS DE INTERAPRENDIZAJE PARA EL DESARROLLO DE SEMINARIOS-TALLERES DE ARTES VISUALES. UN ENFOQUE DESDE LA TÉCNICA CINEMATOGRÁFICA DE ANIMACIÓN CUADRO POR CUADRO. Autor: Rodríguez Alfonsina. Ecuador 2010.

Mediante este estudio se pretende sistematizar las teorías o modelos pedagógicos constructivista y socio constructivistas, conjuntamente con el análisis de la reforma curricular de la básica y del manejo de los ejes transversales en las propuestas curriculares. Además, se visualiza el proceso enriquecedor del cine en el aprendizaje integral y las metodologías o técnicas de interaprendizaje en la educación del niño de la básica. Se enfatiza en los fundamentos del arte visual y la dinámica de su aprendizaje desde la creatividad y la motivación en el desarrollo del niño. Además, se presenta los fundamentos teóricos del arte, la producción estética artística y el lugar que ocupan las artes visuales en la dinámica actual (A. I. Rodríguez, 2010).

## <span id="page-19-0"></span>**2.2 VISUAL THINKING (PENSAMIENTO VISUAL)**

La denominación de Pensamiento Visual inicia desde 1969 con Rudolf Arnheim, también conocido como Visual Thinking, lo que conceptualmente se significa la unión de percepción y concepción en donde se hace necesaria la habilidad de ver formas visuales como imágenes (dibujos, símbolos, signos etc.), entonces surgen ideas de cómo hacer que las palabras tengan nuevas formas de interpretación o significado, y es a partir de esas representaciones mediante dibujos lo que señala el camino del pensamiento visual. Para Roam (2009) el pensamiento visual significa aprovechar la capacidad de ver tanto con los ojos como el ojo de la mente para poder descubrir ideas que de otro modo serían invisibles desarrollarlas rápida e intuitivamente y luego compartirlas con otras personas de una manera que ellas pueden "captar de manera simple".

De ahí, que surgen otros aspectos como la contribución de los mapas mentales y que involucra a las imágenes como algo importante en su constitución, ya que, al ser una técnica de representación de la información, ésta debe ser organizada, sintetizada y reforzada para orientar a los estudiantes. En muchos casos incluso los mapas mentales sirven como plantillas; en el cual la idea central es acompañada de ramificaciones tal como es la forma de una neurona y que en cada rama van ideas sintetizadas acompañadas de dibujos o donde los dibujos de por sí hablan por sí mismos (Lazo, 2017).

El pensamiento visual es la manera en cómo nuestro cerebro aprende en primera instancia, es decir detecta una información, la asimila y la expresa interpretando una realidad que observa, establece conexiones y sintetiza información compleja. Los dibujos simples permiten conectar ideas y organizarlas rápidamente sin necesidad de ser hábil con el lápiz porque buscan comunicar adecuadamente esas ideas o conceptos, conectarlos y sintetizarlos. Entonces es el docente quien pone en práctica el pensamiento visual para facilitar el aprendizaje a sus alumnos lo promueven facilitando el acceso a información concreta fácil de comprender y retener. Visualmente entoncesse puede lograr una mejora en la compresión, análisis y síntesis de la información desarrollando habilidades metacognitivas frente a ese contenido informacional (Cordero, 2017).

El pensamiento visual permite el aprender a filtrar la información, obligando a sintetizar la información de tal manera que la lectura visual implique la compresión de los conceptos expuestos aliviando la carga informativa y el acceso a la misma; como parte del estudio de una materia para facilitar el aprendizaje de la misma o como evaluación de unos contenidos.

Si es capaz de expresarlo visualmente es que la comprensión y asimilación de los contenidos es plena. Durante el proceso de aprendizaje solemos prestar más atención a los resultados que al proceso en sí mismo. El pensamiento visual permite atender a ambos. Si el producto es eficaz, comunica de una manera eficiente la información que se desarrolla implica que ha seguido un proceso que ha cubierto desde habilidades de pensamiento de orden inferior como aquellas donde se alcanza un nivel metacognitivo del lenguaje visual, donde han sido capaces de conectar ideas, analizarlas, depurarlas y plasmarlas visualmente. No solo ellos han aprendido el contenido, sino que se lo facilitan a otros.

El lenguaje visual es un lenguaje universal que permite mejorar y facilitar esa cohesión de grupo, esa interdependencia positiva propia del cooperativo y por tanto incentivar la pertenencia a una comunidad de aprendizaje. Crear un lenguaje visual propio del aula facilita la convivencia escolar. De ahí que el trabajo cooperativo en el aula es un modo de trabajo que permite aunar el esfuerzo individual y el grupal y lograr aprendizajes más efectivos. El entorno de aprendizaje con elementos audiovisuales les resulta motivador y permite despertar en los estudiantes su lado más creativo y real.

<span id="page-21-0"></span>

| VER                                                                | MIRAR                                                                                                    | IMAGINAR                                                                                                    | MOSTRAR                                                                                                    |
|--------------------------------------------------------------------|----------------------------------------------------------------------------------------------------|----------------------------------------------------------------------------------------------------|----------------------------------------------------------------------------------------------------|
| $i$ , qué estoy<br>mirando?<br><i>i</i> cuáles son los<br>límites? | $i$ qué es lo que veo?<br>$i$ he visto esto antes?<br>¿qué patrones<br>emergen?<br>¿qué es lo más<br>sobresaliente?<br>¿qué es lo que falta? | ¿cómo puedo manipular<br>los patrones?<br>¿cómo puedo cerrar las<br>brechas?<br>$\lambda$ he visto suficiente?<br>$\lambda$ O necesito regresar y<br>volver a mirar? | Esto es lo que vi y<br>esto es lo que creo<br>que significa.<br>$i$ . Es esto lo que<br>esperaba o no?<br>Cuando ves esto<br>¿ves las mismas<br>cosas? |

**Figura 1. Los cuatro pasos del pensamiento visual**

**Elaborado por:** Abel Silva Castillo

**Fuente:** Adaptado de Dan Roam "Tu mundo en una servilleta" (Roam, 2010)

El pensamiento visual o 'Visual Thinking' es una forma de procesar información mediante el uso de dibujos. Se formaliza a través de técnicas de dibujo y de toma de notas que permiten tratar la información que queremos transmitir ayudándonos de imágenes, conectores gráficos y palabras que permiten la comprensión de esta, de una forma diferente a la que estamos habituados. Mediante imágenes podemos identificar problemas, buscar soluciones o incluso encontrar relaciones entre conceptos que de otra forma se hace complicado de explicar con el uso exclusivo del lenguaje oral. Se pretende utilizar una forma más sencilla, rápida, en definitiva, una forma visual de transmitir la información.

Las notas visuales ejercitan el cerebro de varias formas, más variadas que las notas de texto, permiten recordar mejor los detalles de la información a la que las notas se refieren. Una palabra tiene mucho más limitado su significado (desde el hecho de que tiene una definición concreta asignada en el diccionario) que lo que puede sugerirnos una imagen en un momento determinado.

## <span id="page-22-0"></span>**2.3 APLICACIÓN EN EDUCACIÓN DEL 'VISUAL THINKING'**

El 'Visual Thinking' desde una perspectiva global como una actitud visual frente a las cosas, una forma de comprender el mundo que nos rodea desde un lenguaje en el que gráficos y palabras se interrelacionan. Está demostrado que algunos de los efectos que tiene el uso del 'Visual Thinking' son una mejor comprensión, un incremento en la retención de conocimiento y una comunicación e interacción entre las personas más eficaz.

<span id="page-22-1"></span>Es un hecho que la exposición oral sea una práctica cotidiana del docente y los estudiantes dentro del aula, y en este escenario es importante acaparar la atención, pero de una manera donde se expliquen los conceptos o enseñen los resultados de forma gráfica, no así si se lo hace de forma oral o sólo mediante datos y texto. Cuando la actividad implica la toma de apuntes, es adecuado el tomar de una forma gráfico-textual, pues así se estimulará la concentración, ya que es necesario estar realizando una síntesis visual a la vez que se está escuchando lo que se dice. Este hecho requiere una compresión elevada y poder procesar de forma rápida la información recibida.

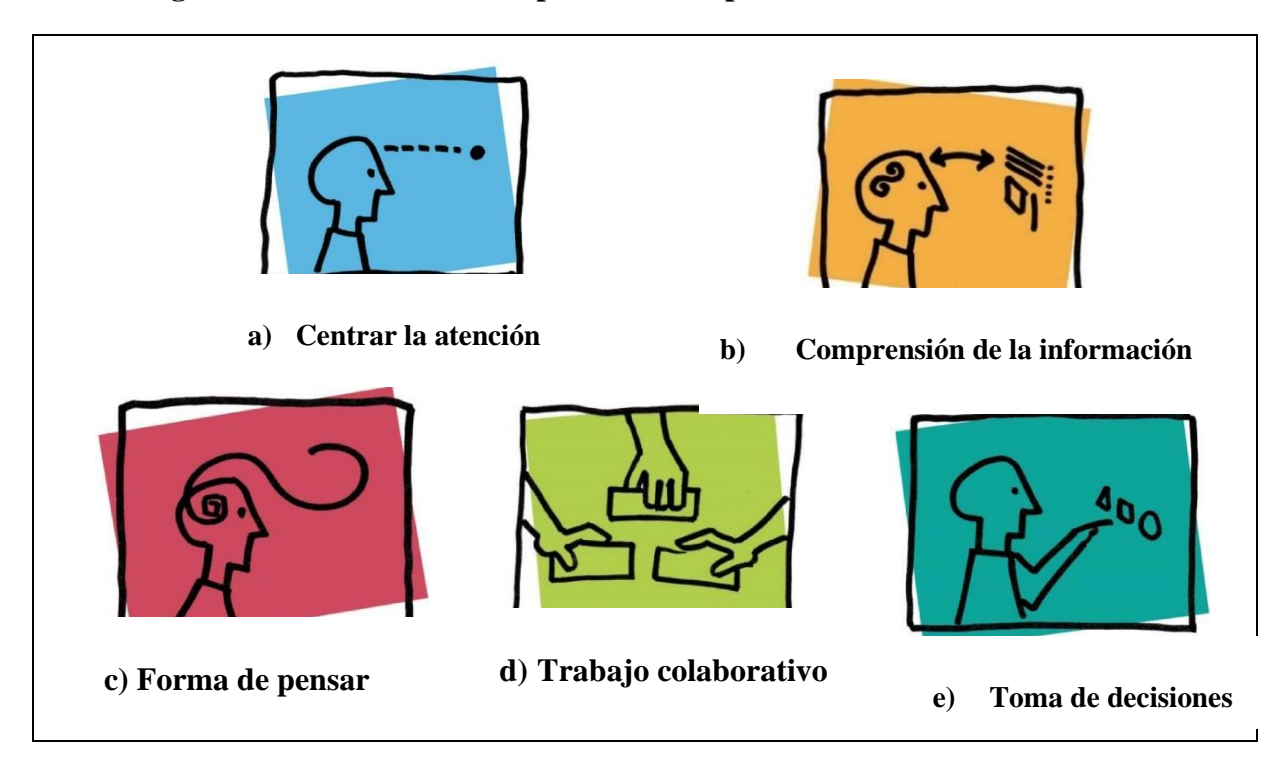

## **Figura 2. Cinco claves de importancia del pensamiento visual.**

### **Elaborado por:** Abel Silva Castillo

**Fuente:** Adaptado de Aplicación en educación del Visual Thinking, pp. 10-13 (Etayo Palacios, 2016)

El hacer esquemas gráficos repercutirá en el hecho de recordar posteriormente de forma más clara la información que hemos recibido. No obstante, la atención y la compresión se ven fortalecidas cuando se trabaja en equipo, entonces la metodología del 'Visual Thinking', dada su flexibilidad, fomenta la participación de todos los miembros del grupo a través de la proposición de ideas de forma visual para ayudar a construir el conocimiento entre todos, tanto en la organización y expresión de las ideas de forma libre para que sea más productiva. Utilizando el 'Visual Thinking' estamos contribuyendo a obtener una mayor fluidez mental.

Al intentar expresar ideas mediante gráficos, dibujos, esquemas y palabras clave, estimulamos nuestro cerebro poniendo en funcionamiento los dos hemisferios. Lo que hacemos es 'visualizar' la información, que en el fondo lo que nos permite es hacerla más clara primero para nosotros mismos, y después para los demás.

Todas las actividades que realizamos a la hora de tomar una decisión como puede ser establecer relaciones entre las partes, ordenar conceptos, jerarquizar, agrupar, reconocer defectos pueden resultar tediosas si no disponemos de toda la información necesaria o se nos ha proporcionado de forma sesgada o confusa. El 'Visual Thinking' intenta contribuir a una mejor resolución de este tipo de procesos cognitivos (Etayo Palacios, 2016)

## <span id="page-24-0"></span>**2.4 REALIDAD AUMENTADA**

La innovación tecnológica va en aumento y a un ritmo de crecimiento que todavía no ha sido asimilado por la sociedad y además no ha sido aprovechado por la educación con el fin de adecuar estructuras organizativas a las nuevas posibilidades que se le ofrece. Esta relevancia de las TIC en la sociedad de la información exige políticas tecnológicas acordes con los nuevos tiempos y se presenta frecuentemente como una de las principales razones por las que la tecnología y nuevos medios deberían estar presentes en los centros educativos.

En este sentido se resalta la importancia de la Realidad Aumentada (RA), mediante estos nuevos sistemas se promete un papel didáctico significativo en la enseñanza del futuro, ya que se puede utilizar de modo individual e interactivo. La transmisión de mensaje es bidireccional, el usuario responde a las cuestiones planteadas y estas son evaluadas. Acercar estos elementos innovadores a las aulas, permitirá hacerlos valederos e importantes para la transformación positiva de las nuevas generaciones, por lo tanto, es un tema que debe ser recurrente en los escenarios educativos, sobre todo si estos medios forman parte del quehacer del estudiante (Barros Bastida & Barros Morales, 2015).

La RA es una tecnología que complementa la percepción e interacción con el mundo real y permite al usuario estar en un entorno real aumentado con información adicional generada por el ordenador que permite un aprendizaje activo, vinculado a la realidad de los contenidos independientemente del nivel educativo en el que nos ubiquemos.

- Cozar, del Moya, Hernández y Hernández (2015, p.143) señalan como principales ventajas de empleo:
- "Desarrollo de habilidades cognitivas, espaciales, perceptivo motoras y temporales en los estudiantes, Marín Díaz, Verónica indistintamente de su edad y nivel académico.
- Reforzamiento de la atención, concentración, memoria inmediata (corto plazo) y memoria mediata (largo plazo) en sus formas visuales y auditivas, así como del razonamiento.

- Activación de procesos cognitivos de aprendizaje.

La RA trabaja de forma activa y consciente sobre estos procesos, porque permite:

- Confirmar, refutar o ampliar el conocimiento, generar nuevas ideas, sentimientos u opiniones acerca del mundo.
- Formación de actitudes de reflexión al explicar los fenómenos observados o brindar soluciones a problemas específicos.
- Suministrar un entorno eficaz de comunicación para el trabajo educativo, porque reduce la incertidumbre del conocimiento acerca de un objeto.
- Aumentar la actitud positiva de los estudiantes ante el aprendizaje, así como su motivación o interés en el tema que se esté abordando, reforzando capacidades y competencias (independencia, iniciativa y principio de la auto-actividad o trabajo independiente)" (Díaz, 2017).

La definición más técnica es donde se describe a la RA como un entorno que incluye elementos de la realidad virtual y elementos del mundo real. En este entorno los elementos del mundo real y del mundo virtual deben combinarse (Azuma, 1997). La RA viene a potenciar esos sentidos con una lente gracias a la cual la información del mundo real se complementa con la proveniente del mundo digital. Bajo el paraguas de realidad aumentada se agrupan varias tecnologías que permiten la superposición en tiempo real, de imágenes, marcadores o información generados virtualmente sobre imágenes del mundo real.

De esta forma se crea un entorno en el que la información y los objetos virtuales se fusionan con los objetos reales, ofreciendo una experiencia para que el usuario pueda llegar a pensar que forma parte de su realidad cotidiana olvidando la tecnología que le da soporte. En la siguiente imagen podemos ver un esquema general del concepto de realidad aumentada. En este esquema podemos apreciar cómo la tecnología actúa como una lente a través de la cual vemos el mundo físico (básicamente gente, lugares y cosas).

La gran capacidad de esta lente, que es la realidad aumentada, es la de superponer sobre el entorno físico información digital relevante en el contexto en el que se encuentra la persona que está mirando. Esta información generalmente se encuentra en la nube, es decir, la red (Telefónica, 2011).

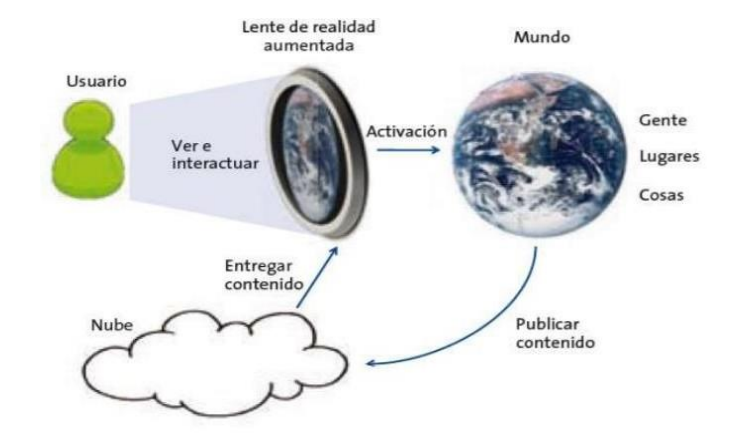

#### <span id="page-26-2"></span>**Figura 3: Esquema general del concepto de realidad aumentada**

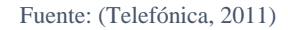

Una aplicación de contenidos multimedia basada en Realidad Aumentada requiere realizar los siguientes pasos: a) diseño de la aplicación y de los contenidos b) generación de los contenidos y c) desarrollo de la aplicación en la plataforma de Realidad Aumentada (BLIPPAR) (Basogain et al., 2007)

## <span id="page-26-0"></span>**2.4.1 REALIDAD AUMENTADA EN EL ÁMBITO EDUCATIVO**

Los ambientes de aprendizaje enriquecidos con las TIC ven en la RA la oportunidad para complementar por medio de esta tecnología al ejercicio de percepción e interacción con el mundo real, donde toda la información adicional generada a través de estas aplicaciones denota un aprendizaje centrado en el estudiante, ya que va directamente relacionada con su vida real y esto supone nuevos planteamientos pedagógicos y el uso de metodologías activas. Bajo este lineamiento se quiere entonces experimentar con RA, pues le permite convertir la información en verdadero conocimiento, ayudándole a resolver problemas que se puedan plantear en la vida real (Moralejo, 2014).

#### <span id="page-26-1"></span>**2.4.2 Herramientas para generar contenido de Realidad Aumentada**

El escenario virtual va tomando mayor protagonismo y se hace necesario generar una adecuada búsqueda bibliográfica y en la web, sobre cuáles son las tendencias en herramientas para crear aplicaciones de Realidad Aumentada (Tabla No. 1).

Algunas herramientas sin embargo pueden resultar simplemente como modelos teóricos que no están disponibles para su descarga, porque son complementos de otros softwares propietarios que no proveen versión de evaluación.

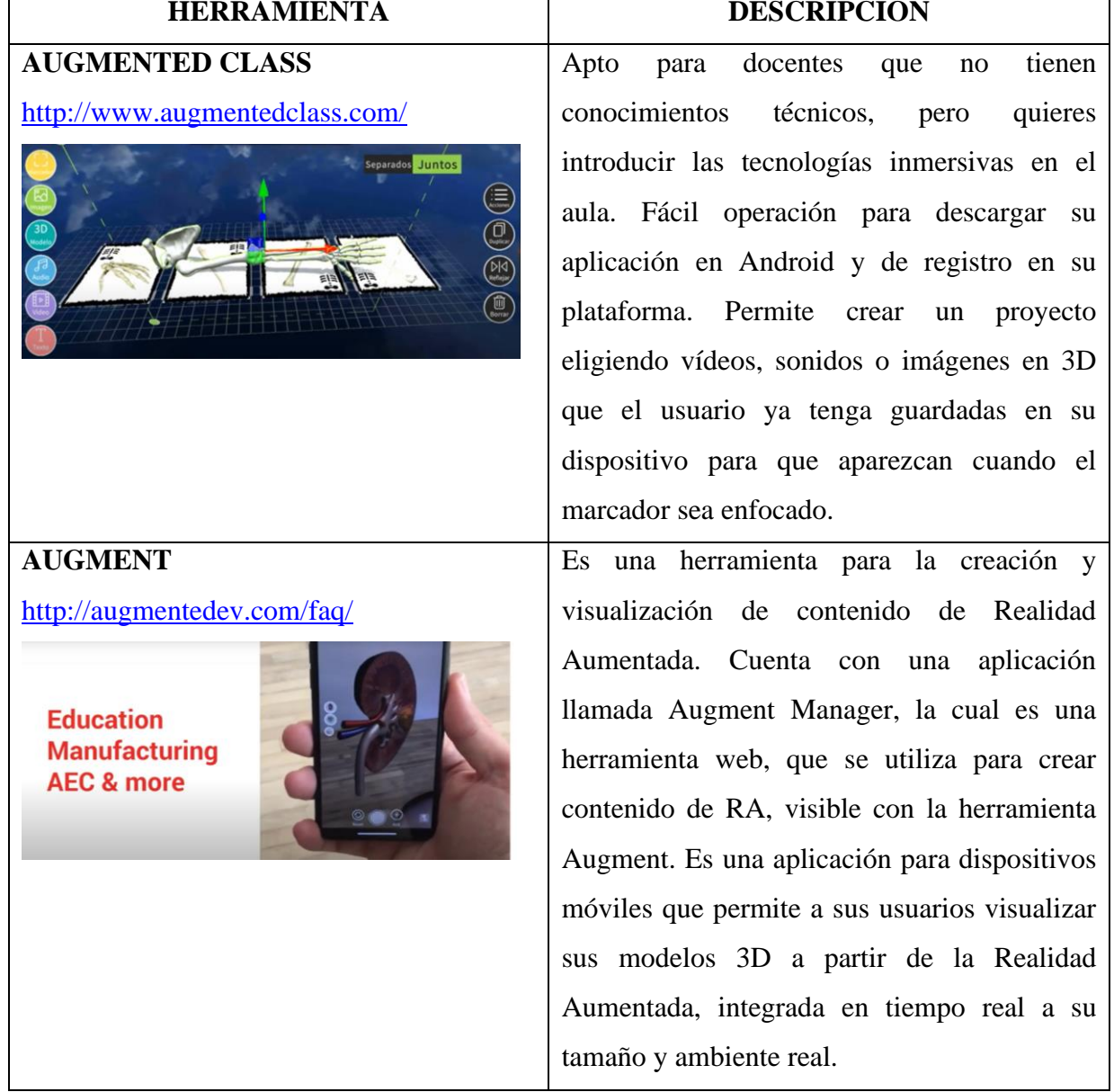

## <span id="page-27-0"></span>**Tabla No. 1 Herramientas para crear contenidos con Realidad Aumentada**

# **[ZAPPAR](https://www.zappar.com/)**

<https://www.zappar.com/>

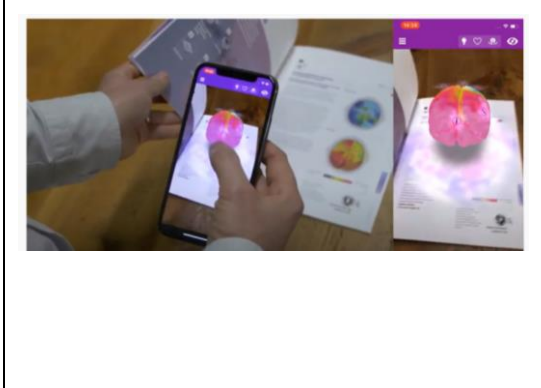

Es una de las plataformas de creación de contenido con realidad aumentada, virtual y mixta. A través de [ZapWorks,](https://zap.works/) permite crear contenidos propios de una forma muy sencilla e intuitiva. Incluye incluso una sección específica para educación, para que tanto profesores como alumnos puedan aprovechar las posibilidades de la realidad aumentada en el aula.

**Fuente:** Clasificación herramientas autor RA (Moralejo, 2014)

## <span id="page-28-0"></span>**2.4.3 BLIPPAR**

La aplicación móvil que permite visualizar e interactuar con un escenario aumentado producido con Blippbuilder, se denomina Blippar. Según sus desarrolladores, es el primer navegador a nivel mundial que permite la navegación visual, usando tecnología como Realidad Aumentada, inteligencia artificial y visión por computadora. Para escanear un blipp desde un dispositivo móvil, es necesario descargar la aplicación Blippar, desde la tienda de aplicaciones de Android o IOS. Blippar puede usarse en modo Explorar activado o desactivado. En el primer caso, intentará reconocer cualquier objeto al que se apunte con la cámara del dispositivo móvil. Para acceder a un blipp educativo, es necesario contar con su código de acceso, que sólo puede ser compartido por su creador.

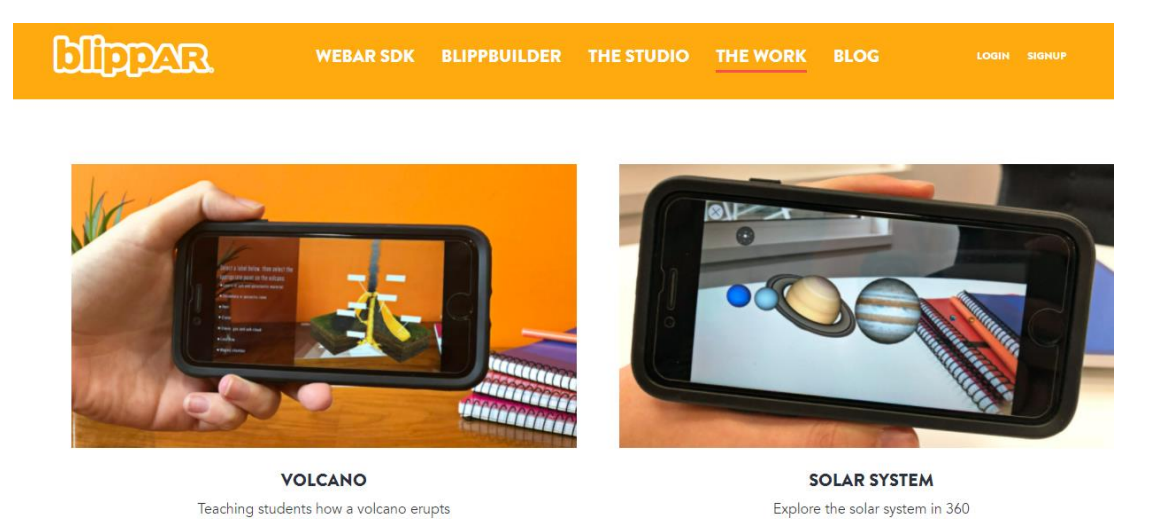

#### <span id="page-28-1"></span>**Figura 4. Uso educativo de la aplicación Blippar**

**Fuente**: https://www.blippar.com/work?sector=education

Desde la aplicación móvil, y mientras se está ejecutando un blipp, es posible agregarlo a favoritos, compartirlo por diferentes medios (correo, red social, etc.) y/o tomar una instantánea de éste. En la Figura 4, se puede visualizar el contenido aumentado de un material de lectura en formato papel.

### **2.5 APLICACIONES VISUALES EDUCATIVAS EN REALIDAD AUMENTADA**

De lo observado en la Figura 4, propiamente nos señala, que estos y otros ejemplos existentes han gestado la configuración de la llamada "realidad aumentada" entendida como la experimentación sensorial de un espacio físico "real" enriquecido (aumentado) por objetos (símbolos) digitales a través de dispositivos tecnológicos de manera sincrónica.

Por otro lado, la educación contemporánea concibe el conocimiento como una construcción colectiva, un proceso de interacción para la significación social de conocimientos, prácticas y valores. Estos procesos de interacción no se conciben como sólo intercambio de información sino como "actos" y realizaciones educativas en contextos determinados orientados a alcanzar desempeños (competencias) específicos de los estudiantes y en consecuencia es necesario resemantizar los productos educativos de realidad aumentada desde esta perspectiva

La realidad aumentada permite la construcción de diversas formas simbólicas en un contexto. Tecnologías para la realidad aumentada como los QR Codes, Google Glass, HoloLens, entre otros, se configuran, en el ámbito educativo, como soluciones de aprendizaje situado al posibilitar la apropiación de conocimientos, prácticas y valores en un contexto determinado.

El aprendizaje situado se relaciona con la construcción de experiencias de aprendizaje medidas por TIC. Una comunicación educativa como "enacción", referida a aquello que se adquiere a través de la acción del organismo en el mundo.

Se pueden caracterizar tres dimensiones en el desarrollo de experiencias de aprendizaje en realidad aumentada: pedagógica, tecnológica y comunicativa (Gallego & Germán, 2018).

#### <span id="page-30-0"></span>**2.5.1 Fundamentación Pedagógica**

Primero se deben configurar las competencias considerando los tres dominios del aprendizaje: cognitivo (saberes), procedimental (saber hacer con sentido) y axiológico (conjunto de valores humanos y disciplinares).

En una propuesta formativa se deben definir los desempeños a los que debe llegar el estudiante en relación con las competencias. Un desempeño, en términos de su redacción, debe integrar los siguientes elementos: la acción que será realizada por el estudiante expresada a través de verbos, los cuales determinan el nivel de competencia que se quiere alcanzar (Ej. Conocer), objeto de la acción (Ej. las diferentes perspectivas de la teoría de la comunicación digital) y el propósito de la acción de aprendizaje (Ej. Para identificar desde dónde estoy comprendiendo los usos que hago de la tecnología).

Las actividades de aprendizaje mediadas electrónicamente están integradas por los siguientes elementos: un Contexto que posibilita situar al estudiante sobre la justificación y pertinencia de la actividad en el marco del curso; la Consigna entendida como el propósito y orientación general sobre la(s) acción(es) que se debe(n) realizar (el objeto de deseo, en términos semióticos); la Metodología comprendida como el camino o conjunto de acciones que se deben desarrollar para alcanzar el objetivo; los Recursos educativos (abiertos o propios) que son necesarios para el desarrollo de la actividad; y la Evaluación, constituida por varios elementos, con bases de medida válidas y confiables (criterios), para ponderar el desempeño del estudiante y así poder recomendar nuevas rutas de mejoramiento del nivel de competencia alcanzado (Gallego & Germán, 2018).

### <span id="page-30-1"></span>**2.5.2 Fundamentación Tecnológica**

Una vez se tiene clara la actividad de aprendizaje se comienzan a determinar qué tecnologías apoyan, facilitan y enriquecen su desarrollo. Las necesidades académicas son las que establecen el uso y pertinencia de las tecnologías de la realidad aumentada. Esta fase está constituida por tres momentos: primero, la definición del tipo de realidad aumentada que se implementará a partir de una taxonomía tecnológica (Maarten Lens- FitzGerald) y una funcional (Hugues et al); la búsqueda, selección, transformación, diseño, desarrollo y uso adecuado de recursos educativos digitales que serán parte de la experiencia; y finalmente, la

selección de los espacios que se activarán para el desarrollo de las actividades de aprendizaje (Gallego & Germán, 2018).

#### <span id="page-31-0"></span>**2.5.3 Recursos educativos propios**

El desarrollo de textos, imágenes (vectoriales 2D - 3D y mapa de bits), audios, videos, animaciones y multimedios que integran un proyecto de realidad aumentada está condicionado por el tipo de contenido que se quiere construir. Es decir, no está determinado por la novedad o moda de un formato específico (video interactivo, infografía, juego electrónico) sino que la intencionalidad educativa y las características de la información que se pretende desarrollar corresponde a las particularidades propias del formato usado. Se pueden identificar tres tipos de recursos: expositivos, descriptivos y narrativos.

Cuando una información tiene unas características expositivas, es decir, cuando se quiere difundir conocimientos de manera precisa, clara y ordenada, el formato más pertinente es el texto escrito porque permite al lector leer de manera detenida conceptos e ideas que requieren de un alto nivel de detalle y concentración para su comprensión. Cuando la información es descriptiva, la cual consiste en la representación de procesos, ideas, objetos, seres, sentimientos, paisajes, entre otros, el formato más indicado es la imagen en la medida que su poder simbólico permite visionar aquello que se quiere representar.

La narración, cuyo medio emblemático es la oralidad (audio), consiste en contar historias, casos, hechos, experiencias. Dichas variables son combinables: exposición descripción, narración - descripción, exposición - narración y exposición - descripción narración.

La aplicación de estos criterios pretende evitar usos inapropiados de recursos dentro de experiencias de realidad aumentada. Por ejemplo, hay productos donde se pueden visionar videos en los que sale un académico exponiendo una serie de conceptos complejos en un solo plano. La densidad y duración de los contenidos hace que el usuario no comprenda debidamente el sentido de los mensajes. Igualmente ocurre que en muchos textos escritos se describen lugares que sería mejor ver.

La definición de la linealidad o interactividad de un audiovisual en un ambiente de realidad aumentada debe estar determinada por la extensión y/o la intención pedagógica. Con respecto a la extensión, un video no puede tener una duración lineal de más de cinco semánticas articuladas a partir de vínculos cuya ruta es seleccionada por el usuario. En la intención pedagógica, es necesaria la problematización de materiales audiovisuales.

En ese sentido, se debe incorporar al video una serie de cuestionamientos cuyas respuestas permiten al docente hacer una orientación más cercana al desempeño de los estudiantes. Adicionalmente, desde el punto de vista tecnológico, hay que considerar tres variables en el diseño y desarrollo de recursos educativos digitales para ambientes de realidad aumentada: el proceso de captura, de edición y de publicación (formato).

Desde este escenario la dimensión comunicativa de una aplicación educativa digital en realidad aumentada debe considerar los planos del contenido y la expresión. El plano del contenido se traduce en los sujetos empíricos que participarán en la experiencia de aprendizaje, sus matrices culturales y formas discursivas con el fin de establecer el conjunto de significaciones sociales paradigma) que podrán ser usados dentro del plano de la expresión, en la construcción de estímulos o formas simbólicas (sintagma), es decir enunciados de diferentes características morfológicas (formatos) que implican una serie de competencias cognitivas (lógicas de producción) para su desarrollo y que tienen como propósito una manipulación o hacer persuasivo para los sujetos que interactúan con ellas cuyo impacto y resultado se refleja a partir de las realizaciones (performance) de cada uno de ellos. Aprendizajes que se incorporan a las estructuras mentales de los sujetos que implican consecuentemente transformaciones en sus formas de actuación (Gallego & Germán, 2018).

## <span id="page-32-0"></span>**2.6 INTERAPRENDIZAJE**

En todo proceso educativo, el saber es considerado algo inacabado, vital y dinámico, que se logra mediante la comunicación asertiva y colectiva. Como consecuencia, hay una comprensión colectiva de aprendizajes debido a un proceso en el cual se integran ideas en forma ordenada y sistematizada mediante la participación en equipo, basado en las experiencias y conocimientos del grupo, y así llegar a construir aprendizajes y enfoques teóricos que permitan mejorar la participación en los procesos educativos y en los desempeños profesionales.

Por interaprendizaje se precisa como la acción recíproca que mantienen, las personas, mediante la comunicación asertiva, con el propósito de influir positivamente y mejorar los aprendizajes. Del mismo modo, al interactuar el tutor con el estudiante desarrolla una relación de intercambio existencial. En ese sentido, la interacción entre pares, en el sentido pedagógico, favorece la óptima relación de los estudiantes entre sí, dando lugar a: El protagonismo compartido, la implicación permanente, la ayuda continua, la expresión de la autonomía personal, la corresponsabilidad, la cooperación participativa y creativa, la comunicación asertiva y finalmente la solidaridad. Los grupos de interaprendizaje responden acertadamente al trabajo formativo de los profesores, generando autonomía, donde se manifiesta el juicio crítico reflexivo de la práctica educativa. Impulsar la conformación de grupos de docentes mediante del trabajo colegiado, desarrollando y compartiendo prácticas exitosas. Fortalecer el trabajo colegiado, la capacitación para el uso de recursos y materiales lúdicos en la sesión de aprendizaje, mediante la sensibilización para involucrar y garantizar la permanencia de los maestros en círculos de interaprendizaje (Martinez, 2013).

Daniel Prieto señala: "El interaprendizaje entendido como elemento clave de la educomunicación, determina que es muy difícil aprender de alguien con quien poco se comunica, se comunica de mala manera o no se comunica; de la misma forma es muy difícil aprender de alguien con quien no comparto los tiempos, porque ni él uno ni el otro lo tiene; es muy difícil aprender de alguien en quien no se cree". No podemos entonces tapar los ojos ante realidades demasiado prolongadas en el tiempo, tampoco olvidar la existencia de intentos de transformación pedagógica mediante la incorporación de recursos tecnológicos, y también corresponde reconocer que esas innovaciones a menudo son colonizadas por la estructura institucional dominante, con lo que sus posibilidades se estrechan y acaban perdiendo sus potencialidades para la educación (Prieto, 2006).

## <span id="page-33-0"></span>**2.6.1 TIC y la relación de Interaprendizaje**

La inserción de las TIC en el proceso de enseñanza-aprendizaje altera de tal forma la relación lineal (para muchos también es vertical) maestro-estudiante, que llega a convertirse en una relación triangular cíclica, maestro – TIC – estudiante, teniendo como base principal el

aprendizaje, debido a que ningún elemento predomina ante otro, pues todos, a través de su subjetividad, contribuyen a la creación de experiencias que conduzcan a aprender, esa es la gran tarea del maestro: diseñar un sistema en el que la interacción física, apoyada por la virtual, genere las experiencias que nos guíen al aprendizaje. Lo que queremos lograr es una base tecnológica sencilla de comprender, que nos brinde acceso a la información, y que mediante estrategias generales nos permita construir el conocimiento. Es entonces, la forma de tratar de explicar una relación del interaprendizaje donde el maestro sepa manejarse en esta nueva estructura.

Así se logra el llamado andamiaje, pues en un inicio el estudiante dependerá del maestro para dominar el sistema virtual, pero cuando lo consiga y pueda contar con dichas herramientas generales podrá introducir nuevos contenidos y no necesariamente interactuar con el maestro para reconstruirlos. El maestro, al asumir esta nueva modalidad tripartita de la relación de interaprendizaje, convierte las TIC en una extensión del aula, de las experiencias, de sí mismo, a tal punto que lleguen a tomar su lugar como mediadoras (Villarreal, 2012).

## <span id="page-34-0"></span>**2.7 EDUCACIÓN VIAL**

La educación vial surge con la aparición del auto y la forma de transportarse es así como los implementos de los vehículos se suman a la relevancia del tema porque surgió el cinturón de seguridad, pero la poca cultura de usar ha arrojado personas que han fallecido abruptamente.

Luego del surgimiento del cinturón de seguridad y su importancia al momento de conducir, ha impactado de tal manera que no solamente la usa el conductor sino la persona que acompañada o copiloto. Es así como con el tiempo surgen más formas de prevenir que el impacto de un accidente sea mortal un ejemplo de esto es el airbag que cuando se choca se activa se infla y protege el rostro de la persona.

La educación vial nace del hecho de que el tráfico vehicular y el uso de las aceras de los peatones debe de ser regulado, controlado con el ánimo de que se produzca una organización de manera adecuada siendo urgente que se fomente una cultura vial en la sociedad en general.

A escala mundial se tiene como propósito generar mayor conciencia en quienes toman las decisiones, ya que la voluntad política, en algunos casos, están alejados de las recomendaciones internacionales, la sociedad civil y la academia. (J. M. Rodríguez et al., 2017, pág. 291)

La sincronización de semáforos se lo hace considerando muchos aspectos como es el tráfico, la cantidad de movimiento que se efectúa en ese lugar ya que puede ser de tipo comercial y esto hace que se torne delicada la situación para muchos tanto para el que maneja y el que va de acompañante.

#### <span id="page-35-0"></span>**2.7.1 Definición**

Carlos Pacheco señala:

"El término educación vial se deriva de la comprensión que [Groeger \(2011\)](http://www.scielo.org.mx/scielo.php?script=sci_arttext&pid=S2007-21712017000100011#B11) expone sobre una transmisión de conocimientos y la adquisición de competencias necesarias para un uso seguro, responsable y sostenible del transporte motorizado como una tarea cotidiana clave (Poó *et al*[, 2015\)](http://www.scielo.org.mx/scielo.php?script=sci_arttext&pid=S2007-21712017000100011#B19), misma que va de la mano con la seguridad vial y representa una rama de la educación social [\(García, 1971\)](http://www.scielo.org.mx/scielo.php?script=sci_arttext&pid=S2007-21712017000100011#B8) ya que —como una piedra angular en la trayectoria del individuo— demuestra el desarrollo de hábitos y actitudes positivas de coexistencia en la vía pública, lo que contribuye a una mejora en la calidad de vida de los seres humanos citadinos, y que a su vez tiene un impacto en la mejora de la calidad medioambiental". (Pacheco Cortés & Pacheco Cortés, 2017)

La cultura vial fue inicialmente promovida en Estados Unidos y en el Reino Unido, a principios del siglo XX, la misión de la educación vial ha sido la prevención de accidentes, es decir la educación del conductor consta de clases en un aula y entrenamiento en la vía pública. No obstante, es también parte fundamental de la educación vial el comprometimiento no solo del conductor sino también necesario involucrar a los transeúntes —debido a su condición de vulnerabilidad— para lograr el cometido de la educación en términos de movilidad vial, y con ello procurar la seguridad vial. (Pacheco Cortés & Pacheco Cortés, 2017)

La educación vial se entiende como el conjunto de hábitos y buenas maneras que contribuyen a mejorar la seguridad vial de todos los implicados en carretera. Hablamos de conductores, pero también pasajeros, peatones y ciclistas. La educación vial aglutina la enseñanza y conocimiento de las normas de tráfico y todas aquellas acciones y buenas prácticas que contribuyen a hacer un buen uso de las vías públicas.
Comprende los hábitos y buenas maneras que el hombre adquiere o toma al momento de estar en la carretera como conductor o simplemente como un peatón quien debe de respetar las señales de tránsito para evitar cometer infracciones que contribuyen a generar malestar. La educación vial debe de ser considerada en los colegios o centros educativos porque se debe hacer que ellos tomen conciencia de su importancia ya que esto propicia a formar adolescentes capaces de desenvolverse eficientemente en todos los aspectos respetando las leyes de tránsito entre otros. La educación vial es una forma de dotar de movilidad adecuada y organizada para la sociedad en general con el ánimo de optimizar la calidad de vida de los individuos pues cada ser humano tiene derecho a vivir con respeto por ende él también debe de aprender respetar las normas.

#### **2.7.2 Importancia de la Educación Vial**

Desarrollo de moral autónoma y solidaria. Cultura vial que es muy poco promovida por lo general se la observa cuando existen grandes desastres o mortandad que causa un gran impacto en la ciudadanía en general.

### Gabriela Mares, manifiesta lo siguiente:

"La educación vial no solo trata saber manejar y conoce el mecanismo de tu coche. Existen posturas y actitudes que, si se llevan a cabo, mejoraran la convivencia entre conductores y evitara peleas entre el tráfico, choques, contaminación auditiva, entre otros casos" (Mares, 2018)

Precaución al momento de cruzar las calles, esto evita que sufra algún daño físico o psicológico ya que no solamente lo pueden arrollar, sino que adicionalmente lo agreden verbalmente.

Seguridad, desde el momento en que la persona reconoce los signos de tránsitos ellos realizan las actividades con seguridad sin temor a equivocarse con la visión de que son pocas las probabilidades de tener un accidente de tránsito por alguna imprudencia.

Muchos por ir a una velocidad contraria a la que debe han cometido errores fatales como es el hecho de atropellar a alguien siendo penoso porque esto no respeta edad, ni sexo, es así como provoca dolor en ambas partes tanto para la persona que atropella y los que tienen que recibir la dura noticia del deceso de su ser querido.

Es importante porque se genera una cultura de educación vial donde lo principal es respetar las señales de tránsito y a su vez influir en otros para crear un ambiente de paz y armonía que favorezca a la sociedad en general.

Especialmente en las ciudades donde se observa una mayor población que es un indicador de que hay abundantes vehículos, un ejemplo de estos son las ciudades principales donde sufren de emigración.

#### **2.7.3 Señales de Tránsito:**

Son todos los dispositivos, objetos, medios acústicos, marcas, signos o leyendas colocadas por las autoridades en las vías para regular el tránsito. Las señales de tránsito tienen como propósito: guiar, dirigir, prevenir, regular y controlar la circulación vehicular y peatonal sobre las vías públicas y privadas abiertas al tránsito.

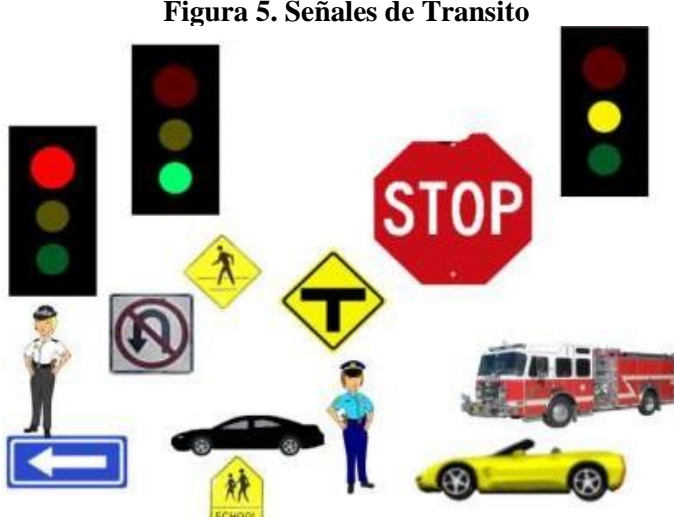

**Figura 5. Señales de Transito**

**Fuente:** Modulo de estudio (Sindicato de choferes 4 de octubre)

**Señales Reglamentarias o Regulatorias.-** La función de las señales es reglamentar o advertir de peligros o informar acerca de rutas, direcciones, destinos y lugares de interés. Son esenciales en lugares donde existen regulaciones especiales, permanentes o temporales, y en lugares donde los peligros no son de por sí evidentes. Sirven para notificar a los usuarios de las vías las limitaciones, prohibiciones y restricciones sobre el uso de las vías.

Son rectangulares en su forma, letras y simbología de color negro, fondo blanco y símbolos de color rojo. Su transgresión constituye infracción a las normas del tránsito (MINEDUC, 2018)

| DETENCIÓN<br><b>OBLIGATORIA</b>   | <b>CEDA EL PASO</b>                 | <b>CEDA EL PASO</b><br><b>REDONDEL</b>                                 | PARE<br><b>ADUANAS</b>                      | <b>UNA VIA</b><br><b>ZQUIFRDA</b> | UNA VÍA<br><b>DERECHA</b>    | UNA VIA IZQ<br><b>CON PARANTE</b>   |
|-----------------------------------|-------------------------------------|------------------------------------------------------------------------|---------------------------------------------|-----------------------------------|------------------------------|-------------------------------------|
| ARE                               | CEDA EL<br>PASO                     |                                                                        | <b>ADUANAS</b>                              | <b>UNA VIA</b>                    | UNA VIA                      | <b>UNA</b><br><b>VIA</b>            |
| UNA VIA DER<br><b>CON PARANTE</b> | <b>MANTENGA</b><br>IZQUIERDA.       | <b>MANTENGA</b><br><b>DERECHA</b>                                      | NO.<br>ENTRE                                | NO VIRAR<br>EN 'U"                | NO VIRAR<br><b>IZQUIERDA</b> | NO VIRAR<br><b>DERECHA</b>          |
| <b>UNA</b><br><b>VIA</b>          | <b>MANTENGA</b><br><b>IZQUIERDA</b> | <b>MANTENGA</b><br>DERECHA                                             | <b>NO</b><br>ENTRE                          | NO <sub>SK</sub>                  | NO<br>VIRAE<br>IZQUIERDA     | <b>VIRAR</b><br>DERECHA             |
| <b>NO GIROS</b>                   | <b>NO SALGA</b>                     | CARRIL IZQ.<br><b>VIRAR IZQ.</b>                                       | <b>CEDAELPASO</b><br><b>APEATONES</b>       | DOBLE VÍA<br><b>COMIENZA</b>      | <b>TODO</b><br>TRANSITO IZQ. | <b>TODO</b><br><b>TRANSITO DER.</b> |
| <b>NO</b><br><b>GIROS</b>         | <b>NO</b><br><b>SALGA</b>           | CARFIL<br><b>IZQUIERDO</b><br>DEBE<br><b>VIRAR</b><br><b>IZQUIERDA</b> | <b>CEDA EL</b><br>PASO A<br><b>PEATONES</b> | <b>DOBLE</b>                      | TODO<br><b>TRANSITO</b>      | <b>TODO</b><br><b>TRANSITO</b>      |

**Figura 6 Señales Reglamentarias**

**Fuente:** Modulo de estudio (Sindicato de choferes 4 de octubre

#### **Señales Preventivas.-**

Tienen por objeto advertir al usuario de la vía, la existencia de una condición peligrosa y su naturaleza ". Por su forma consiste en un cuadrado con su vértice invertido, simbología de color negro sobre fondo amarillo.

| <b>CURVA CERRADA</b><br><b>IZQUIERDA</b>                  | <b>CURVA CERRADA</b><br><b>DERECHA</b> | <b>CURVA ABIERTA</b><br><b>IZQUIERDA</b> | <b>CURVA ABIERTA</b><br><b>DERECHA</b>                         | <b>CURVA Y</b><br><b>CONTRACURVA</b><br>CERRADA IZQ.         | <b>CURVA Y</b><br><b>CONTRACURVA</b><br><b>CERRADA DER.</b> | <b>CURVAY</b><br><b>CONTRACURVA</b><br><b>ABIERTA IZQ.</b> |
|-----------------------------------------------------------|----------------------------------------|------------------------------------------|----------------------------------------------------------------|--------------------------------------------------------------|-------------------------------------------------------------|------------------------------------------------------------|
|                                                           |                                        |                                          |                                                                |                                                              |                                                             |                                                            |
| <b>CURVAY</b><br><b>CONTRACURVA</b><br><b>ABIERTA DER</b> | <b>VIA SINUOSA</b><br><b>IZQUIERDA</b> | <b>VIA SINUOSA</b><br><b>DERECHA</b>     | <b>VIA SINUOSA</b><br><b>CON SEÑAL</b><br><b>COM DISTANCIA</b> | <b>CURVA EN 'U"</b><br>CON VELOCIDAD<br><b>ACONSEJATORIA</b> | <b>CURVA EN 'U"</b><br><b>IZQUIERDA</b>                     | CURVA EN "U"<br><b>DERECHA</b>                             |
|                                                           |                                        |                                          | <b>PROXIMOS</b><br>36 Km.                                      | 25<br>Kmm                                                    |                                                             |                                                            |
| <b>CRUCE DE VIAS</b>                                      | <b>INTERSECCIÓN</b><br>EN "T"          | <b>INTERSECCIÓN</b><br>LATERAL           | <b>BIFURCACIÓN</b><br>EN "Y"                                   | APROXIMACIÓN A<br><b>REDONDEL</b>                            | <b>PARE MAS</b><br><b>ADELANTE</b>                          | <b>CEDA EL PASO</b><br><b>MAS ADELANTE</b>                 |
|                                                           |                                        |                                          |                                                                |                                                              |                                                             |                                                            |
| <b>SEMÁFORO MÁS</b><br><b>ADELANTE</b>                    | <b>APROX, PUENTE</b><br><b>ANGOSTO</b> | VIA SE<br><b>ENSANCHA</b>                | VIA SE<br><b>ANGOSTA</b>                                       | <b>PARTERRE</b><br><b>COMIENZA</b>                           | <b>PARTERRE</b><br><b>TERMINA</b>                           | ALTURA<br><b>LIMITADA</b>                                  |

**Figura 7. Señales Preventivas**

**Fuente:** Modulo de estudio (Sindicato de choferes 4 de octubre)

**Señales Informativas. -** Las señales informativas son: de servicios, de turismo y de información o guía. Señales informativas de servicios: Informan y aconsejan a los usuarios viales de informaciones específicas, servicios, direcciones, distancias, salidas, vías etc. Tienen fondo de color azul, los símbolos, letras, números y orla son de color blanco. Por lo general son en forma de rectángulo con marco de color azul, fondo blanco y símbolos negros. También las hay de color verde llamadas de orientación. (MINEDUC, 2018)

| гідига о. эспанем пиогипануам                |                                          |                                          |                                       |                                   |                                   |                                    |
|----------------------------------------------|------------------------------------------|------------------------------------------|---------------------------------------|-----------------------------------|-----------------------------------|------------------------------------|
| <b>PRIMEROS</b><br><b>AUXILIOS</b>           | <b>TELEFONO</b><br><b>PUBLICO</b>        | <b>CORREO</b>                            | <b>GASOLINERA</b>                     | <b>INFORMACIÓN</b>                | <b>RESTAURANTE</b>                | <b>ALOJAMIENTO</b><br><b>HOTEL</b> |
|                                              |                                          |                                          |                                       |                                   |                                   |                                    |
| CAFETERIA                                    | <b>CAMPING-AREA</b><br><b>DE ACAMPAR</b> | <b>CAMPING-AREA</b><br><b>DE ACAMPAR</b> | <b>JUEGOS</b><br><b>INFANTILES</b>    | <b>AEROPUERTO</b>                 | <b>MUELLE</b>                     | <b>AREA VERDE</b><br>PIC-NIC       |
|                                              |                                          |                                          |                                       |                                   |                                   |                                    |
| <b>ESTACIONAMIENTO</b><br><b>VEH PESADOS</b> | <b>GASOLINERAY</b><br><b>MECANICA</b>    | <b>VULCANIZADOR</b><br>A                 | <b>SERVICIOS</b><br><b>HIGIÉNICOS</b> | <b>FOGONES</b>                    | <b>BASURERO</b>                   | <b>AGUA POTABLE</b>                |
| 00                                           |                                          |                                          |                                       |                                   |                                   |                                    |
| <b>ESTACIÓN DEL</b><br><b>TREN</b>           | <b>SALVAVIDAS</b>                        | <b>PARADA DE</b><br><b>BUS</b>           | <b>GABARRA</b>                        | <b>RAMPA PARA</b><br><b>BOTES</b> | <b>PISCINA</b><br><b>NATACIÓN</b> | <b>CICLISMO DE</b><br><b>PASEO</b> |

**Figura 8. Señales Informativas**

**Fuente:** Modulo de estudio (Sindicato de choferes 4 de octubre)

Señales de información o de guía: Informan a los usuarios viales las direcciones, distancias, puntos de interés y salidas a lo largo de las carreteras. Son rectangulares por su forma, fondo verde, símbolos letras y números de color blanco.

| Figura 9: Señales guía                                            |                                                    |                                                 |                                 |  |  |  |
|-------------------------------------------------------------------|----------------------------------------------------|-------------------------------------------------|---------------------------------|--|--|--|
| <b>LITERAL CON FLECHAS</b>                                        | <b>LITERAL CON DIAGRAMAS</b>                       | <b>SERIE DIRECCIONAL</b><br><b>CONFIRMATIVA</b> | <b>ASIGNACIÓN DE CARRIL</b>     |  |  |  |
| <b>CUENCA</b><br><b>LOJA</b><br><b>GUAYAQUIL</b><br>$\rightarrow$ | <b>Salinas</b><br>→ Olón<br>La Libertad            | LATACUNGA 16<br>76<br><b>AMBATO</b>             | $\boxed{32}$<br><b>CONOCOTO</b> |  |  |  |
| <b>LITERAL CON FLECHAS</b>                                        | <b>SERIE DIRECCIONAL DE</b><br><b>INTERSECCIÓN</b> | <b>DIRECCION DE RUTA</b>                        | <b>DIRECCIÓN DE SALIDA</b>      |  |  |  |
| <b>RIOBAMBA</b><br>GUARANDA -                                     | QUITO<br>Γ.                                        | <b>CONOCOTO</b><br><b>SALIDA 1 Km.</b>          | <b>SALIDA</b>                   |  |  |  |

**Fuente:** Modulo de estudio (Sindicato de choferes 4 de octubre)

Señales de información turística: Informan a los conductores de los sitios de interés turístico que existen por las diferentes áreas por donde conducen. Tienen fondo color café, los símbolos, letras, números y orla color blanco.

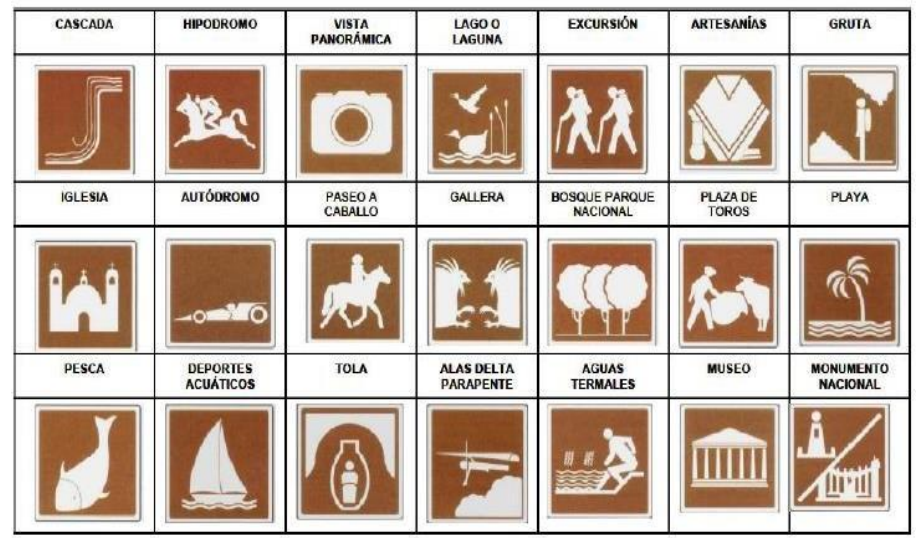

**Figura10: Señales de información turística**

**Fuente:** Modulo de estudio (Sindicato de choferes 4 de octubre)

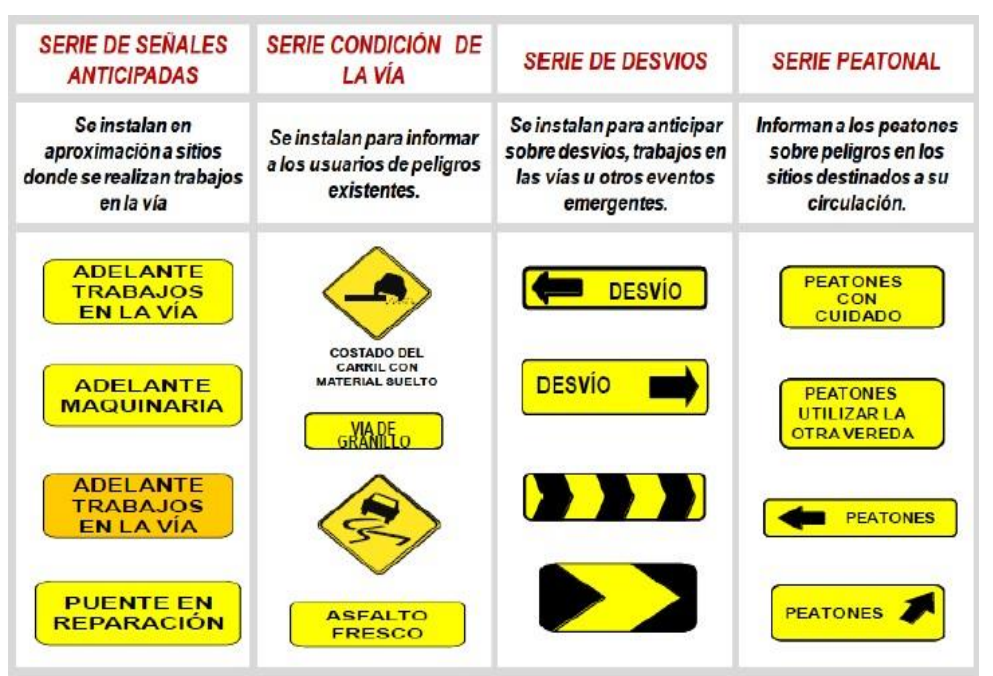

**Figura 11: Señales para trabajos en la vía y propósitos especiales**

**Fuente:** Modulo de estudio (Sindicato de choferes 4 de octubre)

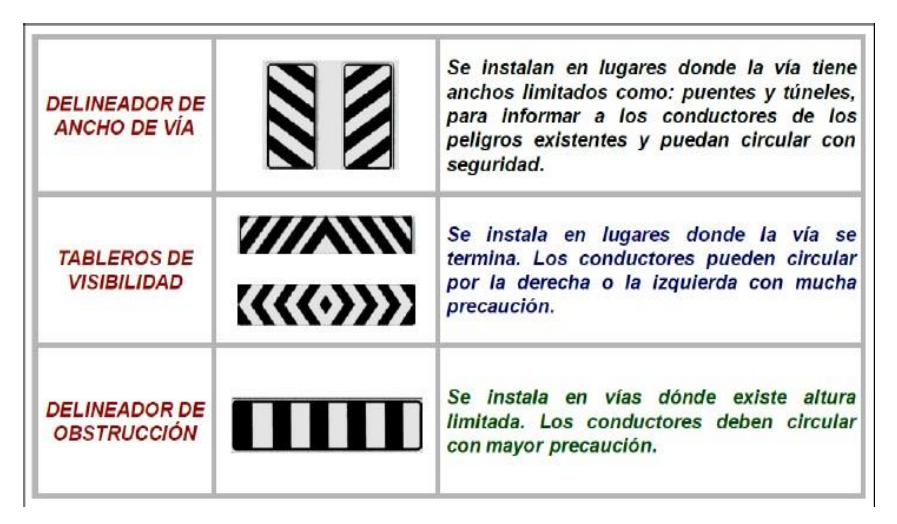

**Figura 12. Señales de peligro**

**Fuente:** Modulo de estudio (Sindicato de choferes 4 de octubre)

Señales para el transporte de productos peligrosos. - Los vehículos que transportan cargas peligrosas como: inflamables, tóxicas, radioactivas, venenosas etc., se obligan a llevar estas señales dependiendo del tipo de carga que transporten. Deberán colocar estas señales en la parte anterior, posterior y lateral.

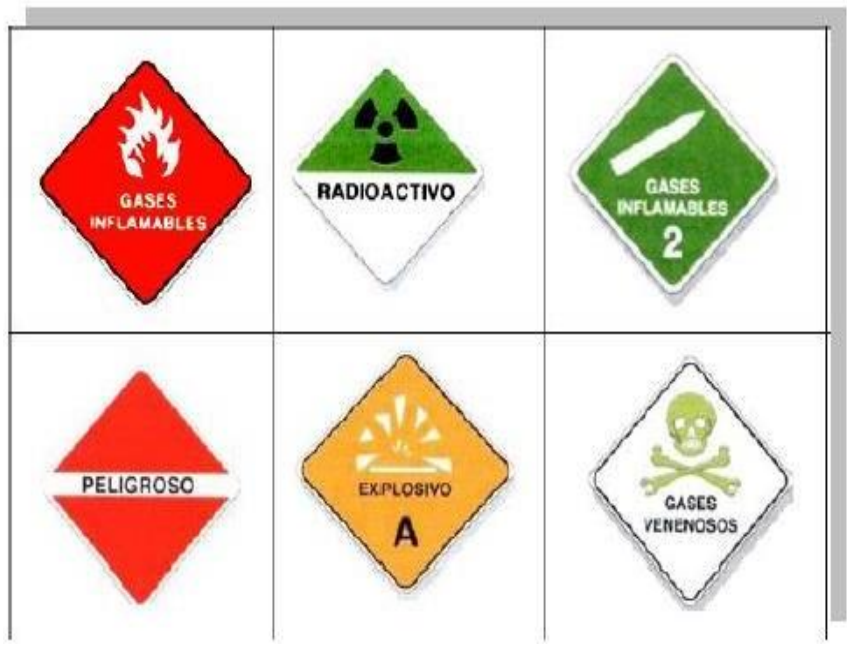

**Figura 13. Señales de productos peligrosos**

**Fuente:** Modulo de estudio (Sindicato de choferes 4 de octubre)

#### **2.7.4 Factores que afecta la enseñanza de educación vial**

Poca dedicación de parte de los docenes para fomentar la educación vial y la ausencia del contenido en el currículo, debido a que por lo general se lo usa en educación inicial o en los primeros años dejando vacíos en los estudiantes en los años posteriores porque reciben el contenido científico de manera que se torna difícil relacionarse con

Deficiente práctica en la educación vial, porque solo instruyen lo básico y son pocas las instituciones educativas que hacen simulacros o prácticas que son valederas para los educandos ya que esto queda en su memoria y se transforma en un aprendizaje significativo.

Irrelevancia del tema en el campo educativo, pues los docentes se dedican a impartir los diferentes contenidos científicos del texto dejando a un lado este tópico que es de gran interés para la sociedad en el mundo ya que está dentro de los indicadores negativos de la Organización Mundial de Salud.

Poca intervención de parte de las autoridades, por lo general están preocupados en que culminen con el currículo sin importar que no aprenden lo básico en lo que comprende la educación vial que es parte de la vida cotidiana.

Nulidad de planes de contingencia sobre educación vial en las diferentes instituciones educativas debido a que se centran enfocadas a problemáticas o fenómenos sociales que están sucediendo constantemente.

Deficiente percepción por parte del usuario ya que su cerebro no relaciona la imagen con el mensaje esto se trasforma en una problemática social que puede afectar a terceros, es asi como suceden accidentes de tránsito o infracciones.

La falta orientación sobre las multas y las reglas a respetarse cuando debe de ser hace que la problemática social sobre la cultura vial se evidencie como es el hecho de que se efectúa mucha publicidad ante cualquier multa que se va a aplicar. Falta de interés en los educandos para aprender sobre este tema pues lo consideran irrelevante, siendo penoso porque lo aplican en un corto plazo ya que por lo general salen con sus representantes legales y esto hace que ellos no cooperen como es.

### **2.7.5 Aplicación de la educación vial en la entidad educativa**

Pocas son las instituciones que imparten la educación vial especialmente en los primeros años se dan estos temas donde aprenden a identificar los colores del semáforo y cuando cruzar lo que después queda a un lado porque se imparten los contenidos de las principales asignaturas.

Al utilizar la educación vial en el ámbito escolar, se permite concientizar sobre los peligros en las carreteras, porque despierta el interés en los estudiantes, ya que manifiesta, un enfoque más llamativo que la enseñanza tradicional, considerando que el aprendizaje se realice mediante un computador o algún derivado de tecnología.

La comprensión de las señales de tránsito juega un papel elemental en el proceso de la educación, la educación vial está cambiando y revolucionando la educación, debido a las innovaciones en los esquemas pedagógicos, donde la enseñanza no se limita a brindar un conocimiento elemental, sino que permite adquirir un mecanismo de concientización de las personas, de manera especial en los estudiantes, creándoles buenos hábitos de seguridad y protección vial.

# **CAPÍTULO III**

# **3. MARCO METODOLÓGICO**

## **3.1 TIPO DE INVESTIGACIÓN**

**Aplicada:** Porque persigue determinar los niveles de interaprendizaje a través de la obtención de los resultados para la aplicación del Visual Thinking con Realidad aumentada en los estudiantes del Sindicato de Choferes Profesionales, esperando lograr los resultados previstos.

**De Campo:** Porque los resultados obtenidos luego del proceso de aplicación Visual Thinking con Realidad aumentada, permitirá su descripción, interpretación entendiendo su naturaleza y otros factores que la constituyen, es decir explicar sus causas y efectos y cuál es el desarrollo de este problema investigativo al aplicarlo en el Sindicato de Choferes Profesionales "4 Octubre" del Cantón Penipe.

**Básica Exploratoria:** Sirve para ejercitarse en las técnicas de documentación, familiarizarse con la literatura bibliográfica, hemerográfica y documental, sobre las cuales se elabora el trabajo científico, es la llamada investigación bibliográfica (Mora, 2014).

### **3.2 ENFOQUE Y DISEÑO DE LA INVESTIGACIÓN**

**Cuantitativo**: Utiliza la recolección y el análisis e interpretación de los datos para contestar preguntas de investigación o probar hipótesis establecidas previamente. Este enfoque está fundamentado en la medición numérica, el conteo de los datos y la utilización estadística para establecer con exactitud los factores de comportamientos en una población o muestra. Es deductivo, objetivo, medible y comprobable (Maldonado, 2018). En la presente investigación se utilizó este enfoque porque se pretende estimar cómo la aplicación de Visual Thinking y Realidad Aumentada promueven el nivel de interaprendizaje de los estudiantes en la asignatura de educación Vial.

**Pre-experimental:** Estudio de caso con una sola medición: Un solo grupo de unidades de prueba se expone al tratamiento y luego se toma una sola medición de la variable dependiente. No hay grupo de comparación. No hay referencia previa del nivel que tenía el grupo en la variable dependiente "El diseño pre experimental sirve como estudio exploratorio, y sirven el camino, para derivarse en estudios más profundos" (Hernández, 1999, pág. 137)

La investigación se basó en un diseño pre-experimental debido a que se buscó comprobar pre y post test de la aplicación del Visual Thinking para mejorar el interaprendizaje en la asignatura de Educación Vial de los estudiantes de la Licencia Tipo C del Sindicato de Conductores Profesionales 4 de Octubre de Penipe.

El diseño de preprueba – postprueba aplicado a un solo grupo con una prueba previa al estímulo o tratamiento experimental; después se le administra el tratamiento y finalmente se le aplica una prueba posterior al tratamiento en los estudiantes. Este diseño ofrece una ventaja sobre el anterior, hay un punto de referencia inicial para ver qué nivel tenía el grupo en las variables dependientes antes del estímulo, es decir, hay un seguimiento del grupo (Buendía Eisman et al., 1998).

# **3.3 POBLACIÓN Y MUESTRA**

### **3.3.1 Población**

167 estudiantes pertenecientes de los cursos de Capacitación para la Licencia Tipo C de las secciones matutina, vespertina y nocturna.

### **3.3.2 Muestra**

No probabilística de 60 estudiantes correspondientes a la sección Nocturna.

# **3.4 TÉCNICAS E INSTRUMENTOS PARA LA RECOLECCIÓN DE DATOS**

### **3.4.1 Técnicas Aplicadas**

**Encuesta.-** Es la aplicación del cuestionario que fue previamente diseñado, en el cual se incluyó la menor cantidad de preguntas, pero a la vez que nos permitan recoger información concreta y útil.

**Validez y confiabilidad.-** Para conseguir validez, se realizarán los siguientes procedimientos: Elaboración de las matrices de operacionalización de variables para estructurar los cuestionarios. Validación por parte de profesionales expertos en Pedagogía, Informática Educativa y las TIC. Respecto a la confiabilidad de la información será direccionada mediantecuestionarios a un grupo de la muestra selectiva, aplicando normas científicas y técnicas para el tratamiento de los datos.

Se utilizó un instrumento para el diagnóstico y otro para el pre y post test. En donde el propósito de la encuesta de diagnóstico era conocer si los estudiantes tienen una motivación con el uso técnicas básicas de aprendizaje, en cambio el propósito de la encuesta de pre y post test buscaba conocer si la aplicación de Realidad Aumentada en combinación con el Visual Thinking, logró una mejor experiencia pedagógica que favorezca su autorrealización y pertinencia tanto personal como en grupo. La primera encuesta mediante el instrumento de diagnóstico se pudo validar por medio de expertos en Educación y Tecnología y el pre y post test mediante Alpha de Cronbach

### **3.4.2 Técnicas de procedimiento para el análisis de resultados**

Para la recolección de la información, se diseñará y aplicará un plan de la siguiente manera:

- Elaboración, validación y reproducción de los instrumentos de recolección de la información
- Aplicación de los instrumentos en base al proceso propuesto para la ejecución de la investigación.
- Distribución y recolección de las encuestas a la población que constituye la Muestra Selectiva para la investigación del problema en el Sindicato de Choferes Profesionales de Penipe.
- Satisfacción de inquietudes al momento de llenar el cuestionario, para que las respuestas sean contestadas en forma adecuada.
- Revisión del cuestionario, para evitar omisiones y errores. Procedimiento para el análisis de procesamiento de los datos
- Revisión crítica de la información formulada a través de un cuestionario online.
- Tabulación o cuadros de una sola variable.
- Manejo de información (reajuste de casillas vacías que no influyen significativamente en elanálisis)

### **3.4.3 Procedimientos para el Análisis e Interpretación de los Resultados**

- Análisis de los resultados estadísticos buscando tendencias o relaciones fundamentales deacuerdo con los objetivos e hipótesis.
- Interpretación de los resultados, con apoyo del marco teórico, en el aspecto pertinente,
- Comprobación de hipótesis. Para la verificación estadística, con la asesoría de un especialista.
- Establecimiento de conclusiones y recomendaciones.

# **3.5 HIPÓTESIS**

### **3.5.1 Hipótesis General**

**Hi:** La combinación del Visual Thinking con Realidad Aumentada desarrolla el interaprendizaje de la Educación Vial en los estudiantes de la Licencia Tipo C del Sindicato de Choferes Profesionales 4 de Octubre de Penipe.

**Ho:** Hi: La combinación del Visual Thinking con Realidad Aumentada no desarrolla el interaprendizaje de la Educación Vial en los estudiantes de la Licencia Tipo C del Sindicato de Choferes Profesionales 4 de Octubre de Penipe.

# **3.5.2 OPERACIONALIZACIÓN DE LA HIPOTESIS**

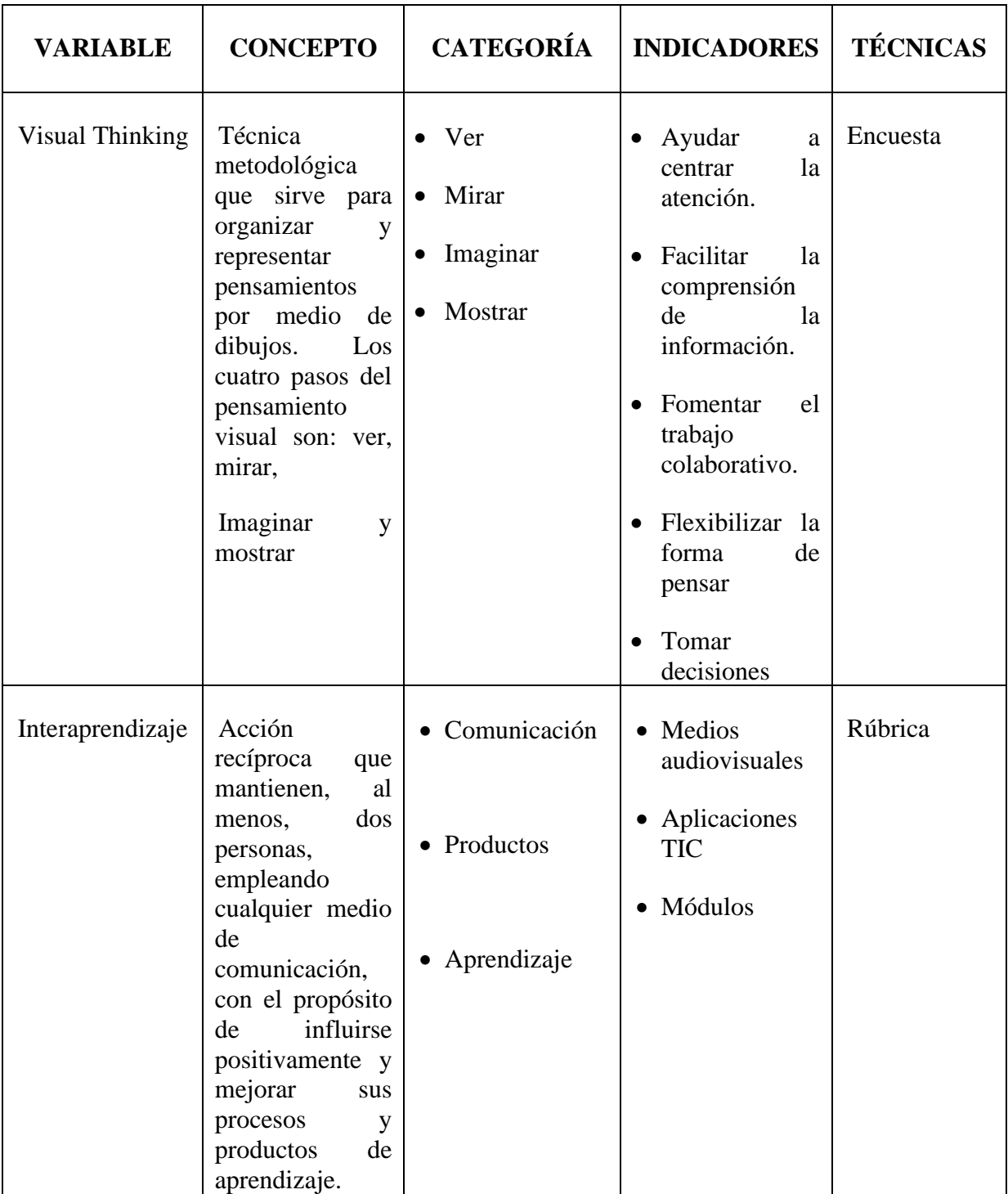

### **CAPITULO IV**

# **4. RESULTADOS Y DISCUSIÓN**

## **4.1 DIAGNÓSTICO INICIAL**

En el Sindicato de Conductores Profesionales 4 de Octubre se realizó un diagnóstico con la aplicación de una encuesta online cuya finalidad fue establecer el estado actual de los estudiantes referente a la aplicación del Pensamiento Visual y su Interaprendizaje, lo que a su vez orientó para definir y establecer una planificación de los contenidos y recursos de la propuesta didáctica de la investigación.

En base a 4 pasos se ejecutó el proceso de obtención de los datos como se muestran en la Figura 14.

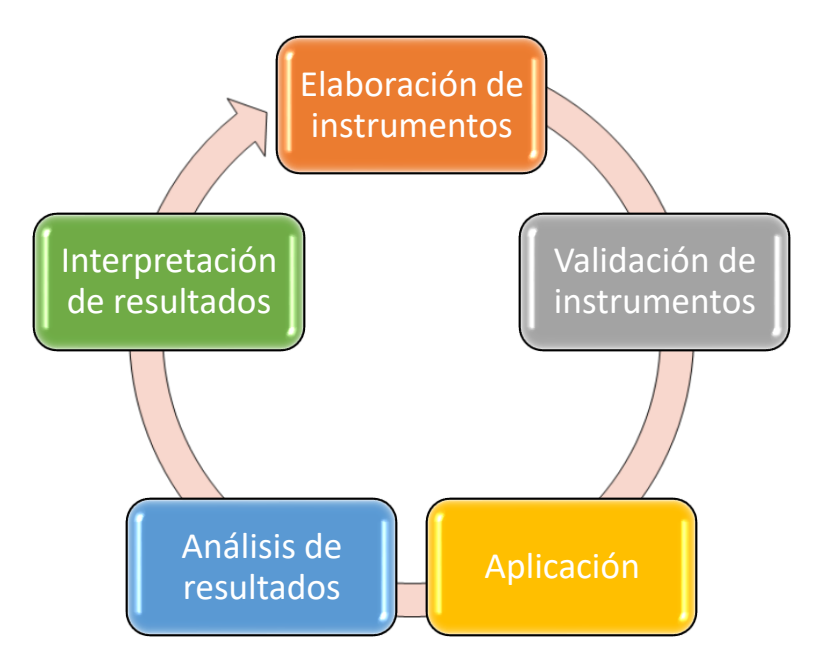

**Figura 14. Ciclo de proceso de investigación (elaboración y recolección de datos)**

**Elaborado por:** Abel Silva Castillo

### **4.1.1 Elaboración y validación de instrumentos.**

Dentro del planteamiento del objetivo específico se define el diagnóstico de situación inicial del nivel de interaprendizaje de los estudiantes con la asignatura de Educación Vial. Se utilizó la técnica de la encuesta y el instrumento el cuestionario.

Con el asesoramiento de la docente tutora se elaboró el cuestionario, ver. Anexo Nº 1. La mencionada encuesta estuvo dirigida a los estudiantes de la Licencia Tipo C del Sindicato de Choferes profesionales 4 de Octubre de Penipe, y luego llevar a cabo del proceso de validez.

### **4.1.2 Validez del instrumento por juicio de expertos.**

Para la validación de instrumentos, se utilizó un método concreto denominado Delphi, donde los expertos fueron previamente seleccionados de manera estratégica, esto permitió que la información que se requiere provenga de la experiencia y del conocimiento de dichos expertos.

Con este método se permite actuar con independencia y adaptar la dinámica a los objetivos de la investigación. Todo esto ayudó a tomar decisiones estratégicas, ya que la opinión objetiva o basada en la experiencia de un grupo de especialistas siempre será de mayor calidad en comparación con la opinión de un solo individuo

En la siguiente Tabla Nº 2 se resumen los aspectos del trabajo de investigación que sirve de contexto para la validación por expertos del cuestionario (Robles & Rojas, 2015) destinado a conocer la aplicación del Visual Thinking con Realidad Aumentada

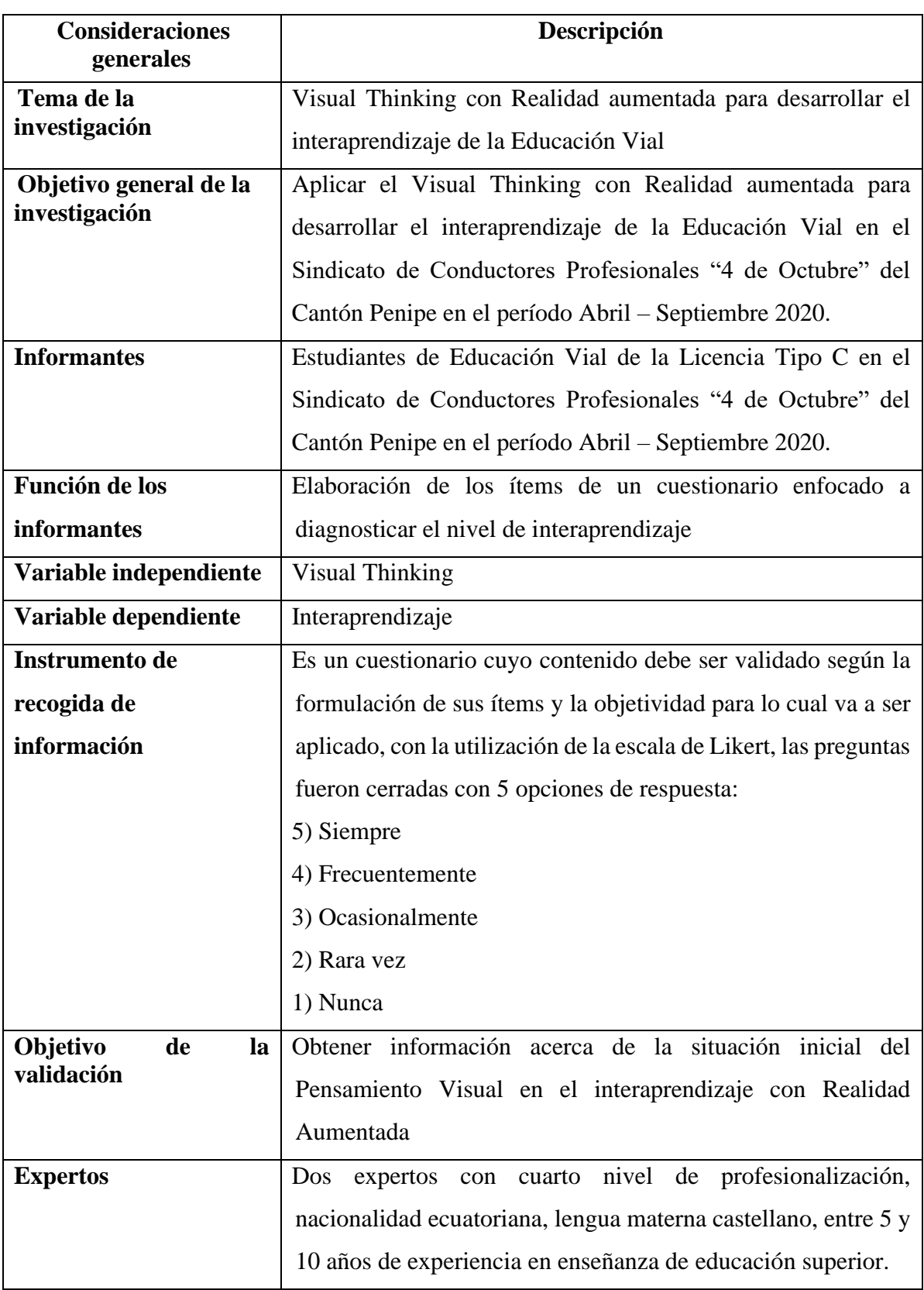

# **Tabla No. 2 Aspectos de validación del instrumento por expertos**

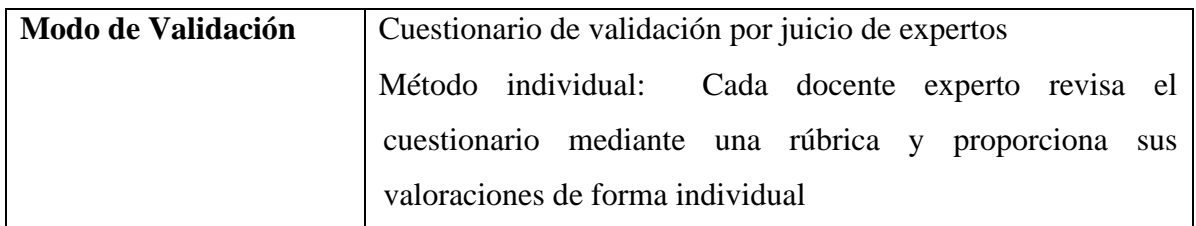

**Elaborado:** Abel Silva Castillo **Fuente:** (Robles & Rojas, 2015)

# **4.1.3 Aplicación del instrumento.**

El cuestionario fue creado conforme al diseño de la investigación, mediante la herramienta web de Google Forms, que facilita además su inserción mediante código Embed en el Aula Virtual y la exportación posterior a formato interpretable por la herramienta SPSS. El cuestionario se encuentra recogido en el ANEXO 1. Una vez elaborado y revisado cada uno de sus ítems se lo publica vía online, para lo cual se requiere tener activa su cuenta de Google (Gmail). Tal como se muestra en la Figura 18.

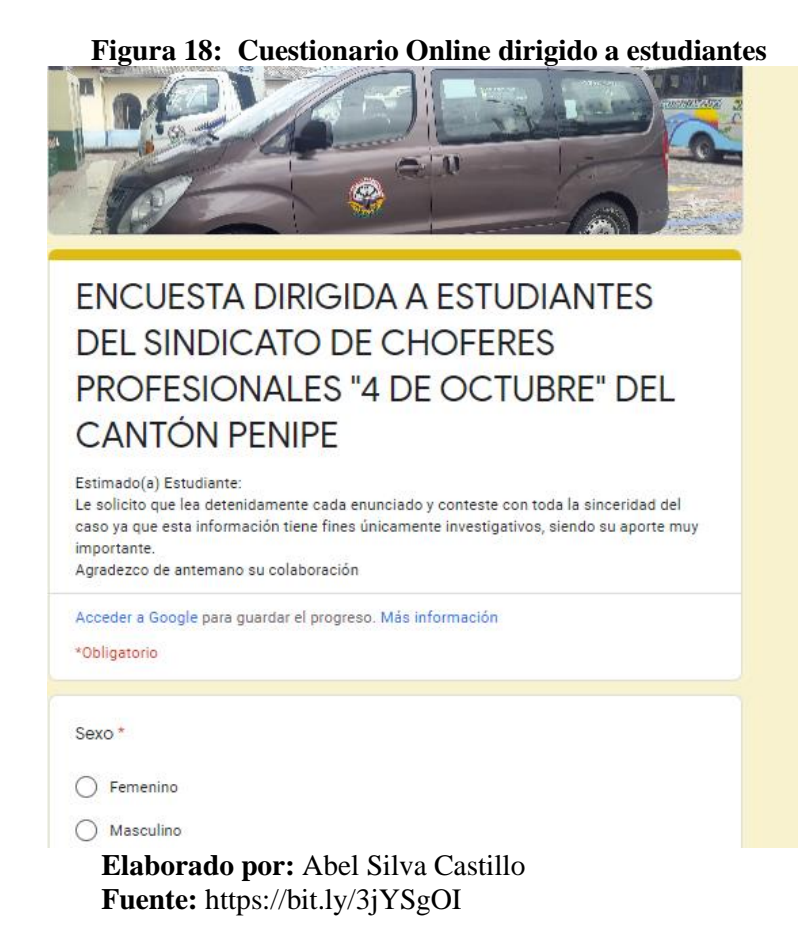

### **4.1.4 Análisis e Interpretación de resultados.**

Esto datos fueron recabados preliminarmente mediante las gráficas y respuestas de Google Forms, sin embargo, para una mejor comprensión se tabularon y graficaron mediante el uso Microsoft Excel, de lo cual se detalla a continuación cada ítem con el análisis y la interpretación correspondiente.

**Pregunta 1. Durante una clase de Educación Vial, se presentan vídeos como material de apoyo que le han resultado útiles para el posterior desarrollo del trabajo de mi equipo.**

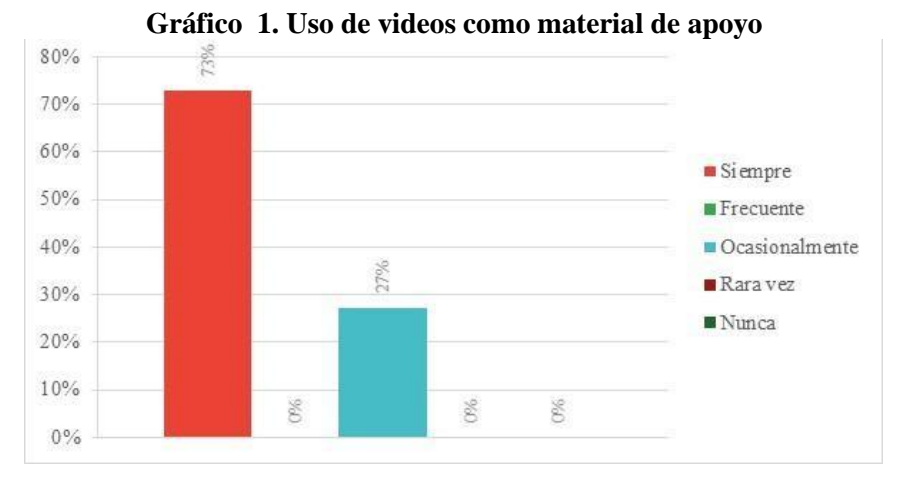

**Fuente:** Encuesta estudiantes del Sindicato de Conductores Profesionales "4 de Octubre" Penipe **Autor:** Abel Silva Castillo

# **Pregunta 2. Al estudiar relaciono lo que estoy aprendiendo con los conocimientos adquiridos anteriormente**

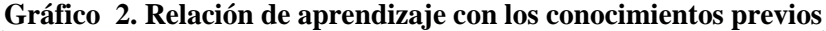

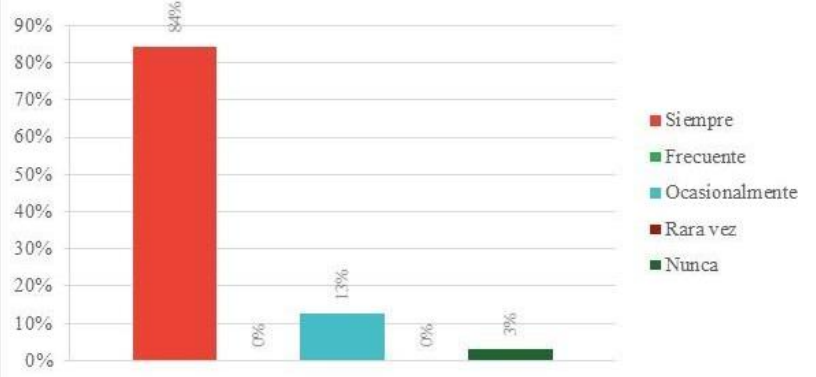

**Fuente:** Encuesta estudiantes del Sindicato de Conductores Profesionales "4 de Octubre" Penipe **Autor:** Abel Silva Castillo

**Pregunta 3. En las tareas propuestas de Educación Vial, se ha planteado la creación de material concreto (guías, fichas) para el cumplimiento de los objetivos en más de una ocasión.**

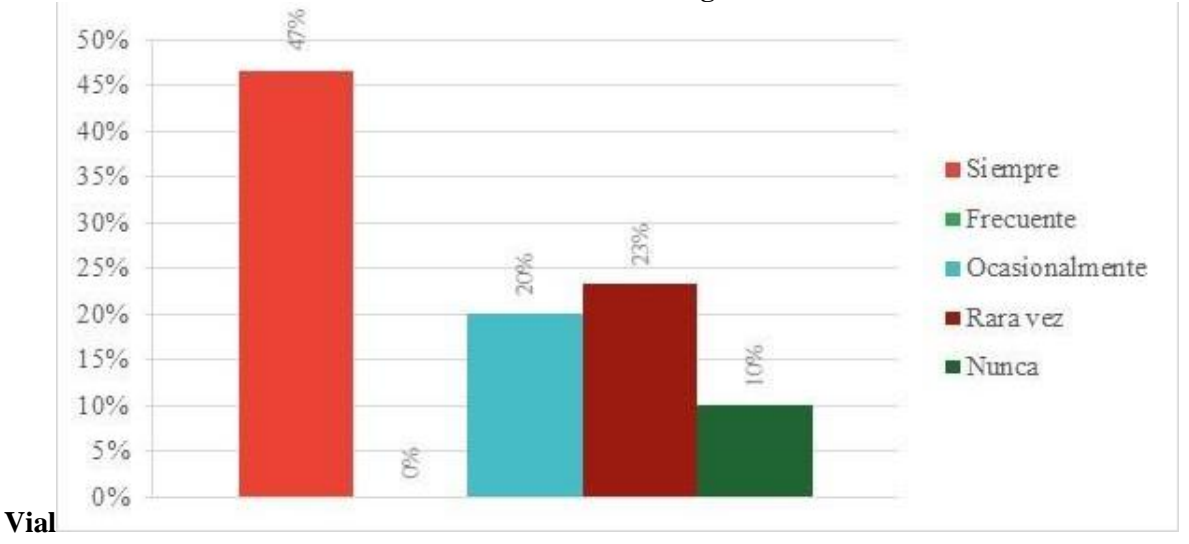

**Gráfico 3. Creación de material concreto como guías o fichas en las tareas de Educación** 

**Fuente:** Encuesta estudiantes del Sindicato de Conductores Profesionales "4 de Octubre" Penipe **Autor:** Abel Silva Castillo

**Pregunta 4. Al estudiar un tema me acostumbro a hacer esquemas del contenido, delimitando las ideas principales y secundarias.**

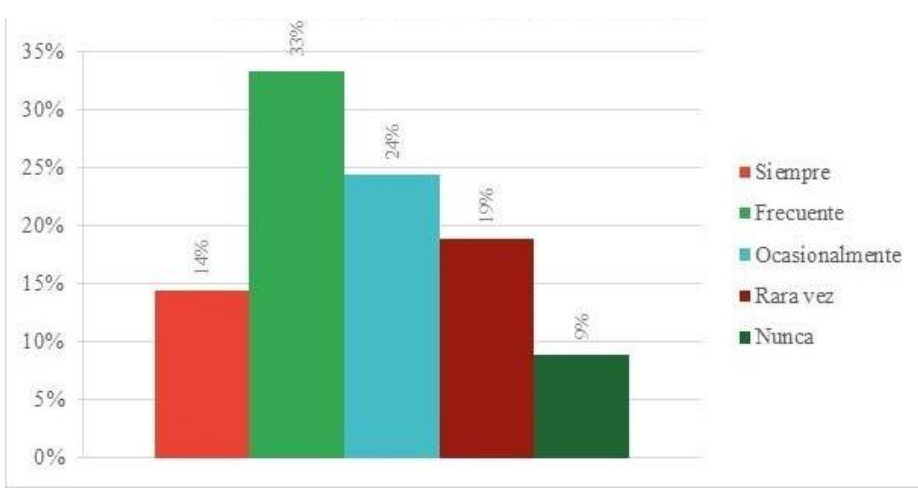

**Gráfico 4. Uso de esquemas delimitando ideas principales y secundarias**

**Fuente:** Encuesta estudiantes del Sindicato de Conductores Profesionales "4 de Octubre" Penipe **Autor:** Abel Silva Castillo

**Pregunta 5. Considero importante ponerle atención a las gráficas que aparecen en el texto cuando estoy leyendo.**

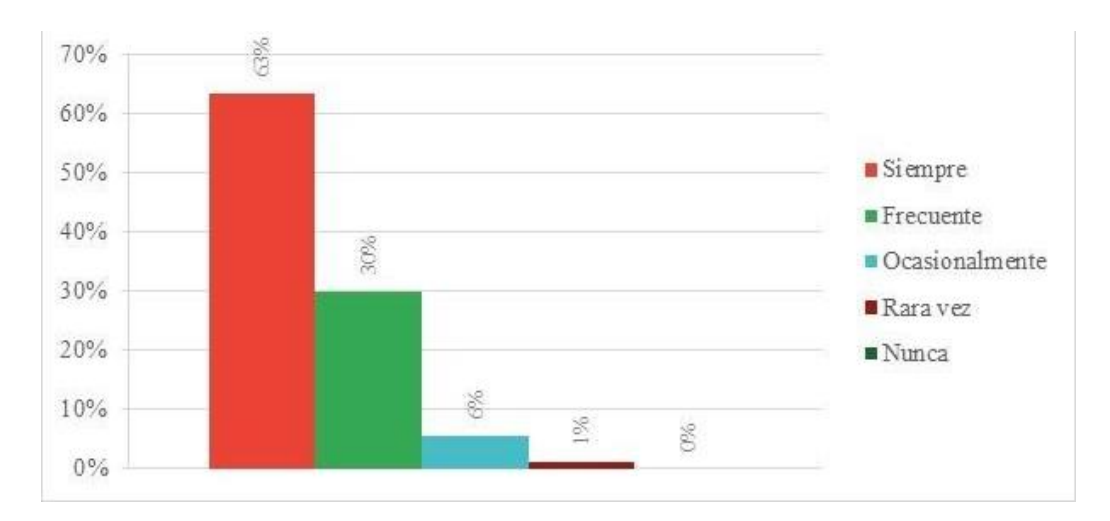

**Gráfico 5. Importancia de atención a las gráficas que contiene un texto cuando se lee**

**Fuente:** Encuesta estudiantes del Sindicato de Conductores Profesionales "4 de Octubre" Penipe **Autor:** Abel Silva Castillo

**Pregunta 6. Personalmente lo que primero observo con atención son las imágenes antes que el texto cuando reviso un tema nuevo**

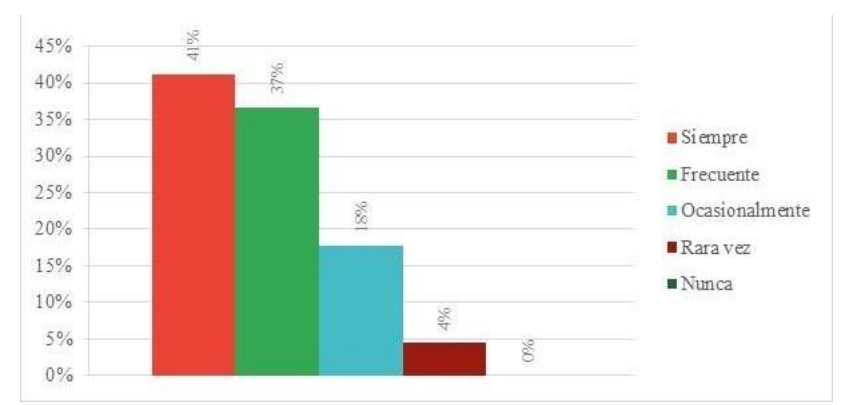

**Gráfico 6. Mayor interés en observar gráficas antes que el texto en revisión del tema**

**Fuente:** Encuesta estudiantes del Sindicato de Conductores Profesionales "4 de Octubre" Penipe

**Pregunta 7. Trato de relacionar la nueva información con elementos de la vida cotidiana**

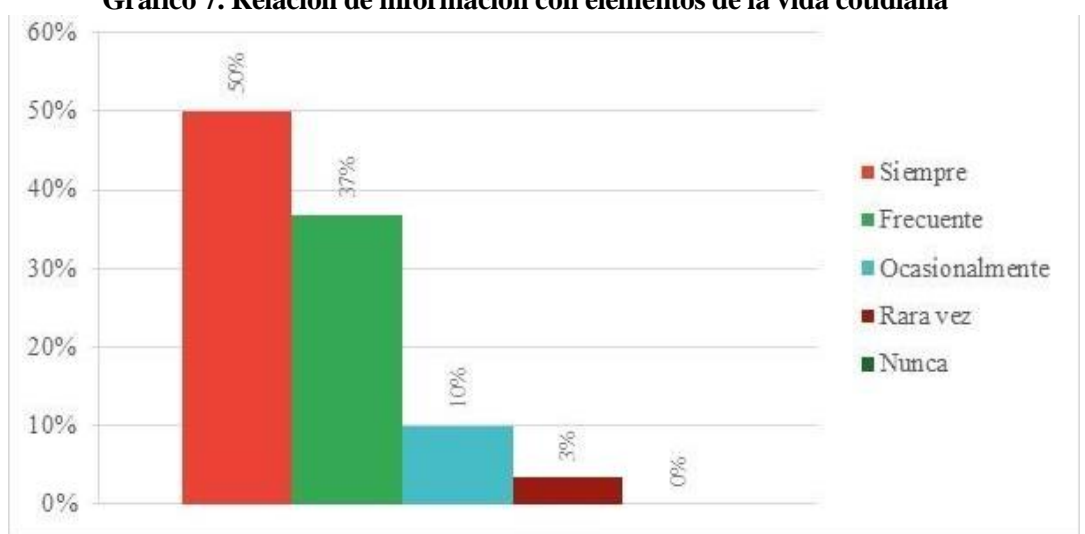

**Gráfico 7. Relación de información con elementos de la vida cotidiana**

**Fuente:** Encuesta estudiantes del Sindicato de Conductores Profesionales "4 de Octubre" Penipe **Autor:** Abel Silva Castillo

**Pregunta 8. Cuando preparo una exposición acostumbro a comprender la información antes de memorizarla**

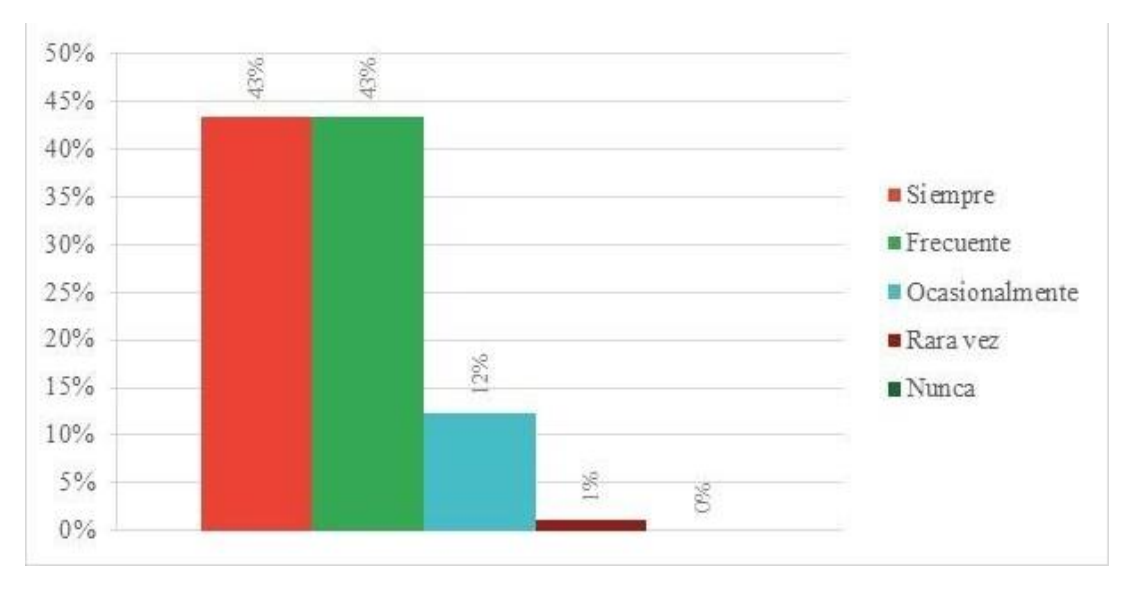

**Gráfico 8. Comprensión de la información antes que memorizar**

**Fuente:** Encuesta estudiantes del Sindicato de Conductores Profesionales "4 de Octubre" Penipe **Autor:** Abel Silva Castillo

**Pregunta 9. Se comparte los materiales didácticos y toda la información importante generada por cada uno de los equipos para beneficio de todo el curso, al final de una jornada de trabajo en la clase de Educación Vial.**

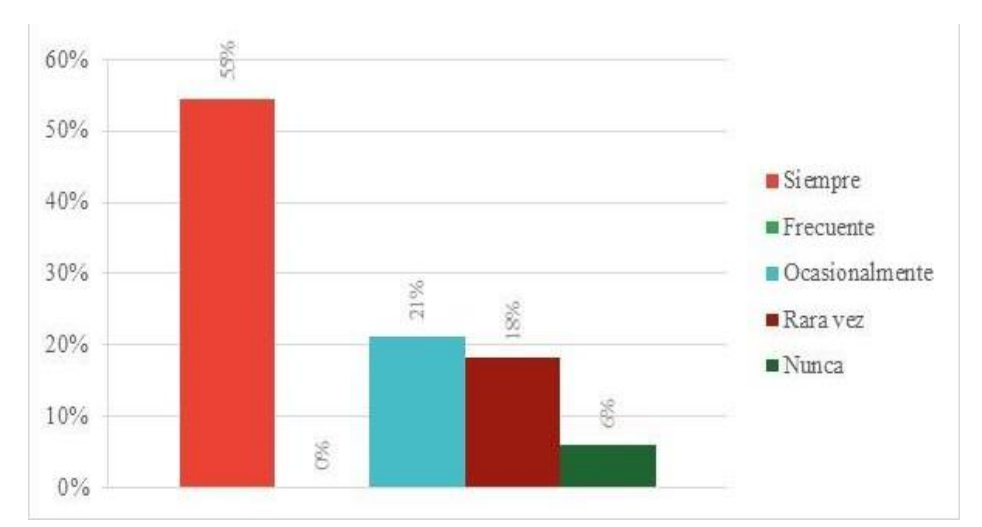

**Gráfico 9. Material didáctico compartido entre grupos como beneficio común**

**Fuente:** Encuesta estudiantes del Sindicato de Conductores Profesionales "4 de Octubre" Penipe **Autor:** Abel Silva Castillo

**Pregunta 10. Puedo hacer una presentación sin apoyo del Power Point o algún otro recurso digital o informático para comunicar mis ideas.**

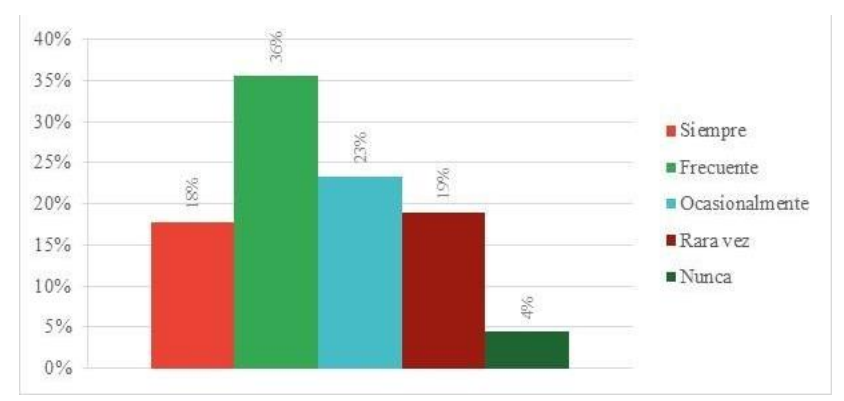

**Gráfico 10. Presentación sin apoyo de un recurso digital para comunicar las ideas**

**Fuente:** Encuesta estudiantes del Sindicato de Conductores Profesionales "4 de Octubre" Penipe **Autor:** Abel Silva Castillo

### **INTERPRETACIÓN:**

Los resultados del diagnóstico realizados determinan que en las clases de Educación Vial usan textos guías para llevar a cabo los procesos sobre todo teóricos, lo que posibilita el uso y combinación de nuevos elementos interactivos para complementar su estudio y que vaya en beneficio de los estudiantes que aún presentan dificultades en el cumplimiento de los objetivos. Es decir, proponer actividades experimentales, y que mediante el uso de la Realidad Aumentada se trasladen muchos escenarios al campo práctico específicamente en el tema de las Señales de Tránsito, ya que su aplicabilidad va directamente relacionada con las imágenes. Es necesario entonces continuar con la elaboración de nuevo material digital con tendencias como la Realidad Aumentada que permita la comprensión de la información recibida por parte de los estudiantes, ya que, a partir de sus conocimientos anteriores, sus habilidades cognitivas y sus intereses, organizan y transforman la información recibida para elaborar conocimientos.

Además, los estudiantes en las clases de Educación Vial hacen uso de material digital o multimedia, lo que es un aporte importante para ejecutar otro tipo de aplicaciones con mayor interactividad como el caso de la Realidad Aumentada que requiere un conocimiento previo en el uso de aplicaciones y dispositivos móviles. Lograr adecuar un escenario mediante nuevas técnicas apoyadas en pedagogías emergentes, en donde los estudiantes con los apoyos audiovisuales se pretende que comprendan no importando si olvidaron una palabra exacta porque entenderán muy bien los significados.

Los estudiantes confirman que pueden hacer una exposición en ambientes físicos, pero no así en ambientes virtuales, entonces con el estado actual donde la educación requiere de una combinación con la virtualidad es adecuado el uso de herramientas digitales y aplicaciones como Realidad Aumentada. Al trabajar en un ambiente compartido, los estudiantes aprovechan la información que es generada por los demás y asimismo el compartir opiniones, información, tareas, en sí compartir conocimiento. Este escenario crea una ventaja al trabajar con la Realidad Aumentada puesto que los contenidos se compartirán en espacios donde converjan todos estos elementos y no se dependa solamente de un espacio presencial, sino que en la virtualidad se puedan exponer las actividades.

# **4.2 RESULTADOS DE LA ENCUESTA DE VALORACIÓN**

En base a los datos recopilados y la aplicación de la encuesta de diagnóstico dirigido a los estudiantes de la Licencia Tipo C, arrojaron los siguientes resultados:

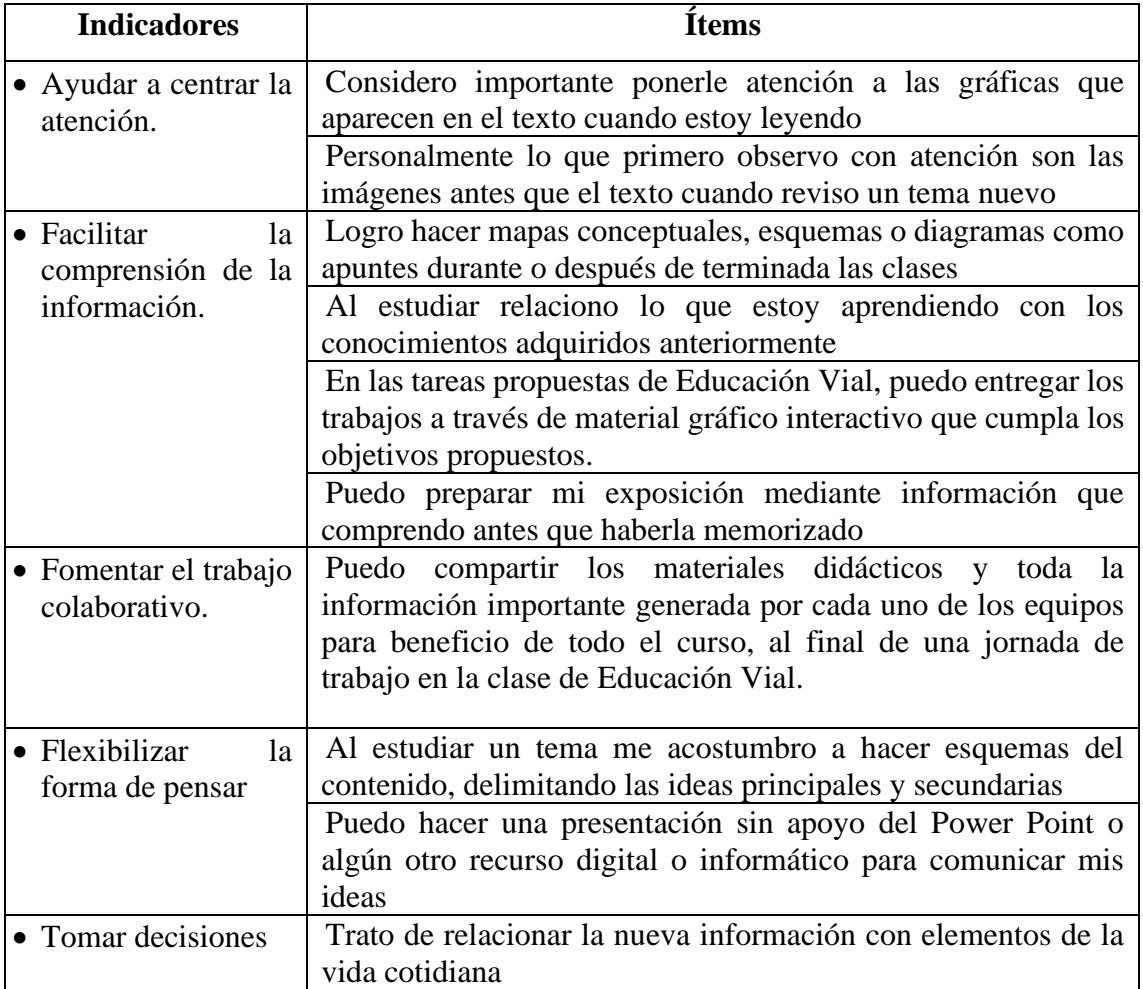

### **Tabla No. 3 Indicadores**

Los hallazgos identificados en la aplicación de la encuesta de diagnóstico dirigido a los estudiantes de la Licencia Tipo C del Sindicato de Choferes profesionales 4 de Octubre de Penipe, son los siguientes:

- No acostumbran los estudiantes a utilizar la técnica de mapas mentales dentro de su aprendizaje.
- Los estudiantes requieren una actualización de contenidos que relacionen los conocimientos aprendidos con los adquiridos.
- Los textos guías utilizados en Educación Vial deben combinarse con contenidos interactivos.
- Los estudiantes presentan dificultares para organizar su estudios y deberes
- Los estudiantes en la asignatura de Educación Vial necesitan guiarse por gráficas, entonces requieren mejorar su estudio mediante nuevas técnicas.
- La asignatura de Educación Vial combina la teoría con la práctica y por lo tanto en entornos virtuales se requiere de contenidos para su aplicación.
- Las exposiciones de los estudiantes son solamente orales, y en un ambiente virtual no se muestran adecuadas por la falta de aplicación de recursos digitales.

# **CAPITULO V**

# **5. PROPUESTA ALTERNATIVA**

La guía de actividades de Realidad Aumentada combinada con el Pensamiento Visual está diseñada con el objetivo de desarrollar el interaprendizaje de la Educación Vial, la misma que se describe a continuación de manera general en base a los siguientes ítems:

# • Esta primera sección hace referencia a un enfoque general donde la educación vial y sus contenidos son seleccionados por parte de la ANT para cada grado de su respectivo subnivel educativo de acuerdo a un profundo análisis técnico y considerando las necesidades de la educación vial en el país. PRESENTACIÓN • Planificar actividades interaprendizaje mediante la Guía de Actividades Docente para la aplicación de la Realidad Aumentada en la asignatura de Educación Vial • Socializar Guía de Actividades con Visual Thinking para el uso del estudiante en la clase de Educación Vial **OBJETIVOS** • En este apartado se detallan algunos aspectos disciplinares relacionados a la cultura vial y que los docentes tutores deberán considerar para establecer las estrategias más idóneas con los estudiantes según la planificación en cada uno de los niveles y de esa manera impulsar la educación vial desde el aula. • Se da a conocer el proceso mismo de la metodología Visual Thinking • Paso 1 - Ver • Paso 2 - Pensar / Imaginar • Paso 3 - Dibujar FUNDAMENTACIÓN TEÓRICA • Ficha descriptiva de actividad con Realidad Aumentada • Dimensión Pedagógica de la Actividad ACTIVIDADES

# ANEXOS

• Aplicación de Blippar y publicación en aula virtual de la Asignatura

Esta guía de actividades con la información detallada puede encontrarse en el Anexo 5.

# **CAPÍTULO VI**

# **6. ANÁLISIS Y DISCUSIÓN DE RESULTADOS**

### **6.1 Validación y comprobación de la hipótesis**

### **6.1.1 Elaboración del pre y post test**

En base a la implementación de la Propuesta Didáctica, se procedió a elaborar la encuesta que sirvió como pre y post test para conocer los cambios que existieron al implementar la Propuesta Didáctica enmarcada en el Visual Thinking con Realidad Aumentada para mejorar el Interaprendizaje. Para este análisis se basó en primer lugar en la estadística de fiabilidad de Alfa de Cronbach para el cuestionario aplicado.

| Tropomiton we processimitive we expos |                       |    |       |  |  |
|---------------------------------------|-----------------------|----|-------|--|--|
|                                       |                       |    | $\%$  |  |  |
| Casos                                 | Válido                | 60 | 8,4   |  |  |
|                                       | Excluido <sup>a</sup> |    | 1,6   |  |  |
|                                       | Total                 | 6  | 100,0 |  |  |

**Resumen de procesamiento de casos**

a. La eliminación por lista se basa en todas las variables del procedimiento.

#### **Estadísticas de fiabilidad**

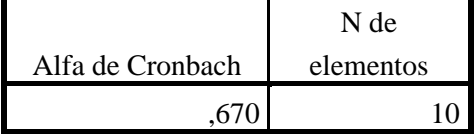

#### **6.2 Resultados de la aplicación del pre y post test**

A continuación, se muestran los resultados e interpretación de la encuesta aplicada a los estudiantes de la Licencia Tipo C del Sindicato de Conductores Profesionales 4 de Octubre.

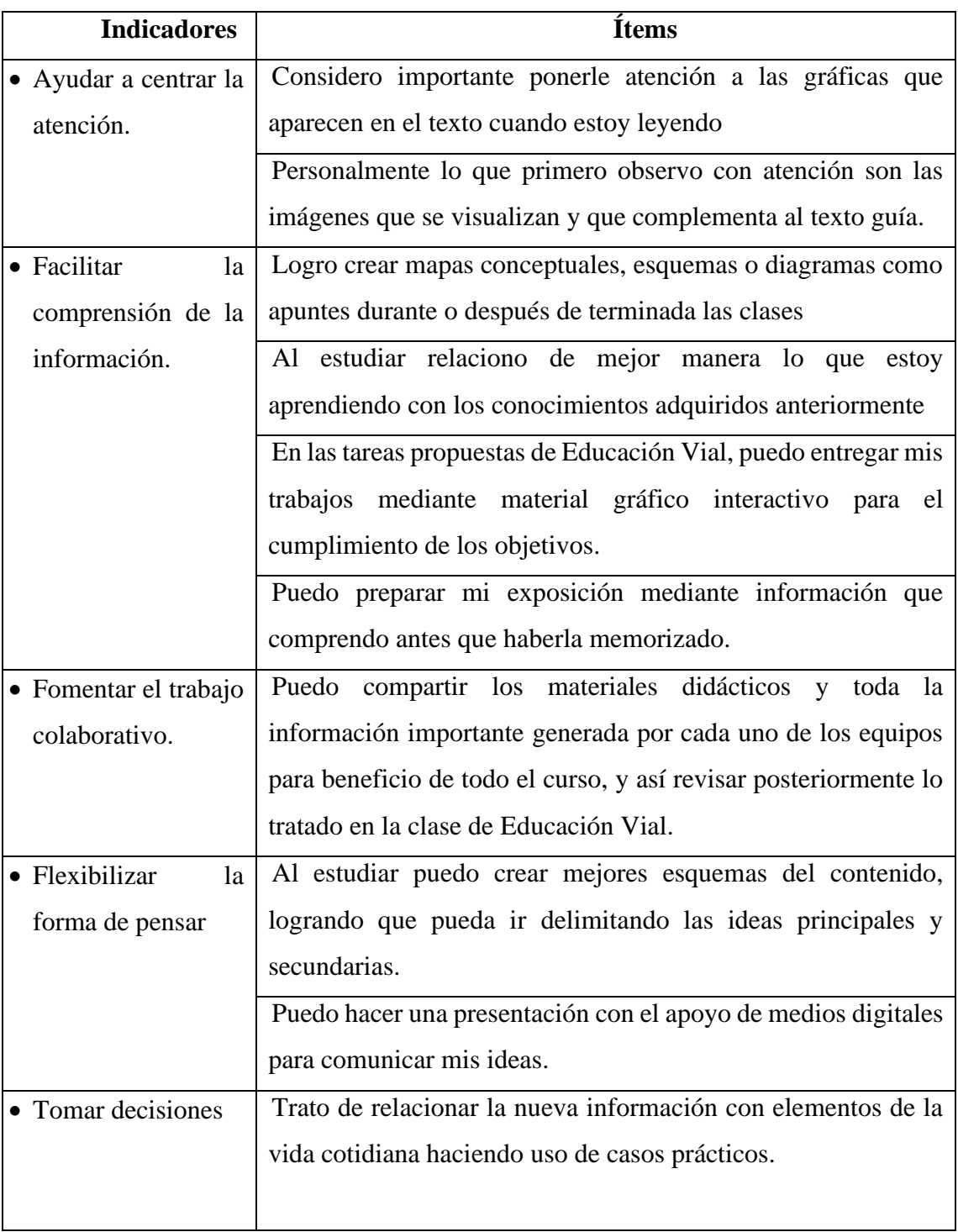

# **Tabla No. 4 Indicadores P***re y Post* **Test**

**Pregunta 1. Considero importante ponerle atención a las gráficas que aparecen en el texto cuando estoy leyendo.**

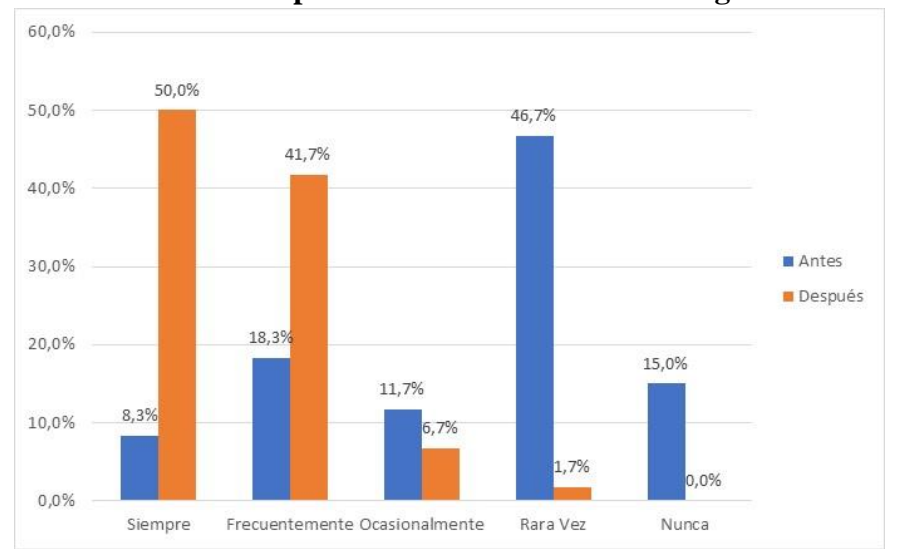

**Gráfico 11. Importancia de la atención en las gráficas**

**Fuente:** Encuesta pre y post Test a estudiantes del Sindicato de Conductores Profesionales "4 de Octubre" Penipe

**Autor:** Abel Silva Castillo

**Pregunta 2. Personalmente lo que primero observo con atención son las imágenes que se visualizan y que complementa al texto guía**

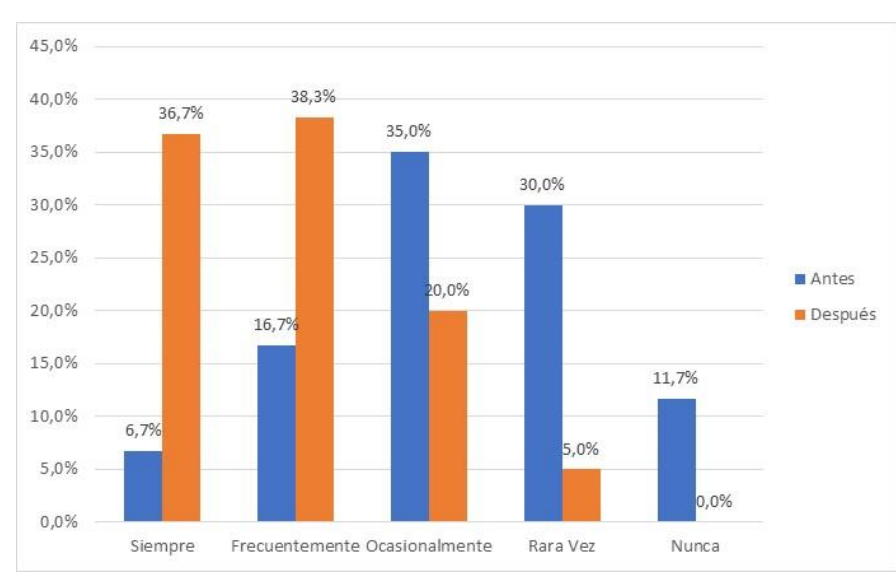

**Gráfico 12. Atención en las imágenes**

**Fuente:** Encuesta pre y post Test a estudiantes del Sindicato de Conductores Profesionales "4 de Octubre" Penipe

**Pregunta 3. Logro hacer mapas conceptuales, esquemas o diagramas como apuntes durante o después de terminada las clases**

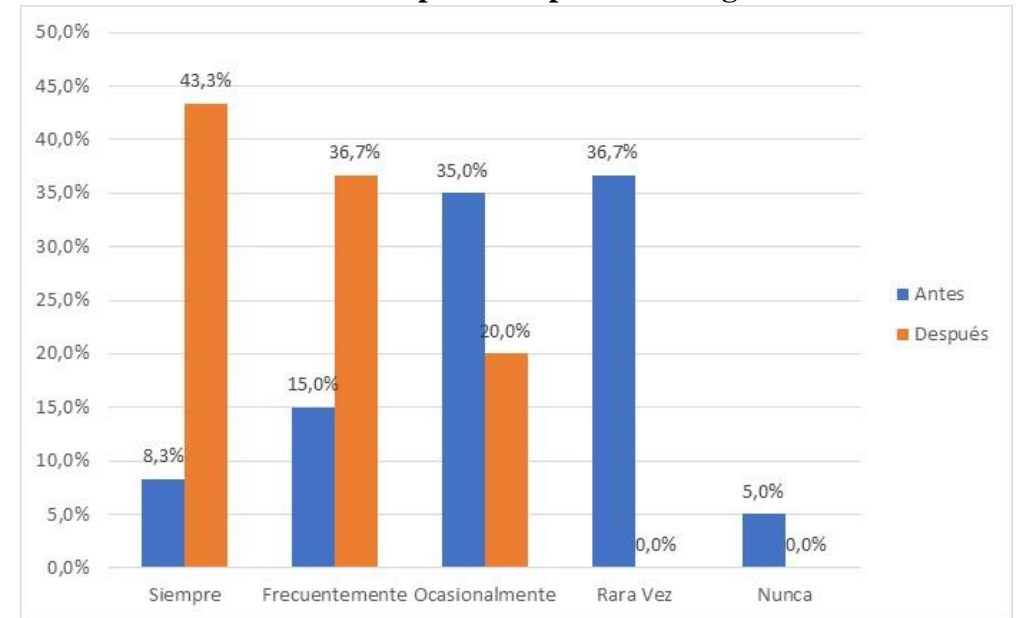

**Gráfico 13. Crear mapas conceptuales o diagramas**

**Fuente:** Encuesta pre y post Test a estudiantes del Sindicato de Conductores Profesionales "4 de Octubre" Penipe

**Autor:** Abel Silva Castillo

**Pregunta 4. Al estudiar relaciono de mejor manera lo que estoy aprendiendo con los conocimientos adquiridos anteriormente.**

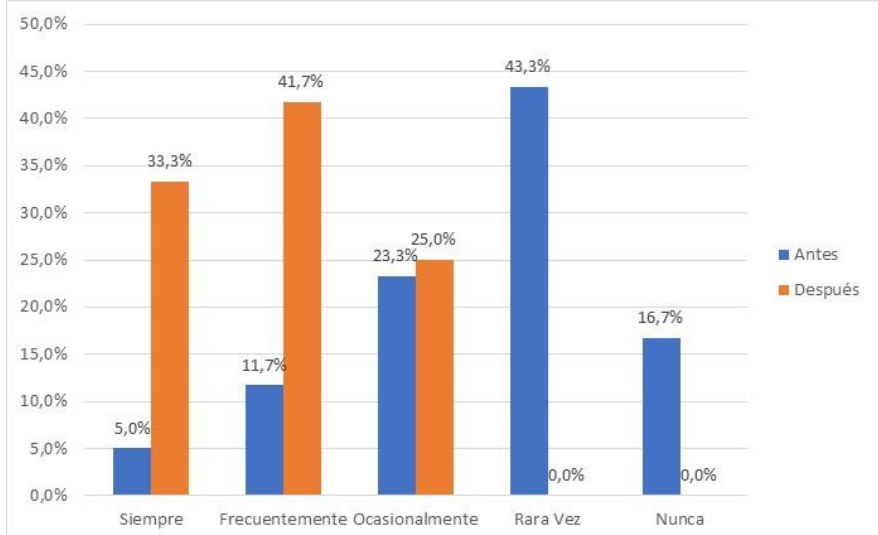

**Gráfico 14. Relación de nuevos conocimientos con los previos**

**Fuente:** Encuesta pre y post Test a estudiantes del Sindicato de Conductores Profesionales "4 de Octubre" Penipe

**Pregunta 5. En las tareas de Educación Vial, puedo entregar los trabajos a través de material gráfico interactivo que cumpla los objetivos propuestos.**

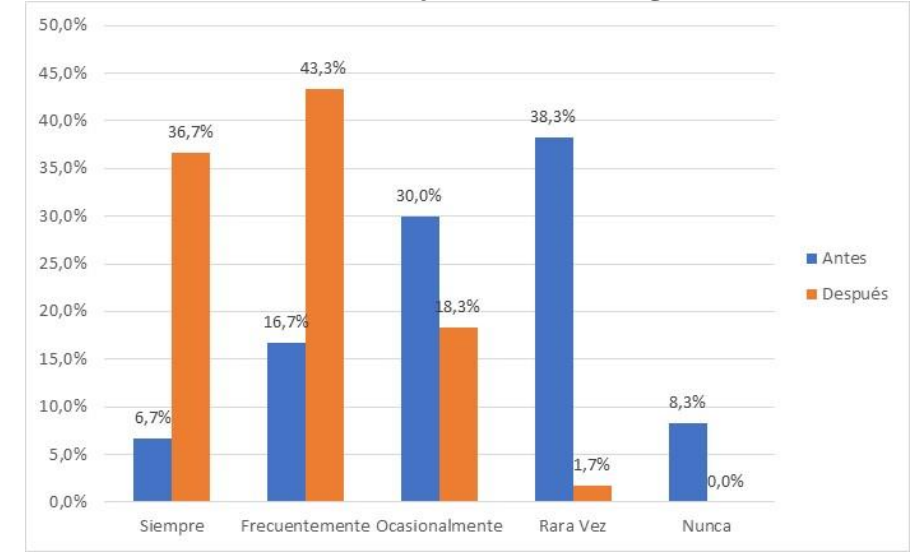

**Gráfico 15. Presentar trabajos con material gráfico interactivo**

**Fuente:** Encuesta pre y post Test a estudiantes del Sindicato de Conductores Profesionales "4 de Octubre" Penipe **Autor:** Abel Silva Castillo

**Pregunta 6. Puedo preparar mi exposición mediante información que comprendo antes que haberla memorizado.**

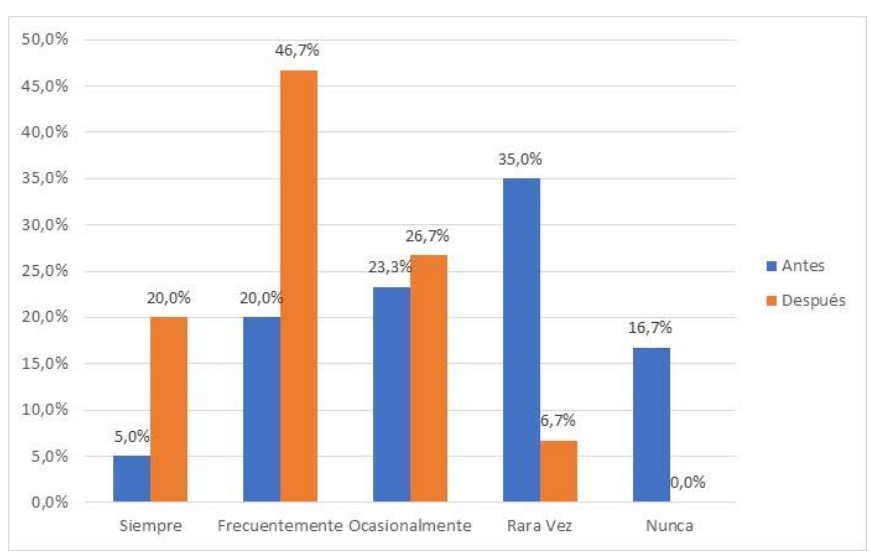

**Gráfico 16. Comprender la información antes que memorizar**

**Fuente:** Encuesta pre y post Test a estudiantes del Sindicato de Conductores Profesionales "4 de Octubre" Penipe

**Pregunta 7. Puedo compartir los materiales didácticos y toda la información importante generada por cada uno de los equipos para beneficio de todo el curso, y así revisar posteriormente lo tratado en la clase de Educación Vial.**

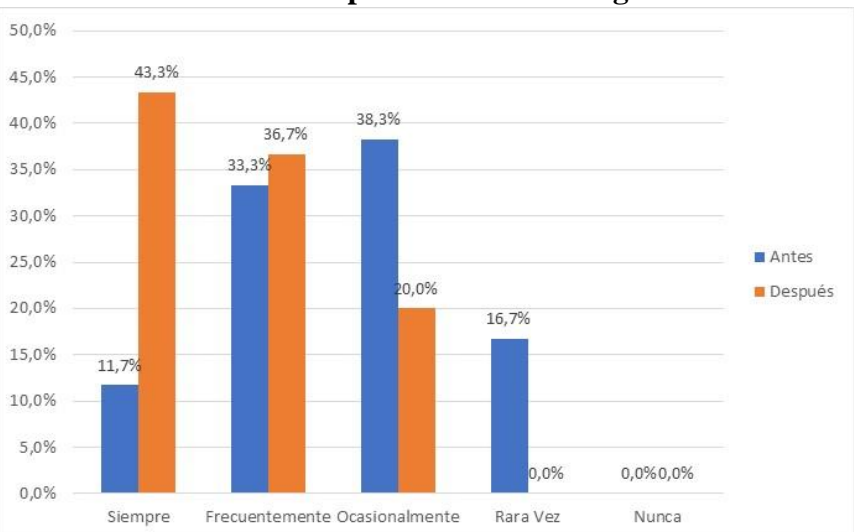

**Gráfico 17. Compartir información generada**

**Fuente:** Encuesta pre y post Test a estudiantes del Sindicato de Conductores Profesionales "4 de Octubre" Penipe

**Autor:** Abel Silva Castillo

**Pregunta 8. Al estudiar puedo crear mejores esquemas del contenido, logrando que pueda ir delimitando las ideas principales y secundarias.**

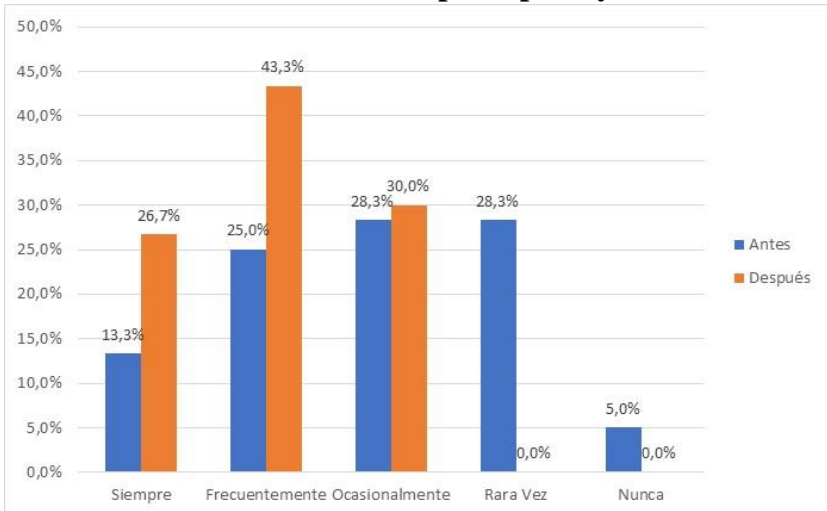

**Gráfico 18. Delimitar ideas principales y secundarias**

**Fuente:** Encuesta pre y post Test a estudiantes del Sindicato de Conductores Profesionales "4 de Octubre" Penipe

**Pregunta 9. Puedo hacer una presentación con el apoyo de medios digitales para comunicar mis ideas.**

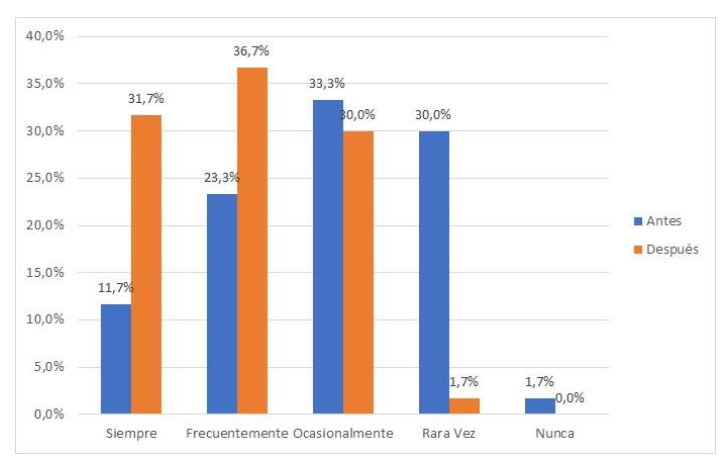

**Gráfico 19. Presentación con apoyo de medios digitales.**

**Fuente:** Encuesta pre y post Test a estudiantes del Sindicato de Conductores Profesionales "4 de Octubre" Penipe **Autor:** Abel Silva Castillo

**Pregunta 10. Trato de relacionar la nueva información con elementos de la vida cotidiana haciendo uso de casos prácticos**

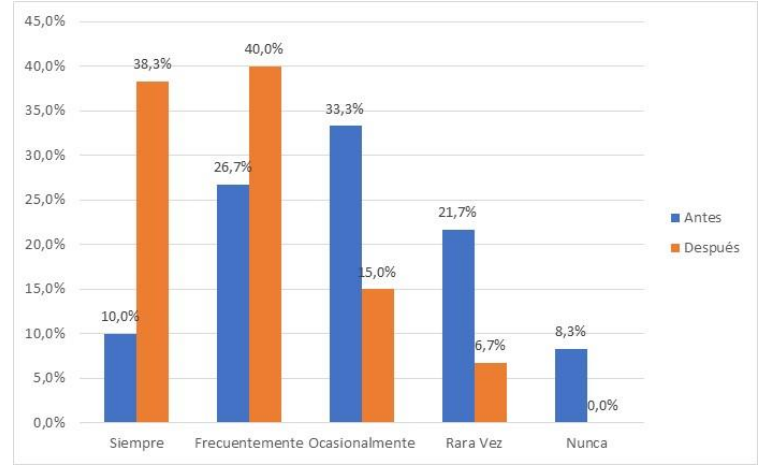

**Gráfico 20. Relación de información con hechos cotidianos**

**Fuente:** Encuesta pre y post Test a estudiantes del Sindicato de Conductores Profesionales "4 de Octubre" Penipe

### **INTERPRETACIÓN**

La propuesta de ejercicios de Pensamiento Visual con Realidad Aumentada, permitió que los estudiantes ejecuten nuevas técnicas en la asignatura de Educación Vial lo que promovió el desarrollo de sus capacidades y por supuesto el interaprendizaje.

El dibujar un boceto con las ideas recopiladas e irlas relacionando con el aprendizaje y conocimientos anteriores, es una de las alternativas que mejor desempeño les permite a los estudiantes desarrollar su interaprendizaje en la asignatura de Educación Vial, ya que previamente observaron imágenes y casos prácticos con los que podrán elaborar su propio bosquejo.

El uso de la Realidad Aumentada en el estudio de la Educación Vial permitirá llevar a cabo el estudio de casos que son muchas veces difíciles de ejemplificar por la práctica misma de conducción, sin embargo, tanto las ideas principales como secundarias podrán ser tratadas a la hora de estudiar estos casos particulares.

Los datos recabados dejan en evidencia que los estudiantes tienen un aliado importante para el estudio de la Educación Vial, ya que la atención es superlativa al momento de observar gráficas interactivas mediante el uso de la Realidad Aumentada, razón por la que, al leer un texto guía de la asignatura con casos prácticos, le dan la posibilidad de ejemplificarse mediante imágenes, vídeos o animaciones.

Mediante la propuesta didáctica del Pensamiento con la Realidad Aumentada se fortaleció la atención en las imágenes específicamente en lo relacionado con la Educación Vial, ya que los estudiantes primero visualizan y luego crean a partir de sus propios dibujos. Es decir, casi el 95% puede no solo ver sino interactuar con los contenidos creados.

Uno de los puntos principales dentro de la propuesta de uso del Pensamiento Visual con Realidad aumentada ha sido el llevar a escenarios prácticos cotidianos de la conducción vehicular y su relación con los conceptos tratados en la asignatura de Educación Vial. Este porcentaje obtenido nos permite conocer que los estudiantes tendrán una gama variada de casos para tratar cuando se refieran a trabajar las señales de tránsito.

El proceso cognitivo de recordar mediante Realidad Aumentada se ve fortalecido ya que las actividades desarrolladas por los estudiantes quedan registradas no solo en el producto final sino desde su concepción misma, ya que deben primero organizar las ideas, luego dibujarlas y finalmente presentar su producto utilizando esquemas y mapas mentales, para finalmente crear las interacciones con la aplicación. También se pudo constatar del aprovechamiento que hacen los estudiantes al trabajar con actividades mediante Realidad Aumentada, ya que pueden luego compartir a sitios online y repositorios que les permita evidenciar y retroalimentar los contenidos.

Los estudiantes ya no dependen solo de un recurso digital como el Power Point sino que acuden a otras opciones mayormente interactivas como las aplicaciones con Realidad Aumentada, ya que no es lo mismo exponer en una clase de forma presencial que hacerlo utilizando medios virtuales, ya que los tiempos actuales se requiere de ambientes híbridos, por lo tanto, en la asignatura de Educación Vial podrán hacerlo sin inconvenientes.

La mayoría de los trabajos académicos y tareas se presentan a través de material impreso que luego es desechado, sin embargo, con la alternativa de los medios virtuales, se opta por el uso de fichas con código QR, lo que significa que todo el trabajo desarrollado con Realidad Aumentada estará disponible permanentemente.

### **6.3 Comprobación de la hipótesis**

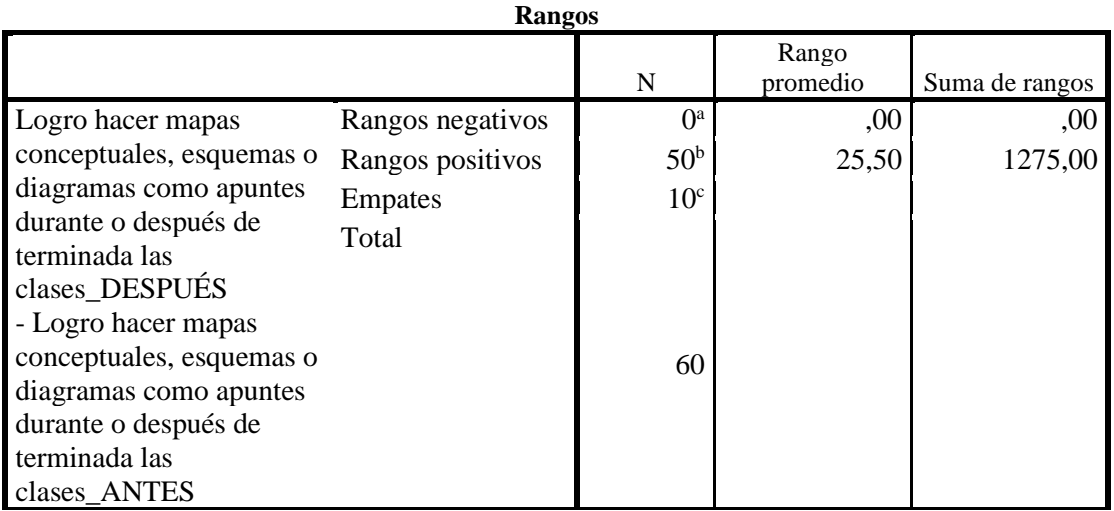

Prueba de rangos con signos de Wilcoxon

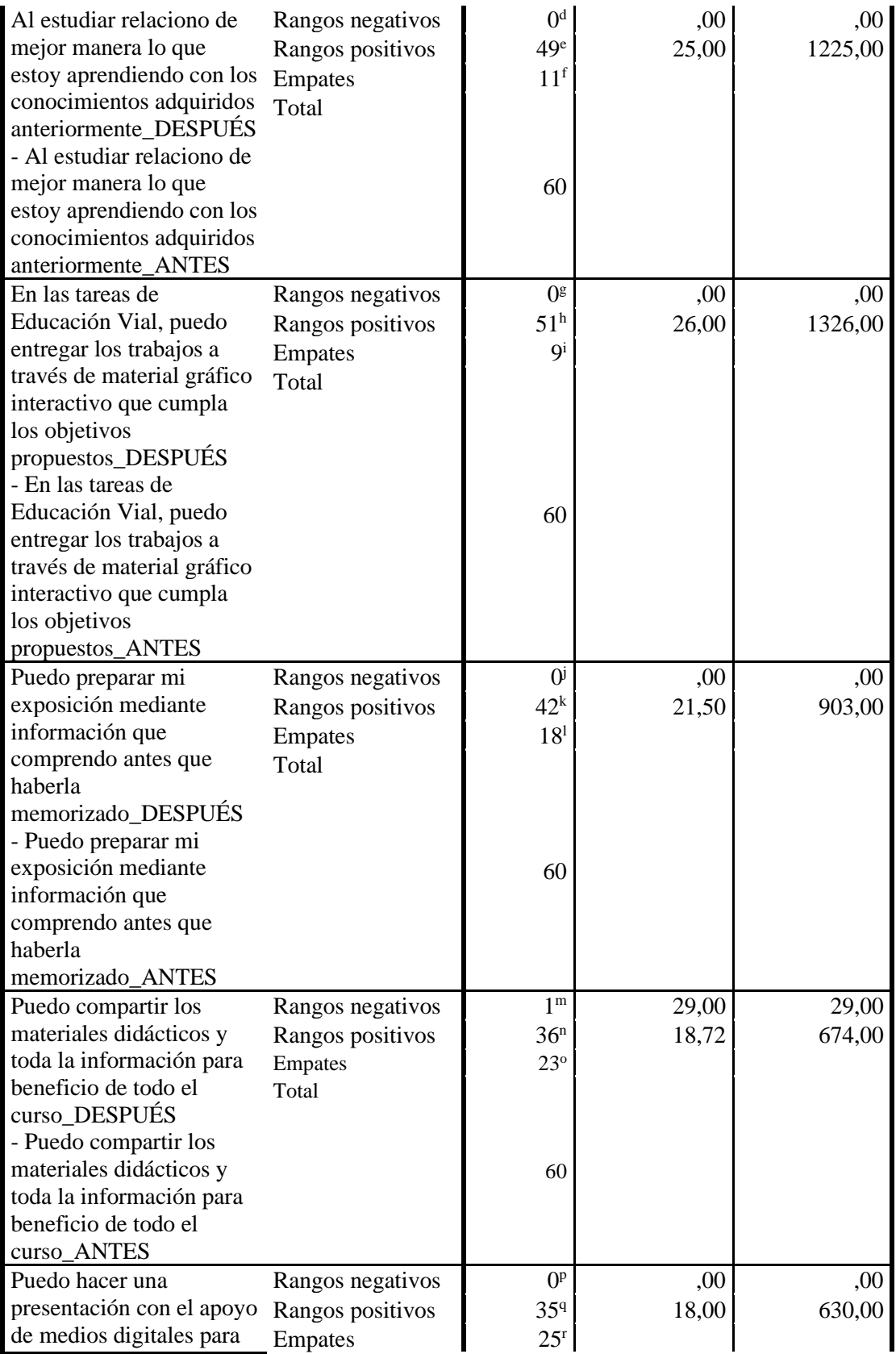
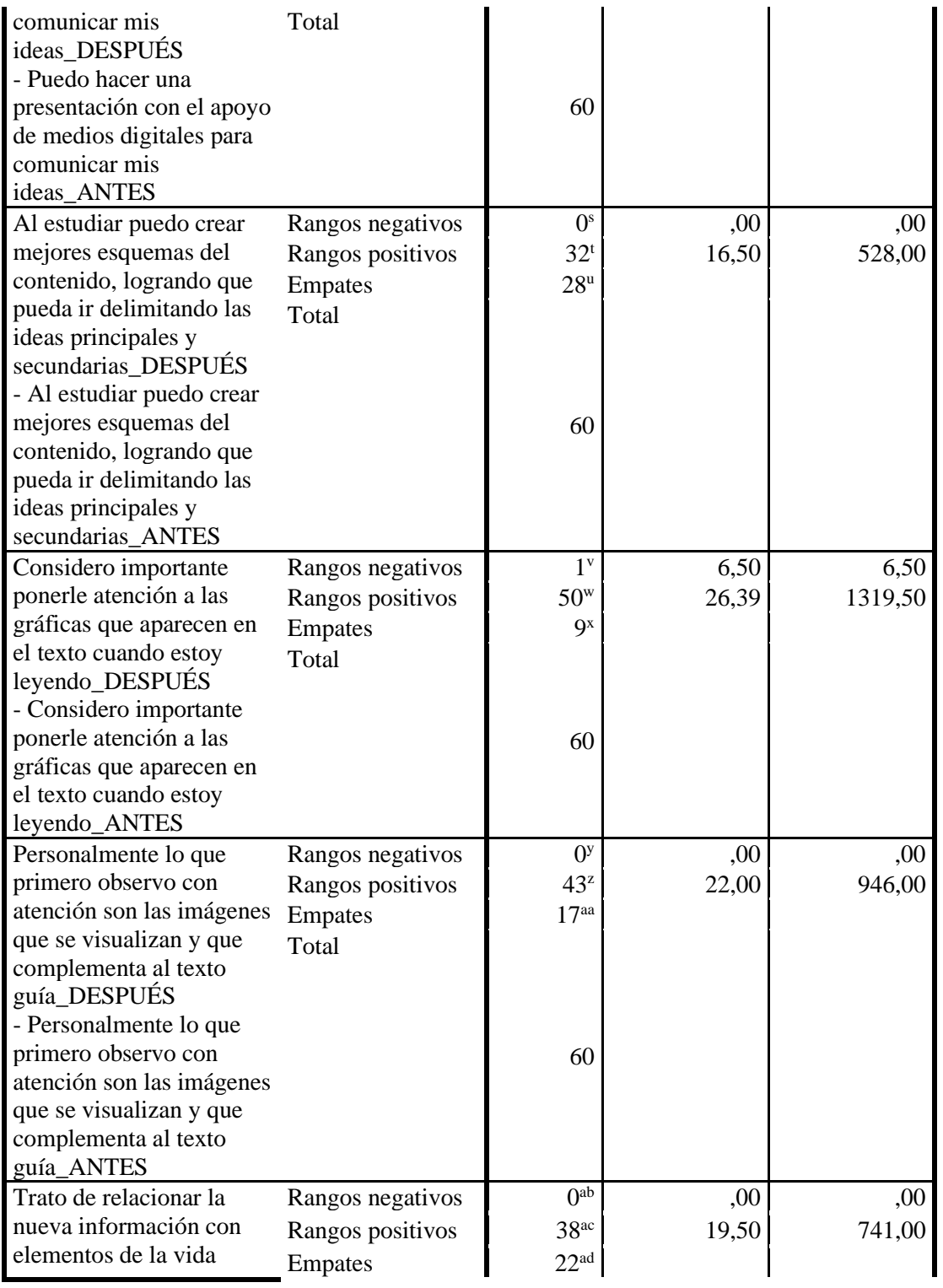

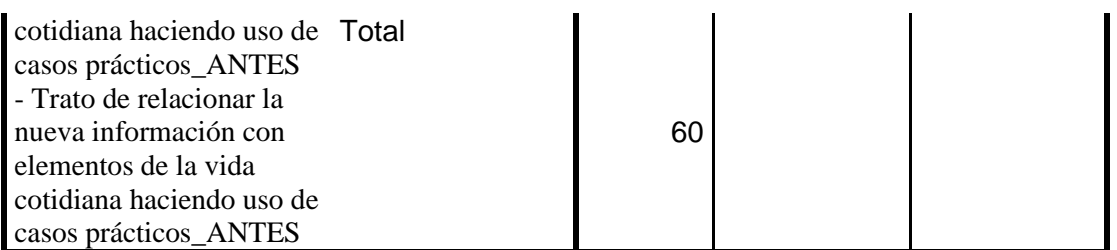

Fuente: Prueba de Wilcoxon de los rangos con signo - SPSS

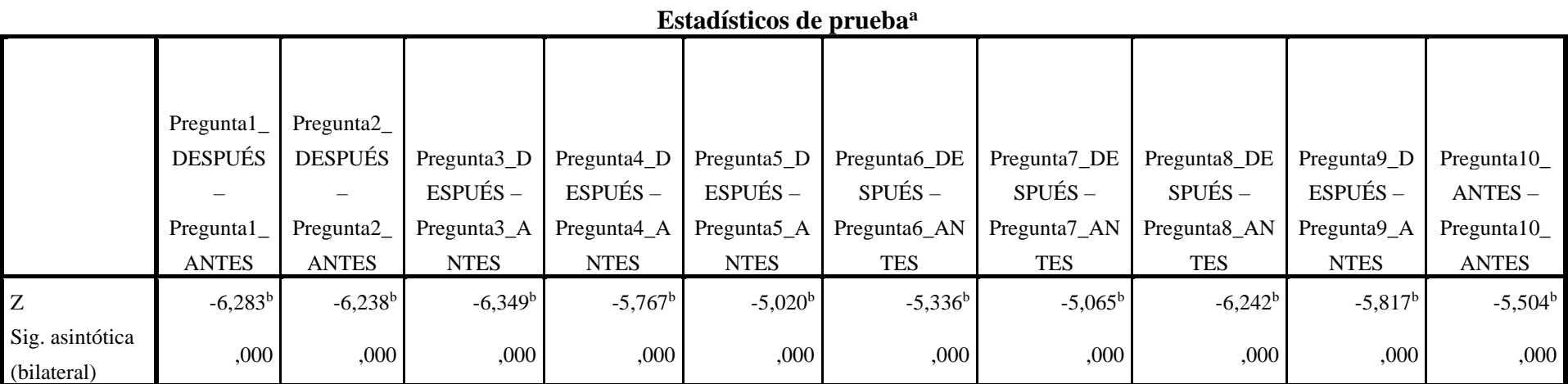

a. Prueba de Wilcoxon de los rangos con signo

b. Se basa en rangos negativos.

#### **Hipótesis de Investigación**

El uso de la Realidad aumentada en combinación con el Visual Thinking promueve el interaprendizaje en la asignatura de Educación Vial de los estudiantes del Sindicato de Choferes 4 Octubre de Penipe. H1: Me1< Me2

#### **Hipótesis Nula**

Ho. El uso de la Realidad Aumentada en combinación con el Visual Thinking no promueve el interaprendizaje en la asignatura de Educación Vial de los estudiantes del Sindicato de Choferes 4 Octubre de Penipe. Ho: Me1 = Me2

#### **Regla de decisión**

Si p-valor  $\leq \alpha$  se rechaza la hipótesis nula. Si p-valor >  $\alpha$  no se rechaza la hipótesis nula

#### **Decisión Estadística**

En vista que el p-valor obtenido (p=0,00 <  $\alpha$  = 0,05), entonces existe evidencia suficiente para rechazar la hipótesis nula. Este resultado permite aceptar como verdadera a la hipótesis de investigación.

#### **CAPITULO VII**

#### **7. CONCLUSIONES Y RECOMENDACIONES**

#### **7.1 Conclusiones**

- Ejecutado el diagnostico se determina mediante la situación inicial que el nivel de los estudiantes es superior al 50% sin embargo para desarrollar su interaprendizaje requieren de una actualización no solo de contenidos sino de estrategias innovadoras que relacionen los conocimientos aprendidos con los adquiridos.
- Los textos guías utilizados en Educación Vial fueron desarrollados en base al plan curricular de la Licencia Tipo C, y combinados con contenidos interactivos específicamente en estudiantes que presentan dificultares para organizar su estudios y deberes, en los cuales se diseñaron guías gráficas y las fases del Visual Thinking.
- El proceso de creación la guía didáctica de Educación Vial fue estructurada y adecuadamente combinada con actividades teórico – práctica de Visual Thinking con la Realidad Aumentada y aplicada en entornos virtuales que utiliza el Sindicato de Conductores Profesionales 4 de Octubre de Penipe.

#### **7.2 Recomendaciones**

Estos escenarios poco desarrollados con Realidad Aumentada deben ser aplicados no solo en la asignatura de Educación Vial, sino también en asignaturas teóricas como Ley y Reglamento de Tránsito, incluso la propia Mecánica Básica y áreas como la Psicología aplicada a la Conducción, donde se ejecuten los contenidos acompañados de casos de la vida cotidiana.

También con esta experiencia se recomienda a los estudiantes que ya no debe depender solo de un recurso digital como el Power Point sino que pueden optar por otras aplicaciones mayormente interactivas como la Realidad Aumentada, ya que no es lo mismo exponer en una clase de forma presencial que hacerlo utilizando medios virtuales, ya que los tiempos actuales se requiere de ambientes híbridos, por lo tanto, en la asignatura de Educación Vial podrán hacerlo sin inconvenientes.

#### **REFERENCIAS BIBLIOGRÁFICAS**

- Barros Bastida, C., & Barros Morales, R. (2015). Los medios audiovisuales y su influencia en la educación desde alternativas de análisis. *Revista Universidad y Sociedad*, *7*(3), 26-31.
- Basogain, X., Olabe, M., Espinosa, K., Rouèche, C., & Olabe, J. C. (2007). Realidad Aumentada en la Educación: Una tecnología emergente. *Escuela Superior de Ingeniería de Bilbao, EHU. Recuperado de http://bit. ly/2hpZokY*.
- Buendía Eisman, L., Colás Bravo, M., & Hernández Pina, F. (1998). *Métodos de investigación en psicopedagogía*.
- Chicaíza Vinueza, V. J., & Guanoluisa Paredes, L. D. (2011). Tecnología de realidad aumentada en el inter- aprendizaje. *Repositorio de la Universidad Estatal de Milagro*. http://repositorio.unemi.edu.ec//handle/123456789/1825
- Cordero, C. (2017). *Pensamiento visual para aprender*. Inspiratics. http://inspiratics.org/es/recursos-educativos/recursos/pensamiento-visual-para-aprender/
- Díaz, V. M. (2017). La emergencia de la Realidad Aumentada en la educación. *Edmetic*, *6*(1), 1-3.
- Etayo Palacios, I. (2016). *Programación didáctica de 1<sup>o</sup> ESO de la asignatura tecnología a través del" Visual Thinking"*.
- Gallego, T., & Germán, A. (2018). *Aplicaciones visuales educativas en Realidad Aumentada desde la perspectiva de la semiótica visual*. reposital.cuaieed.unam.mx
- Hernández, R. F. (1999). C. y Baptista, P.(2006) Metodología de la lnvestigación. *México. McGraw-Hill/Interamericana Editores, SA de CV*.
- Hudson, R. B. (2011). *Diversidad de niveles: Ideas para una gestión eficaz en el aula*. Instituto Cervantes de Mánchester.
- Lazo, N. P. (2017). El Pensamiento visual: Una propuesta didáctica para pensar y crear. *Horizonte de la Ciencia*, *7*(12), 161-177.
- León Chevez, M. G., & Chango Estrada, F. L. (2018). *La iconografía en la enseñanza de la educación vial.* Universidad de Guayaquil, Facultad de Filosofía, Letras y Ciencias de

la ….

- López-Forniés, I., & Lasala, S. (2020). *GUÍA DE VISUAL THINKING*.
- Maldonado, J. E. (2018). *Metodología de la investigación social: Paradigmas: cuantitativo, sociocrítico, cualitativo, complementario*. Ediciones de la U.
- Mares, G. (2018, febrero 23). Consejos para una mejor convivencia vial. *El Universal*. https://www.eluniversal.com.mx/autopistas/tips-para-una-optima-convivencia-vial
- Martinez, O. (2013). El interaprendizaje o aprendizaje colaborativo. *Herramientas Informaticas*.
- MINEDUC. (2018). *GUÍA DOCENTE PARA TRABAJAR LA EDUCACIÓN VIAL EN EL AULA*. https://educacion.gob.ec/wp-content/uploads/downloads/2019/10/Guia-deeducacion-vial.pdf
- Mora, N. d. (2014). La investigación bibliográfica. *Recuperado de http://fido. palermo. edu/servicios\_dyc/blog/docentes/trabajos/17306\_5596*, *2*.
- Moralejo, L. (2014). *Análisis comparativo de herramientas de autor para la creación de actividades de Realidad Aumentada* [Tesis, Universidad Nacional de La Plata]. http://sedici.unlp.edu.ar/handle/10915/43605
- Oviedo, P. E., & Goyes, A. (2012). *Innovar la enseñanza. Estrategias derivadas de la investigación*. Bogotá, Colombia: Kimpres Universidad de la Salle.
- Pacheco Cortés, C. M., & Pacheco Cortés, C. M. (2017). Educación vial en la era digital: Cultura vial y educación permanente. *Diálogos sobre educación. Temas actuales en investigación educativa*, *8*(15). http://www.scielo.org.mx/scielo.php?script=sci\_abstract&pid=S2007- 21712017000100011&lng=es&nrm=iso&tlng=es
- Prieto, D. (2006). El interaprendizaje como clave de la educomunicación. *Mediaciones*, *4*(6), 23-35.
- Roam, D. (2010). *Tu mundo en una servilleta: Resolver problemas y vender ideas mediante dibujos*. Grupo Planeta (GBS).
- Rodríguez, A. I. (2010). *Diseño de Guías de Interaprendizaje para el desarrollo de seminariostalleres de Artes Visuales. Un enfoque desde la técnica cinematográfica de animación cuadro por cuadro*. QUITO/PUCE/2010.
- Rodríguez, J. M., Camelo, F. A., & Chaparro, P. E. (2017). Seguridad vial en Colombia en la década de la seguridad vial: Resultados parciales 2010-2015. *Revista de la Universidad Industrial de Santander. Salud*, *49*(2), 290-299.
- Telefónica, F. (2011). *Realidad Aumentada: Una nueva lente para ver el mundo*. Fundación Telefónica.
- Trujillo, G. A. G. (2019). *Modelo para el análisis de aplicaciones visuales educativas en Realidad Aumentada desde la perspectiva de la semiótica visual*. Universitat Oberta de Catalunya.
- Villarreal, J. (2012). Las NTIC y la relación de interaprendizaje. *Para el aula*, 15-16.

#### **ANEXOS**

**Anexo 1: Encuesta de diagnóstico dirigida a los estudiantes**

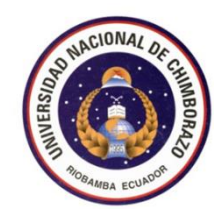

## **UNIVERSIDAD NACIONAL DE CHIMBORAZO MAESTRÍA EN EDUCACIÓN, MENCIÓN TECNOLOGÍA E INNOVACIÓN EDUCATIVA**

#### **ENCUESTA DIRIGIDA A ESTUDIANTES DEL SINDICATO DE CHOFERES POFESIONALES 4 DE OCTUBRE DE PENIPE**

**Objetivo:** Diagnosticar el nivel de interaprendizaje de los estudiantes que se capacitan

en el Sindicato de Conductores Profesionales "4 de Octubre" del Cantón Penipe.

Estimado(a) Estudiante:

Le solicito que lea detenidamente cada enunciado y conteste con toda la sinceridad del caso ya que esta información tiene fines únicamente investigativos, siendo su aporte muy importante.

Agradezco de antemano su colaboración

- 1. Durante una clase de Educación Vial, se presentan vídeos como material de apoyo que le han resultado útiles para el posterior desarrollo del trabajo de mi equipo.
	- a. Siempre
	- b. Frecuentemente
	- c. Ocasionalmente
	- d. Rara vez
	- e. Nunca
- 2. En las tareas propuestas de Educación Vial, se ha planteado la creación de material concreto(guías, fichas) para el cumplimiento de los objetivos en más de una ocasión.
	- a. Siempre
	- b. Frecuentemente
	- c. Ocasionalmente
	- d. Rara vez
	- e. Nunca
- 3. La capacitación en Educación Vial logra potenciar aquellas habilidades profesionales que se complementan con las ya adquiridas mediante la experiencia.
	- a. Siempre
	- b. Frecuentemente
	- c. Ocasionalmente
	- d. Rara vez
	- e. Nunca
- 4. Las actividades propuestas en la asignatura de Educación Vial le permiten desarrollar un mejor aprendizaje cuando se plantean trabajos en equipo.
	- a. Siempre
	- b. Frecuentemente
	- c. Ocasionalmente
	- d. Rara vez
	- e. Nunca
- 5. Al trabajar en equipo la carga de trabajo se ha repartido equitativamente entre las personasdel equipo, es decir, en las actividades planteadas en Educación Vial todos hemos trabajadopor igual.
	- a. Siempre
	- b. Frecuentemente
	- c. Ocasionalmente
	- d. Rara vez
	- e. Nunca
- 6. Se plantean actividades en la clase de Educación Vial donde todos deben comprender la tarea de los demás integrantes.
	- a. Siempre
	- b. Frecuentemente
	- c. Ocasionalmente
	- d. Rara vez
	- e. Nunca
- 7. Se busca la responsabilidad individual en la tarea asignada a cada uno, y en base a los lineamientos propuestos por el facilitador de la clase de Educación Vial.
	- a. Siempre
	- b. Frecuentemente
	- c. Ocasionalmente
	- d. Rara vez
	- e. Nunca
- 8. Se comparte los materiales didácticos y toda la información importante generada por cada uno de los equipos para beneficio de todo el curso, al final de una jornada de trabajo en la clase de Educación Vial.
	- a. Siempre
	- b. Frecuentemente
	- c. Ocasionalmente
	- d. Rara vez
	- e. Nunca
- 9. En las tareas propuestas de Educación Vial, se ofrece retroalimentación de manera interactiva mediante respuestas con aplicaciones multimedia (audio, video, imagen) para mejora del desempeño futuro.
	- a. Siempre
	- b. Frecuentemente
	- c. Ocasionalmente
	- d. Rara vez
	- e. Nunca
- 10. Se analiza en la clase de Educación Vial las conclusiones y reflexiones de cada uno para lograr pensamientos y resultados de mayor calidad.
	- a. Siempre
	- b. Frecuentemente
	- c. Ocasionalmente
	- d. Rara vez
	- e. Nunca

**Anexo 2: Encuesta dirigida a los estudiantes (PRE Y POST - TEST)**

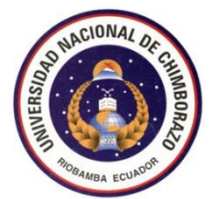

#### **UNIVERSIDAD NACIONAL DE CHIMBORAZO**

#### **MAESTRÍA EN EDUCACIÓN, MENCIÓN TECNOLOGÍA E INNOVACIÓN EDUCATIVA**

#### **ENCUESTA DIRIGIDA A ESTUDIANTES DEL SINDICATO DE CHOFERES POFESIONALES 4 DE OCTUBRE DE PENIPE**

**Objetivo:** Diagnosticar el nivel de interaprendizaje de los estudiantes que se capacitan en el Sindicato de Conductores Profesionales "4 de Octubre" del Cantón Penipe.

Estimado(a) Estudiante:

Le solicito que lea detenidamente cada enunciado y conteste con toda la sinceridad del caso ya que esta información tiene fines únicamente investigativos, siendo su aporte muy importante.

Agradezco de antemano su colaboración

- 1. Considero importante ponerle atención a las gráficas que aparecen en el texto cuando estoy leyendo.
	- a. Siempre
	- b. Frecuentemente
	- c. Ocasionalmente
	- d. Rara vez
	- e. Nunca
- 2. Personalmente lo que primero observo con atención son las imágenes que se visualizan y que complementa al texto guía.
	- a. Siempre
	- b. Frecuentemente
	- c. Ocasionalmente
	- d. Rara vez
	- e. Nunca
- 3. Logro hacer mapas conceptuales, esquemas o diagramas como apuntes durante o después de terminada las clases
	- a. Siempre
	- b. Frecuentemente
	- c. Ocasionalmente
	- d. Rara vez
	- e. Nunca
- 4. Al estudiar relaciono de mejor manera lo que estoy aprendiendo con los conocimientos adquiridos anteriormente.
	- a. Siempre
	- b. Frecuentemente
	- c. Ocasionalmente
	- d. Rara vez
	- e. Nunca
- 5. En las tareas de Educación Vial, puedo entregar los trabajos a través de material gráfico interactivo que cumpla los objetivos propuestos.
	- a. Siempre
	- b. Frecuentemente
	- c. Ocasionalmente
	- d. Rara vez
	- e. Nunca
- 6. Puedo preparar mi exposición mediante información que comprendo antes que haberla memorizado.
	- a. Siempre
	- b. Frecuentemente
	- c. Ocasionalmente
	- d. Rara vez
	- e. Nunca
- 7. Puedo compartir los materiales didácticos y toda la información importante generada por cada uno de los equipos para beneficio de todo el curso, y así revisar posteriormente lo tratado en la clase de Educación Vial.
	- a. Siempre
	- b. Frecuentemente
	- c. Ocasionalmente
	- d. Rara vez
	- e. Nunca
- 8. Al estudiar puedo crear mejores esquemas del contenido, logrando que pueda ir delimitando las ideas principales y secundarias.
	- a. Siempre
	- b. Frecuentemente
	- c. Ocasionalmente
	- d. Rara vez
	- e. Nunca
- 9. Puedo hacer una presentación con el apoyo de medios digitales para comunicar mis ideas.
	- a. Siempre
	- b. Frecuentemente
	- c. Ocasionalmente
	- d. Rara vez
	- e. Nunca
- 10. Trato de relacionar la nueva información con elementos de la vida cotidiana haciendo uso de casos prácticos.
	- a. Siempre
	- b. Frecuentemente
	- c. Ocasionalmente
	- d. Rara vez
	- e. Nunca

#### **ANEXO 3**

#### **FICHA DESCRIPTIVA DE ACTIVIDAD CON REALIDAD AUMENTADA**

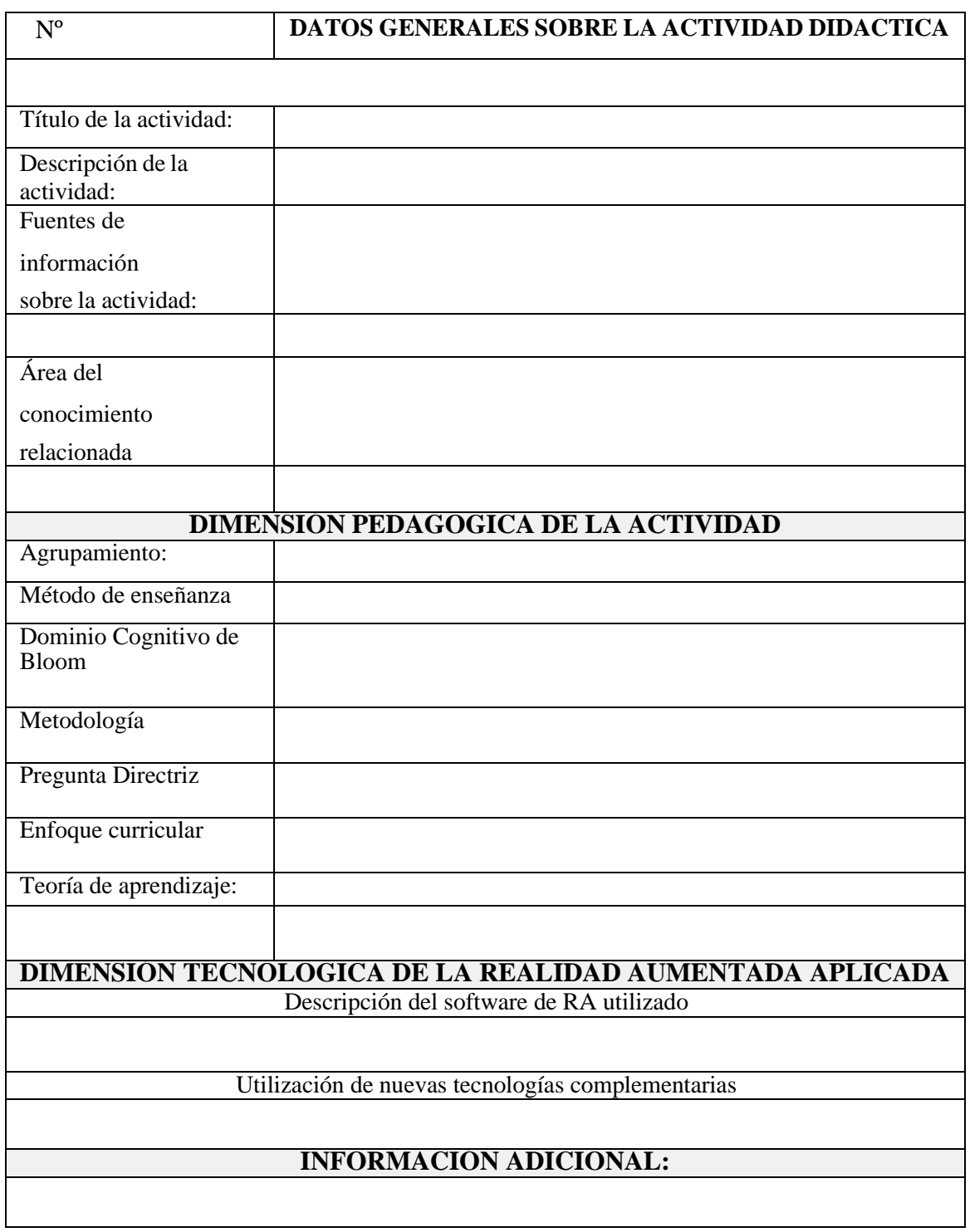

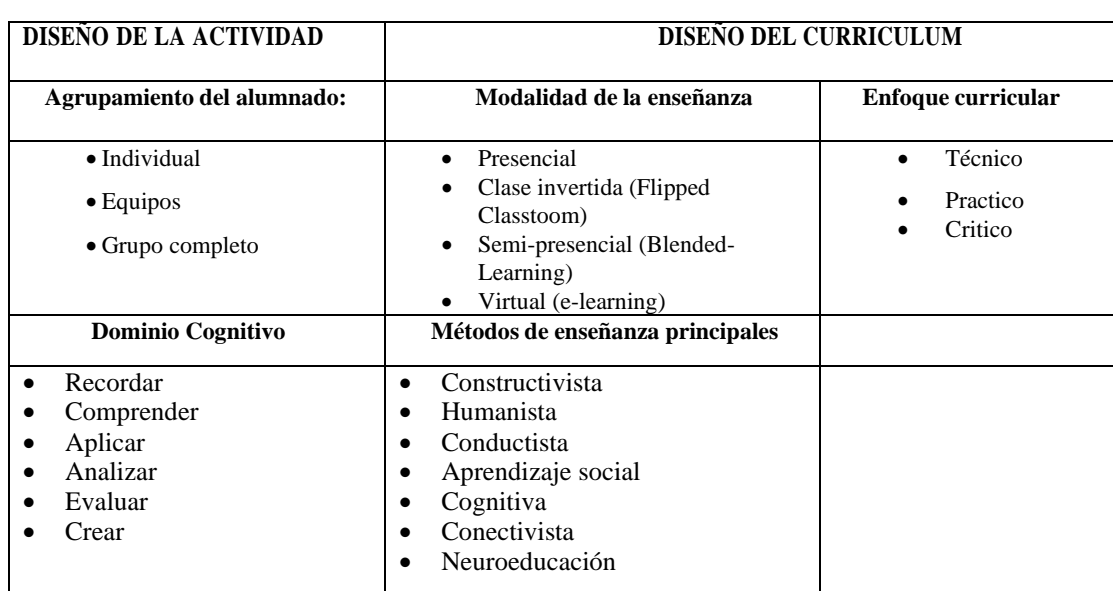

#### **DIMENSIÓN PEDAGÓGICA DE LA ACTIVIDAD DIDÁCTICA**

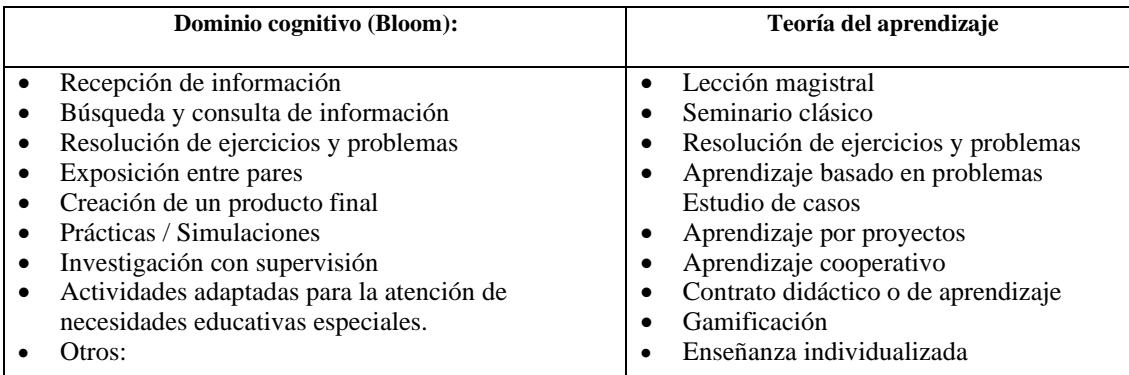

#### **DIMENSIÓN TECNOLÓGICA DE REALIDAD AUMENTADA UTILIZADA**

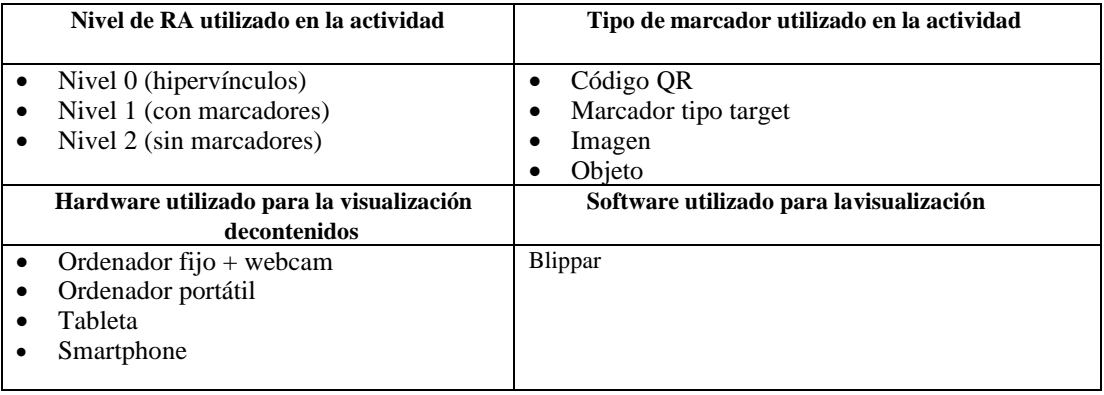

## **OBSERVACIONES:**

#### **ANEXO 4**

#### **AULA VIRTUAL DEL SINDICATO DE CHOFERES PROFESIONALES 4 DE OCTUBRE**

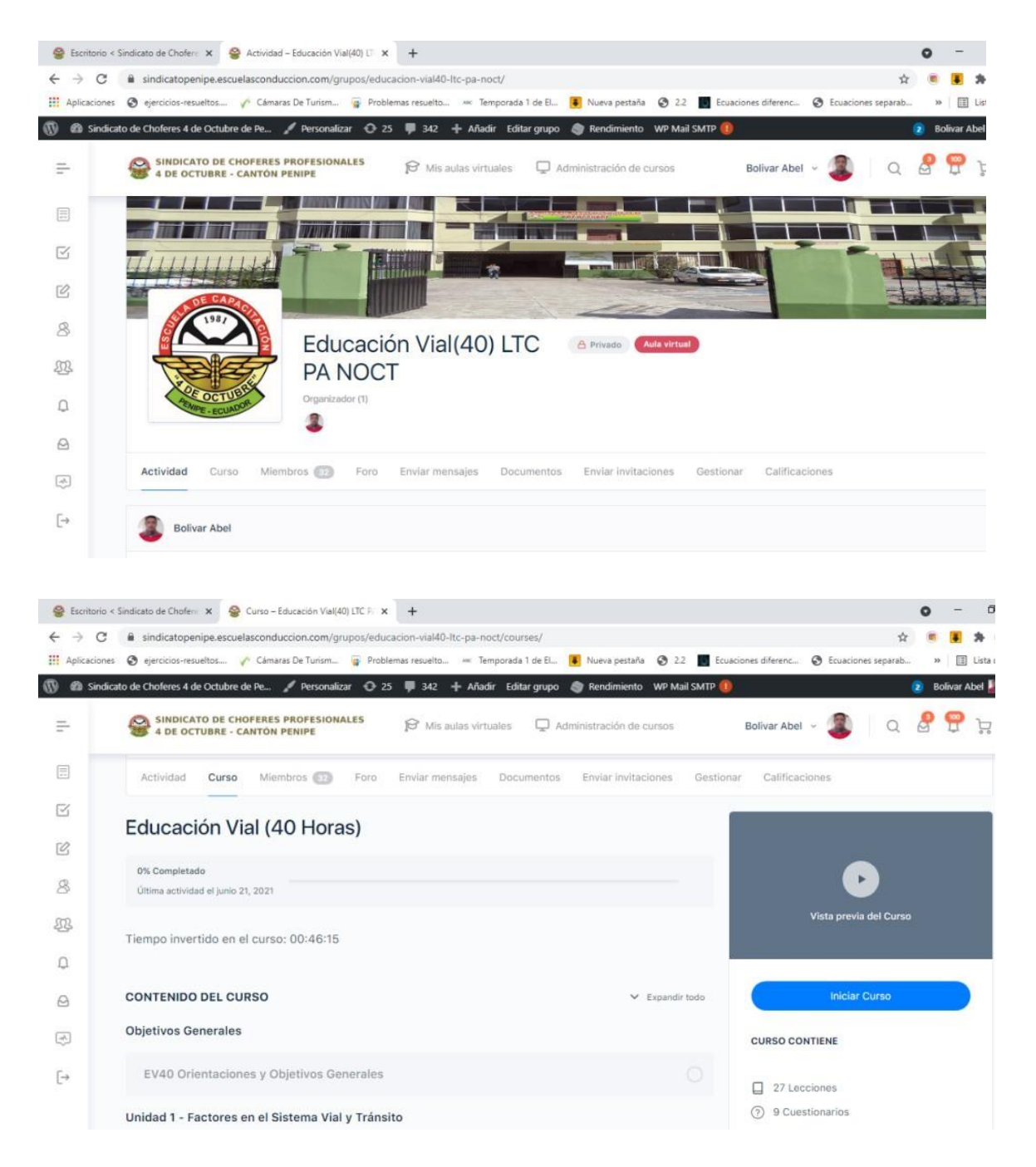

#### **CONTENIDOS DEL MODULO**

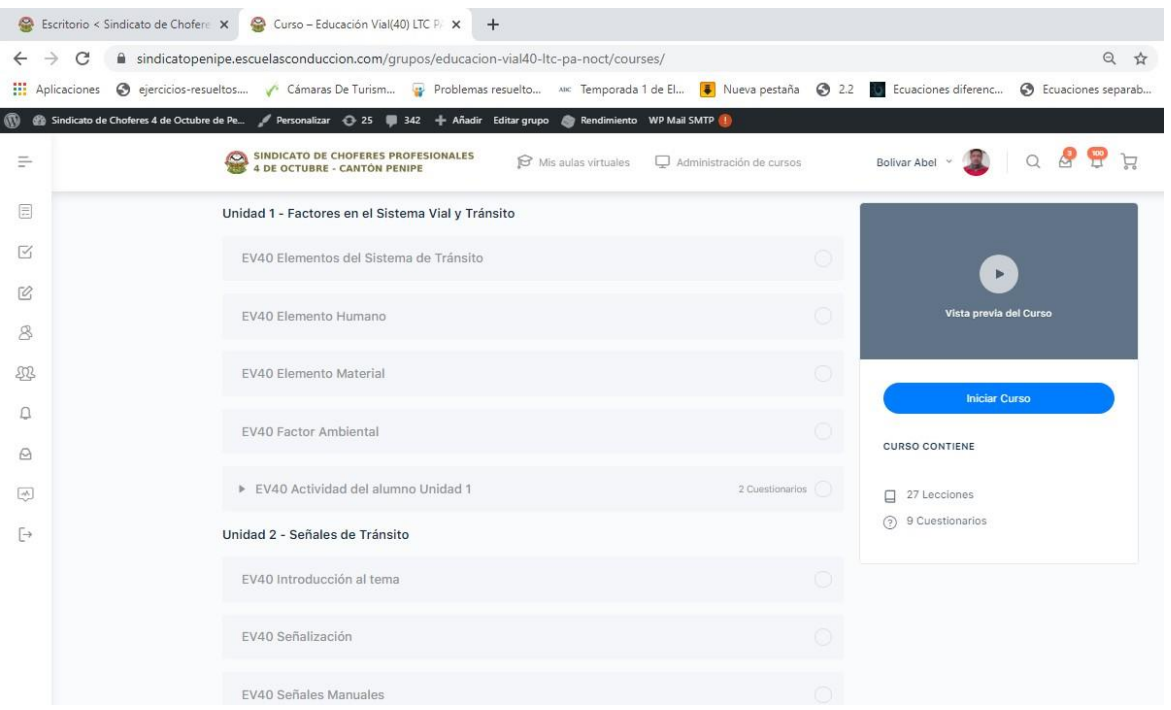

#### **SEÑALES DE TRANSITO**

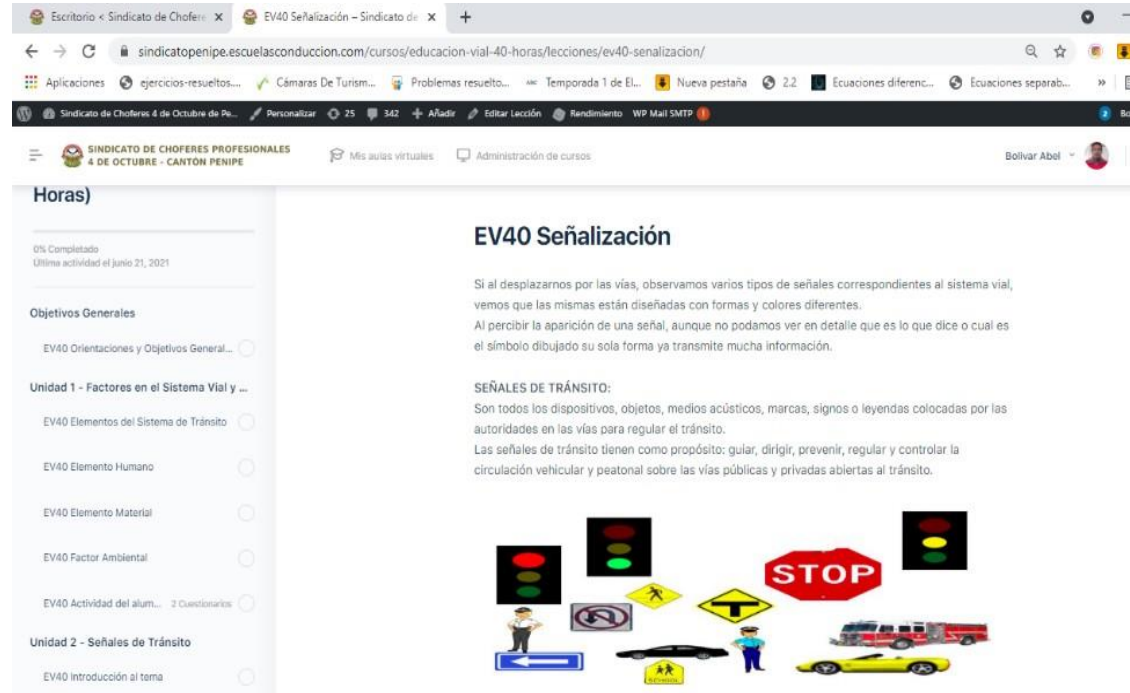

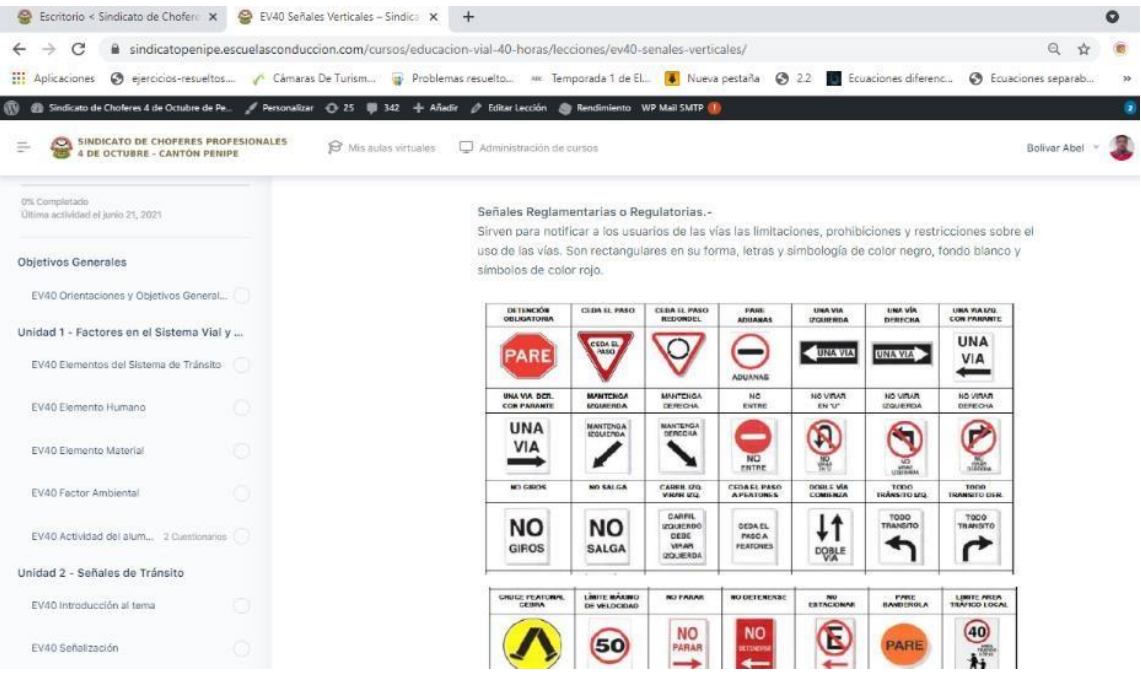

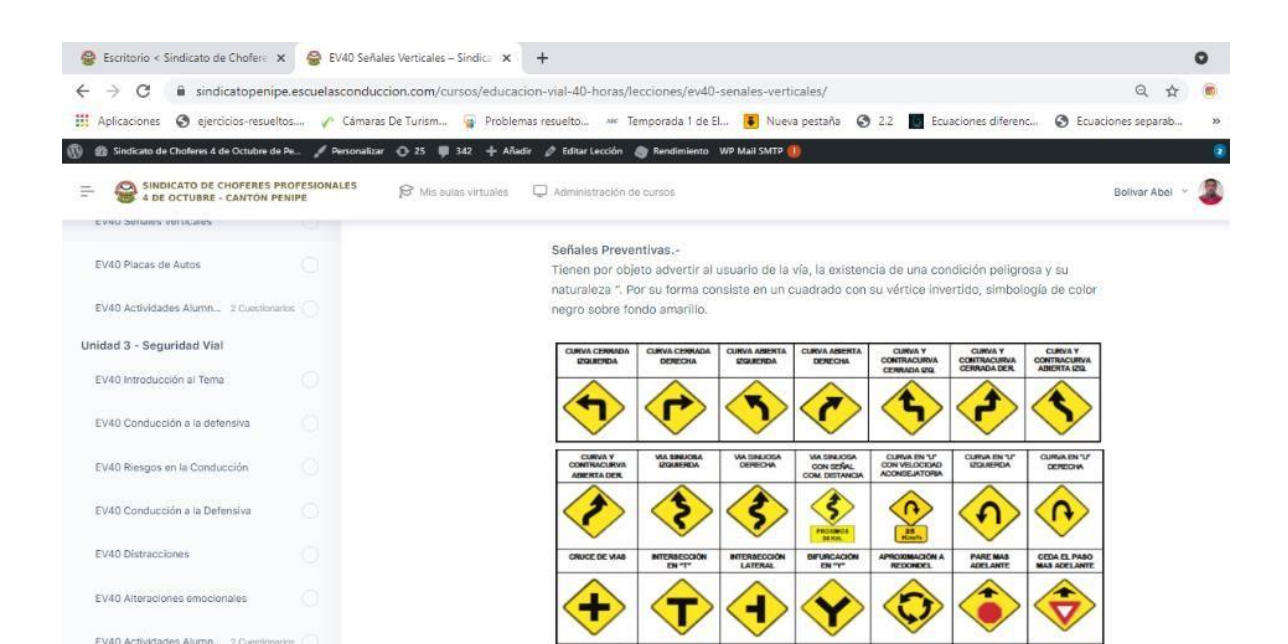

**APROX, PUENT** 

MA BE

VIA BE

 $\left| \left\langle \frac{1}{2} \right\rangle \right|$   $\left\langle \frac{1}{2} \right\rangle \left\langle \left\langle \frac{1}{2} \right\rangle \right|$   $\left\langle \left\langle \frac{1}{2} \right\rangle \right|$   $\left\langle \left\langle \frac{1}{2} \right\rangle \right|$ 

PARTE

PARTERRE

ALTURA

EV40 Actividades Alumn... 2 Continentos

EV40 Introducción al Tema

Unidad 4 - Conducción a la defensiva

#### **ACTIVIDADES PARA EL ESTUDIANTE**

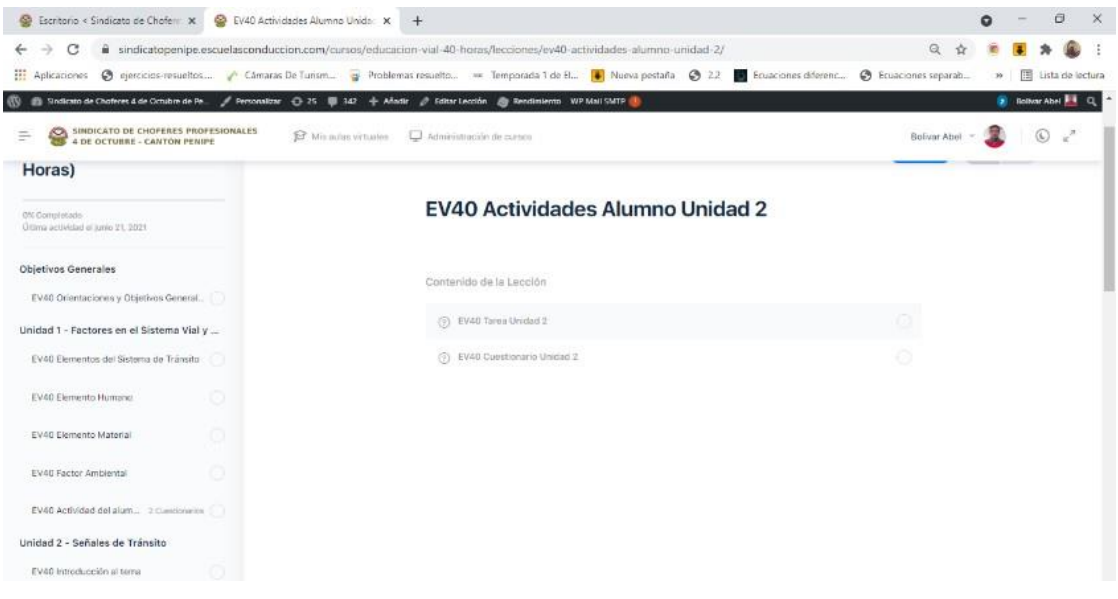

### **SOCIALIZACIÓN DE LA GUÍA DIDÁCTICA**

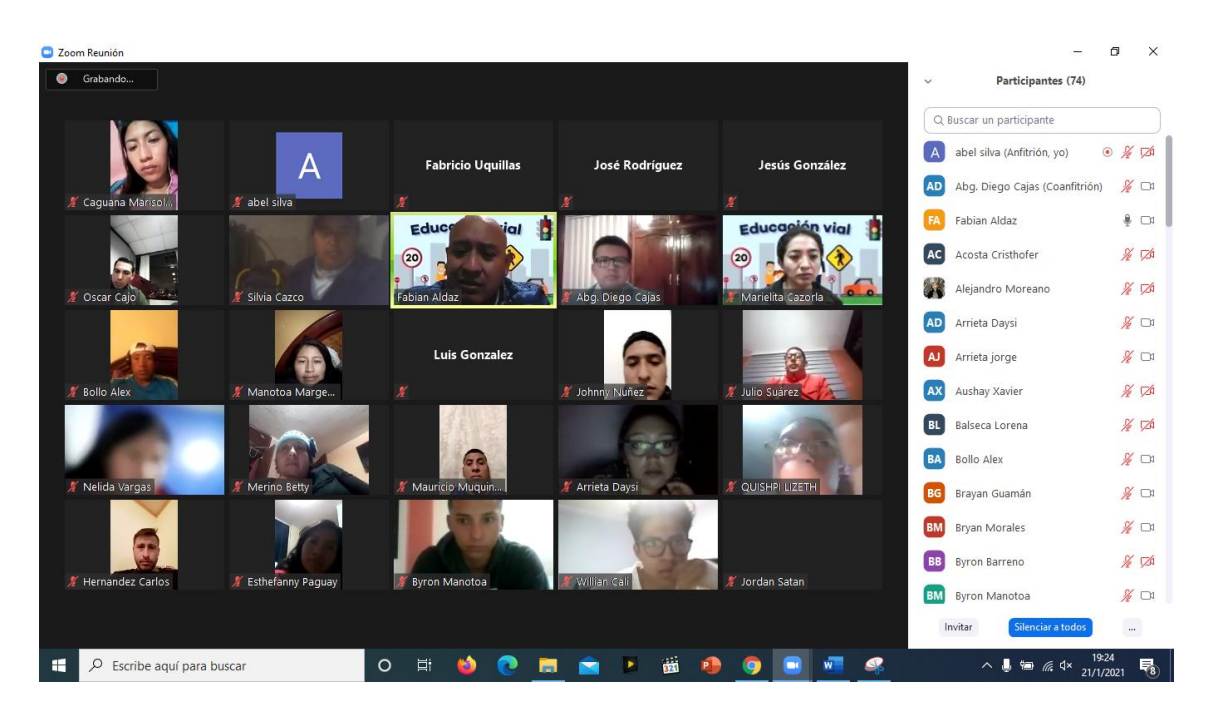

#### **ELABORACIÓN DE LOS CONTENIDOS DE**

#### **EDUCACIÓN VIAL CON BLIPPAR**

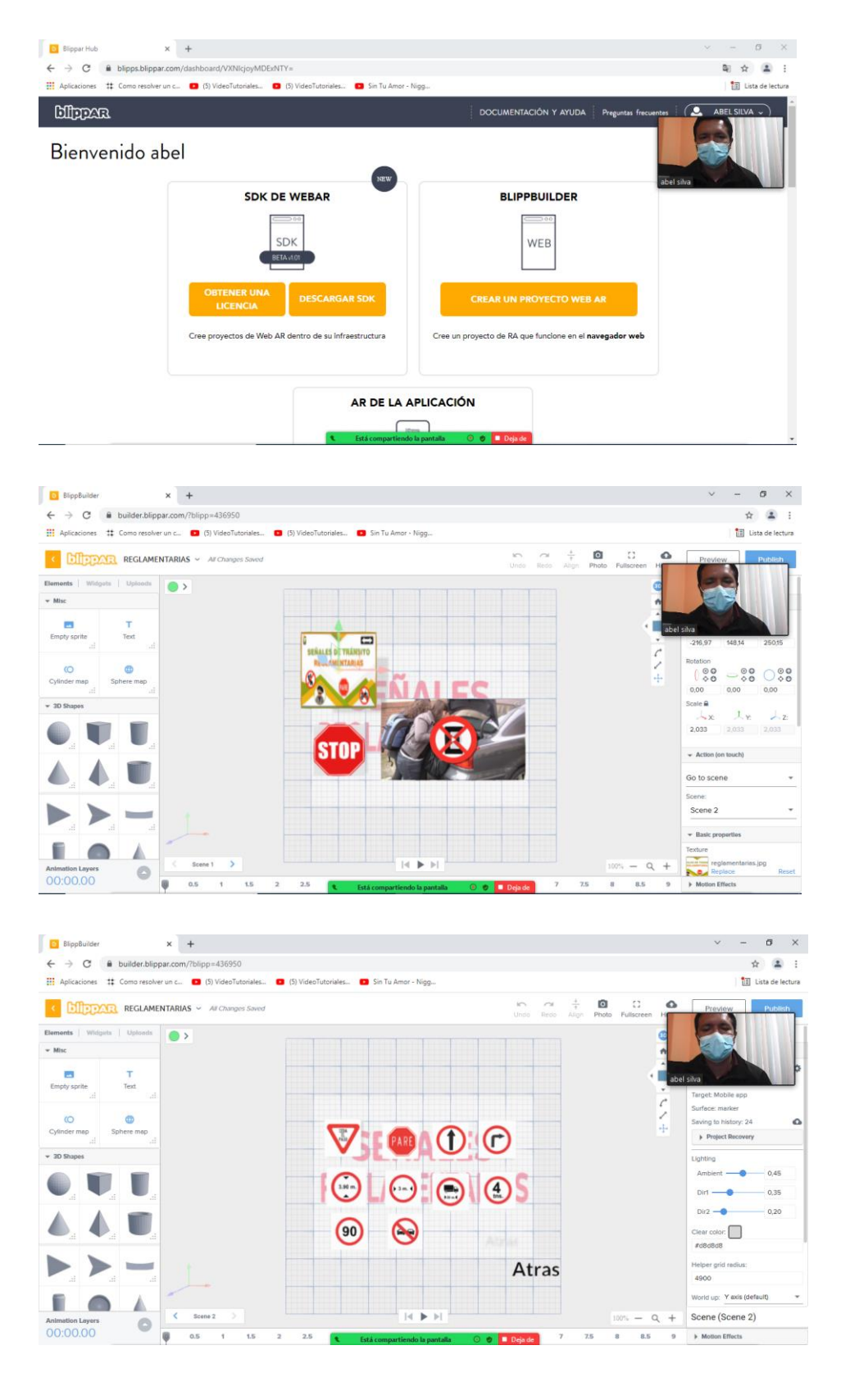

### ESTUDIANTES DEL CURSO LICENCIA TIPO C - TRABAJANDO CON LA APLICACIÓN DE REALIDAD AUMENTADA Y PENSAMIENTO VISUAL

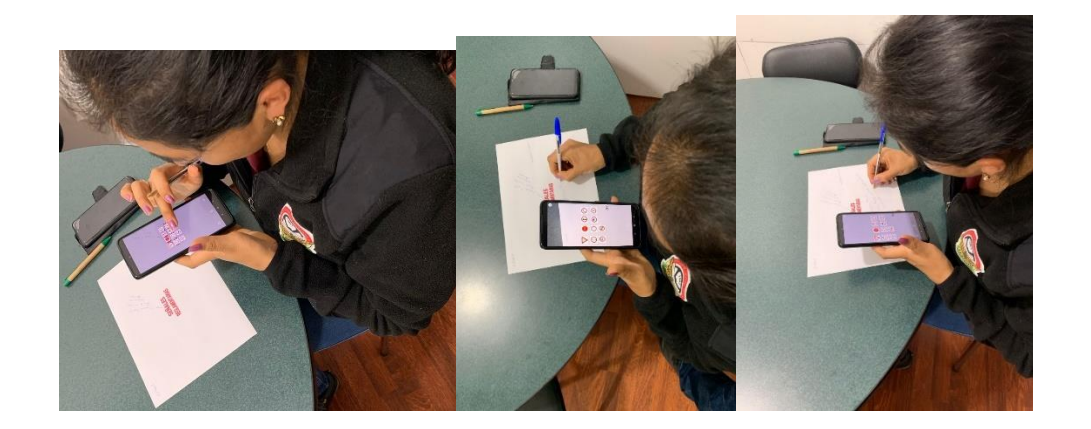

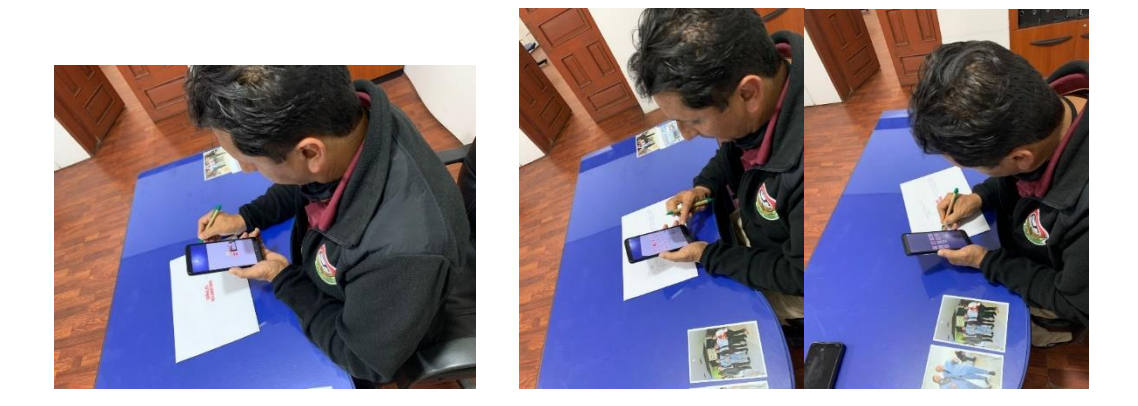

 $\noindent\begin{picture}(120,10) \put(0,0){\line(1,0){160}} \put(15,0){\line(1,0){160}} \put(15,0){\line(1,0){160}} \put(15,0){\line(1,0){160}} \put(15,0){\line(1,0){160}} \put(15,0){\line(1,0){160}} \put(15,0){\line(1,0){160}} \put(15,0){\line(1,0){160}} \put(15,0){\line(1,0){160}} \put(15,0){\line(1,0){160}} \put(15,0){\line(1,0){1$ 

#### VALIDACIÓN DE EXPERTOS - INSTRUMENTO DE DIAGNÓSTICO

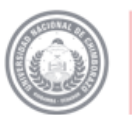

**Dirección de Posgrado**<br>VICERRECTORADO DE INVESTIGACIÓN,<br>VINCULACIÓN Y POSGRADO

en movementa

## JUICIO DE EXPERTO SOBRE LA ENCUESTA QUE SERÁ APICADA A LOS ELEMENTOS DE LA MUESTRA<br>Instrucciones:

Coloque en cada casilla una X correspondiente al aspecto cualitativo de cada ítem y alternativa de respuesta, según los criterios que a continuación<br>se detallan.

Las categorías a evaluar son: Redacción, contenido, congruencia y pertinencia con los indicadores, dimensiones y variables de estudio. En la<br>casilla de observaciones puede sugerir el cambio o mejora de cada pregunta.

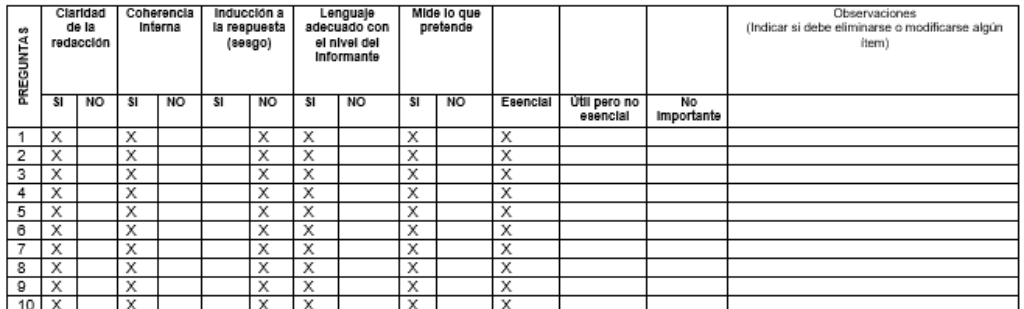

ca novenicato

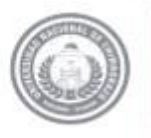

Dirección de Posgrado VICERRECTORADO DE INVESTIGACIÓN. VINCULACIÓN Y POSGRADO

#### **CONSTANCIA DE VALIDACIÓN**

Quien suscribe, María Belén Piñas Morales con cédula N° 0603014531, ejerciendo actualmente como Docente en la Institución Universidad Nacional de Chimborazo.

Por medio de la presente hago constar que he revisado con fines de Validación del Instrumento (encuesta), a los efectos de su aplicación en el tema de investigación: VISUAL THINKING CON REALIDAD AUMENTADA PARA DESARROLLAR EL INTERAPRENDIZAJE DE LA EDUCACIÓN VIAL EN EL SINDICATO DE CONDUCTORES PROFESIONALES "4 DE OCTUBRE" DEL CANTÓN PENIPE EN EL PERÍODO ABRIL - SEPTIEMBRE 2020, correspondiente al programa de Maestría en EDUCACIÓN PROFESIONAL MENCIÓN: TECNOLOGÍA E INNOVACION EDUCATIVA

Luego de hacer las observaciones pertinentes, puedo formular las siguientes apreciaciones:

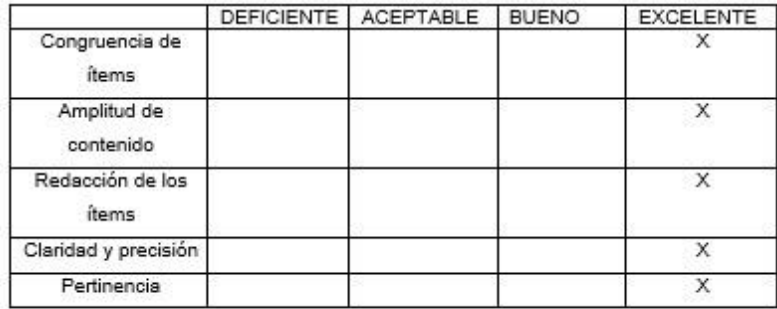

Riobamba, 22 de Noviembre 2020

Firma C.I 0603014531

con movemento

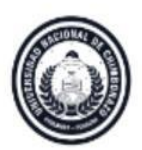

Dirección de Posgrado VICERRECTORADO DE INVESTIGACIÓN,<br>VINCULACIÓN Y POSGRADO

#### JUICIO DE EXPERTO SOBRE LA ENCUESTA QUE SERÁ APICADA A LOS ELEMENTOS DE LA MUESTRA

#### Instrucciones:

Coloque en cada casilla una X correspondiente al aspecto cualitativo de cada item y alternativa de respuesta, según los criterios que a continuación se detallan.

Las categorias a evaluar son: Redacción, contenido, congruencia y pertinencia con los indicadores, dimensiones y variables de estudio. En la casilla de observaciones puede sugerir el cambio o mejora de cada pregunta.

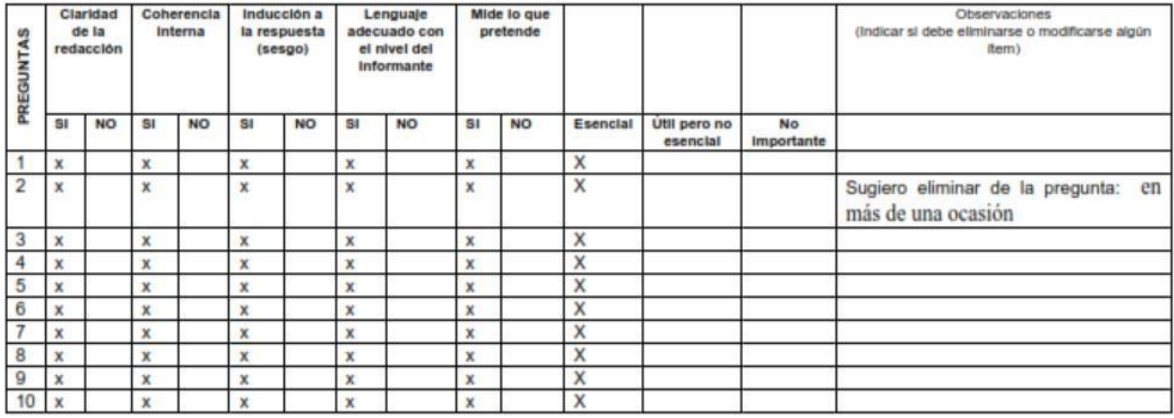

to movements

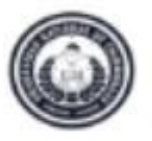

**Dirección de Posgrado**<br>VICERRECTORADO DE INVESTIGACIÓN,<br>VINCULACIÓN Y POSGRADO

#### **CONSTANCIA DE VALIDACIÓN**

Quien suscribe Mgs. Maria Eugenia Solls Mazón con cédula N° 0602761835 ejerciendo actualmente como Docente en la Institución Universidad Nacional de Chimborazo Por medio de la presente hago constar que he revisado con fines de Validación del Instrumento (encuesta), a los efectos en su aplicación en el tema de investigación: VISUAL THINKING CON REALIDAD AUMENTADA PARA DESARROLLAR EL INTERAPRENDIZAJE DE LA EDUCACIÓN VIAL EN EL SINDICATO DE CONDUCTORES PROFESIONALES '4 DE OCTUBRE' DEL CANTÓN PENIPE EN EL PERÍODO ABRIL - SEPTIEMBRE 2020, correspondente al programa de Maestria en EDUCACIÓN PROFESIONAL MENCIÓN: TECNOLOGÍA E INNOVACION **EDUCATIVA** 

Luego de hacer las observaciones pertinentes, puedo formular las siguientes apreciaciones:

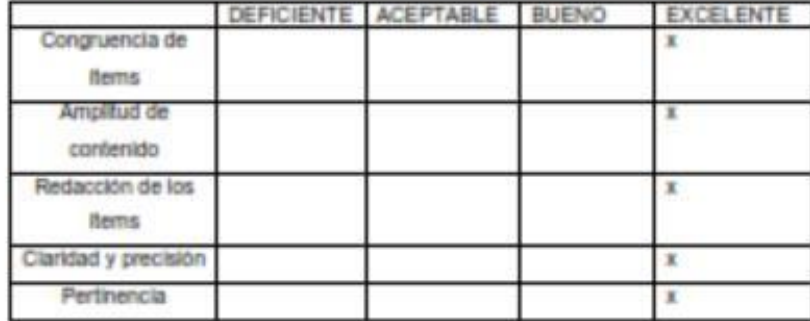

Riobamba, 17 Noviembre 2020

Firma C.I 0602761835

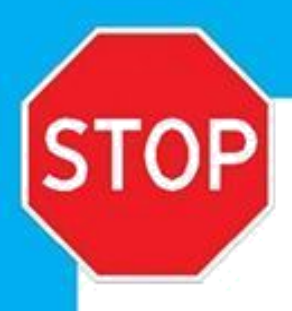

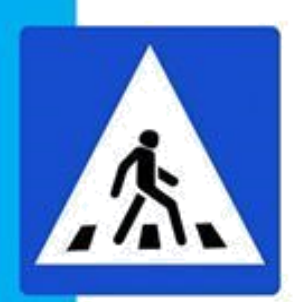

# **EDUCACIÓN VIAL**

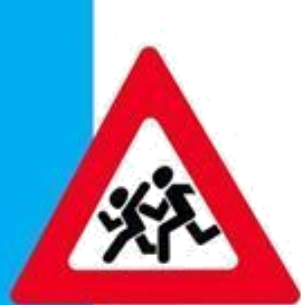

# Guía de actividades didácticas

# Visual Thinking y

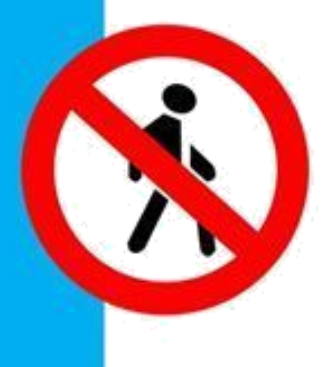

**Realidad Aumentada** 

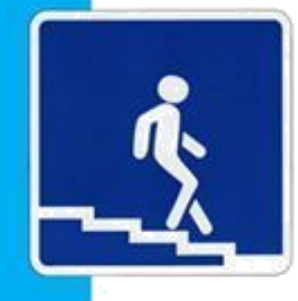

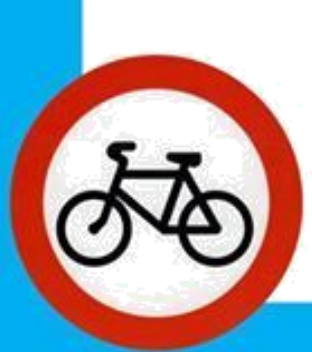

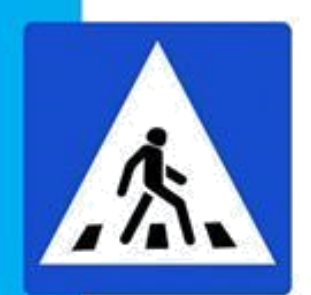

Al considerar el Artículo 4 de la Ley Orgánica de Transporte Terrestre, Tránsito y Seguridad Vial, a través de la cual se determina que "Es obligación del Estado garantizar el derecho de laspersonas a ser educadas y capacitadas en materia de tránsito y seguridad vial, en su propia lengua y ámbito cultural.

**Presentación**

En este documento se detallan los lineamientos generales que definen la implementación del contenido propuesto considerando la política educativa actual; es decir, metodologías recomendadas; los contenidos referentes a educación vial seleccionados por parte de la ANT para cada grado de su respectivo subnivel educativo de acuerdo a un profundo análisis técnicov considerando las necesidades de la educación vial en el país; el vínculo de los contenidos establecidos por la ANT; ejemplos de estrategias metodológicas lúdicas y concretas determinadas por grado, así como sugerencias de bibliografía y webgrafía a través de las cuales los docentes puedan ampliar su información según lo estimen conveniente.

La pertinencia de la información de la presente guía combinada con la Realidad Aumentada y ajustada al contenido de acuerdo a la realidad local e implementado conforme la importancia que representa la educación vial en la formación integral de los estudiantes principalmente en el aspecto actitudinal, pues el desarrollo de los contenidos y valores conlleva a que el estudiantetome posturas ante situaciones personales, familiares y sociales a través de la reflexión sobre los derechos y deberes ciudadanos.

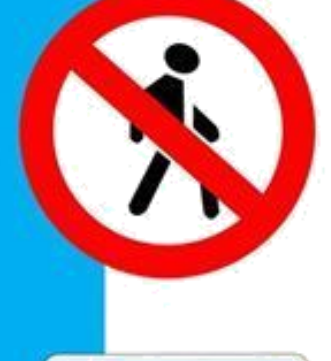

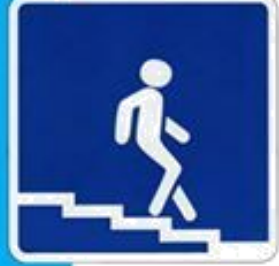

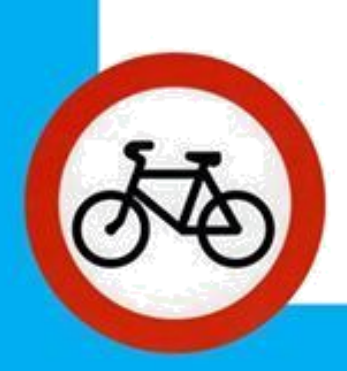

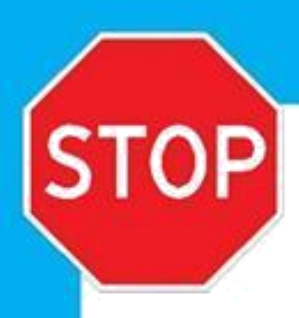

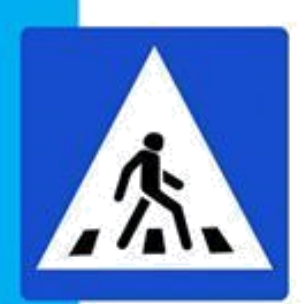

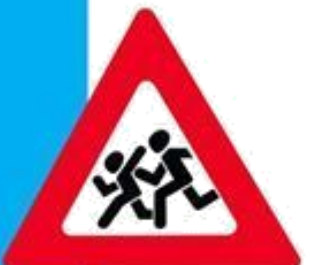

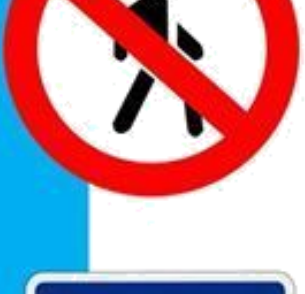

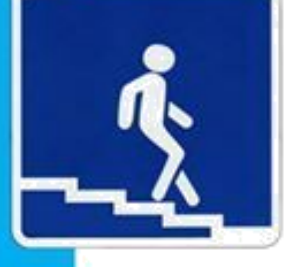

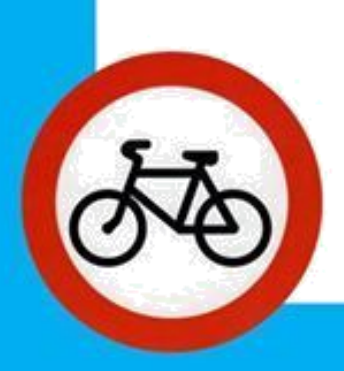

## **Objetivo General**

Aplicar la Realidad Aumentada a través de actividades didácticas con Visual Thinking en la asignatura de Educación Vial para el interaprendizaje de los estudiantes del curso de Conducción Tipo C

## **Objetivos Específicos**

Planificar actividades de Visual Thinking mediante la Guía de Actividades Docente para su aplicación con Realidad Aumentada en la asignatura de Educación Vial.

Socializar la Guía de Actividades con Visual Thinking y Realidad Aumentada para el uso del estudiante en la clase de Educación Vial.

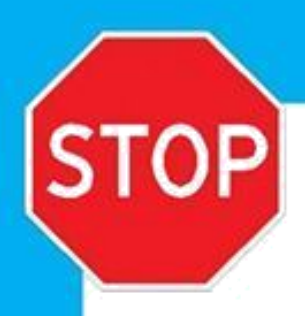

## **Contenidos de Educación Vial seleccionados para el curso de Conducción tipo C profesional**

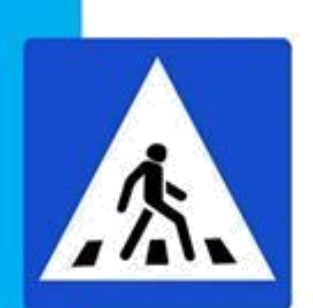

En esta sección se detallan algunos aspectos disciplinares relacionados a la cultura vial y que los docentes tutores deberán considerar para establecer las estrategias más idóneas con los estudiantes según la planificación en cada uno de los niveles y de esa manera impulsar la educación vial desde el aula.

### **Señales de tránsito:**

Generalidades, concepto y clasificación. Prioridades entre las señales. Señales acústicas y luminosas. Señales manuales y reglamentarias.

## **Señales Preventivas y de Información:**

Señales y dispositivos para trabajos en la vía Señalización en zonas escolares. Señales turísticas y de servicios.

## **Procedimental**

Observación y atención a manifestaciones, sucesos y acontecimientos del entorno del que el estudiante forma parte o de aquellos que relatan a través de los medios de comunicación Observación guiada de diversos elementos del entorno para establecer relaciones de diverso tipo.

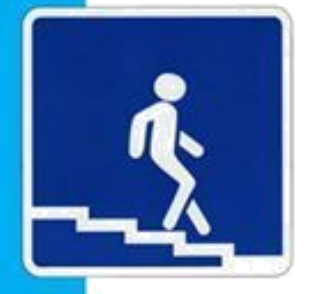

## **Actitudinal**

Respeto y cuidado por los elementos del entorno y valoración de su importancia para lavida humana Valoración ajustada de los factores de riesgo de accidentes existentes en su entorno.

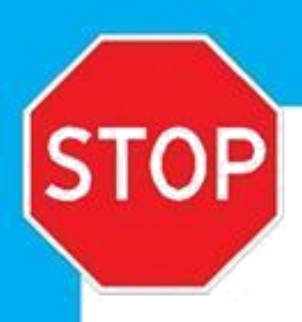

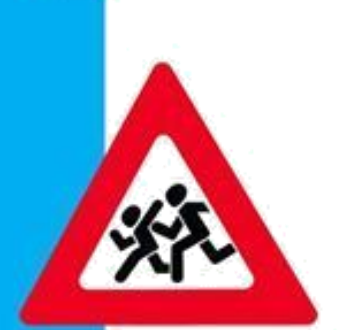

#### **PROCESO VISUAL THINKING**

#### PASO 1: VER

El primer paso en el proceso de Visual Thinking es el poder de observación. Antes de poder desarrollar cualquier otra labor necesitamos contemplar otras posibilidades, de esta manera seremos capaces de aprender de los errores (y aciertos) de otros.

En el diseño de un producto es especialmente importante, ya que tenemos numerosos referentesde productos reales, esto quiere decir que podemos ver exactamente como se han desenvuelto en su entorno. Esto nos permite aprovechar su potencial, desecharemos ideas que veamos que no han funcionado, o las reutilizaremos, y a la vez aprovecharemos aquellos atributos que hantenido un aspecto positivo en el consumidor, extrapolando a otros aspectos del propio producto.

También hay que tener en cuenta que un producto puede fracasar por muchos motivos, a vecesuna buena idea no tiene el resultado esperado, por eso es importante tener siempre algo en mente; nunca hay que desechar una idea completamente, más bien se trata de acorralar las mejores ideas, dejando fuera poco a poco aquellas que no aporten tanto valor a nuestro concepto.

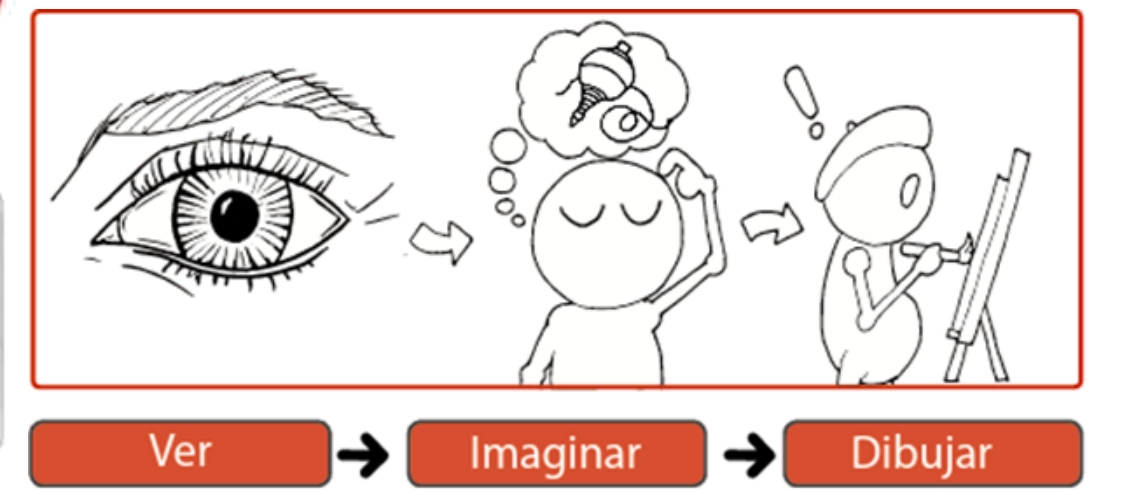

Fuente: (López-Forniés & Lasala, 2020)

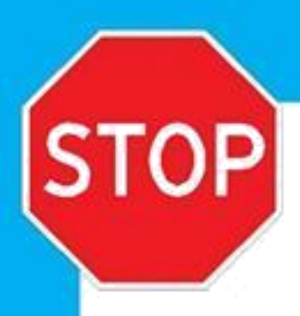

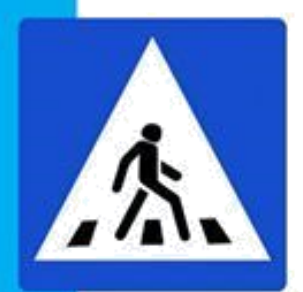

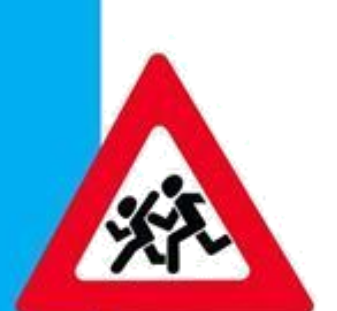

#### PASO 2: PENSAR / IMAGINAR

En este paso se robustece el concepto, antes de pasar a crearlo "físicamente" se necesita organizar las ideas. Al existir una mayor dificultad a la hora de usar la imaginación, la función en estos casos es partir de una idea "base" y a partir de ahí modelarla poco a poco, quitándole o añadiéndole funciones. Después de tener el primer concepto en mente es necesario darle otro giro, y con la ayuda técnica creativa. Se tiene entonces no solo una idea, sino probablemente varias, tanto mejores o peores, que luego se pondrá en práctica y será llevada al papel.

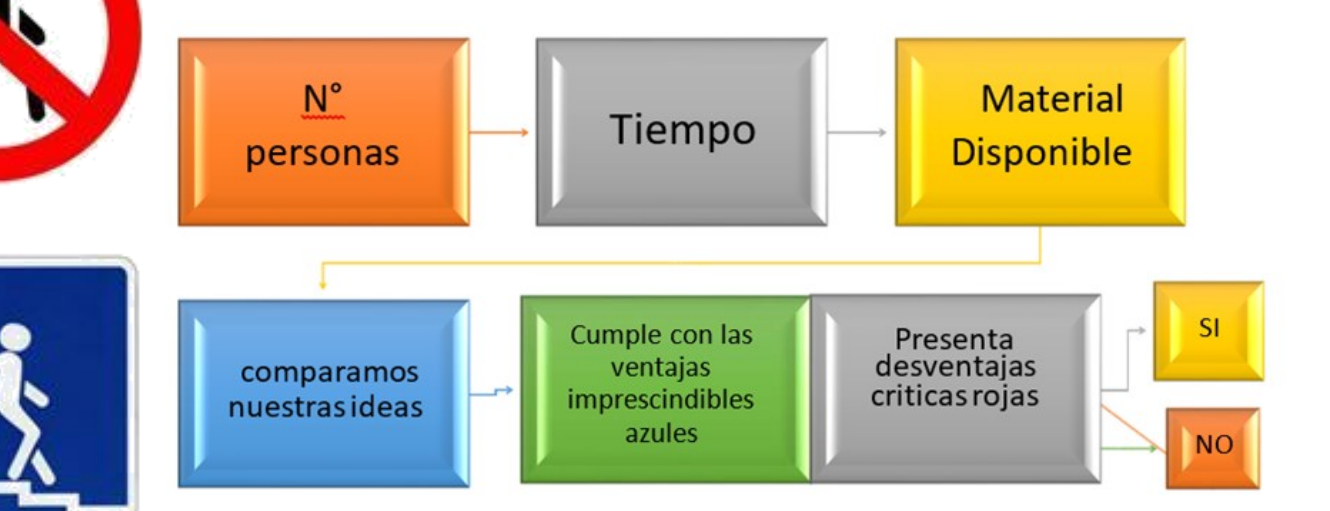

Adaptado del proceso PENSAR/IMAGINAR guía Visual Thinking (López-Forniés & Lasala,2020)

#### Paso 3: Dibujar

En el momento en el que llegamos a plasmar nuestra idea final sobre el papel nos daremos cuenta de que tenemos dudas, no sabremos como desempeñaría una de sus funciones, si la forma o el color son los correctos, etc.

Esto es completamente normal, puesto que en la fase de imaginación hemos hecho precisamente eso, imaginar.

La fase del dibujo podría considerarse una especie de extensión de la imaginación al papel, puesto que se trata de definir más los aspectos de nuestro pensamiento.

Es una fase crucial, sin embargo, ya que esta es la fase mediante la cual vamos a transmitir a otros nuestra idea.

Seamos buenos dibujantes o no, debemos ser capaces de transmitir la idea principal, no importa si los dibujos, son de calidad o no, lo importante es que se entienda el concepto.

No obstante, más adelante contaremos con una serie de recursos de dibujo en los que nos podremos apoyar a la hora de tener que transmitir una idea a otras personas.

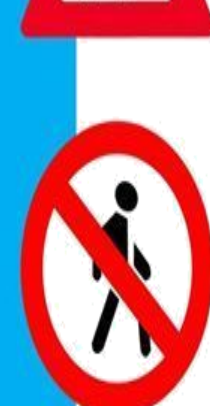

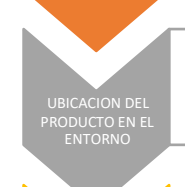

PRESENTACION DEL PRODUCTO

> Situar el producto en un contexto nos da mas información

En este paso se suelen usar planos cercanos

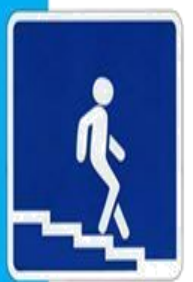

QUE FUNCIONES TIENE EL PRODUCTO

EXPLICACION DE CADA FUNCION

Debemos mostrar de que es capaz nuestro producto

Nombre del Producto para que sirve que hace

Podemos optar por una manera lineal

Adaptado del proceso DIBUJAR guía Visual Thinking (López-Forniés & Lasala, 2020)

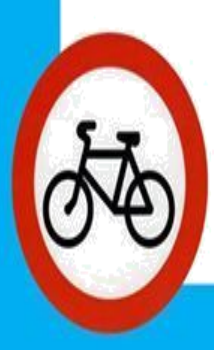

En este paso es donde se llega a plasmar la idea final sobre el papel, es el paso en el cual revisemos si la forma o el color son los correctos, etc. La fase del dibujo se considera una especie de extensión de la imaginación al papel, puesto que se trata de definir más los aspectos de nuestro pensamiento. No se trata de ser buenos dibujantes, sino capaces de transmitir la idea principal, no importando si los dibujos son de calidad, lo importante es que se entienda el concepto.

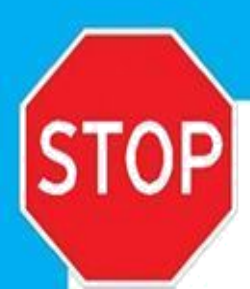

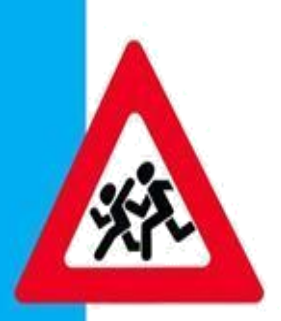

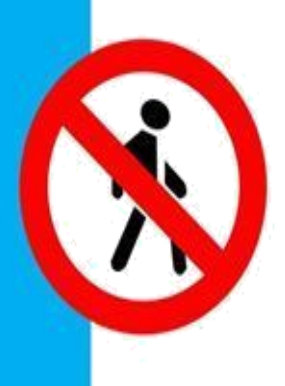

#### **Braindrawing**

Durante el tiempo establecido todos los participantes dibujarán sus ideas. Toda idea será bien recibida y el juicio diferido. Los dibujos de otros participantes serán estímulo para los propios.

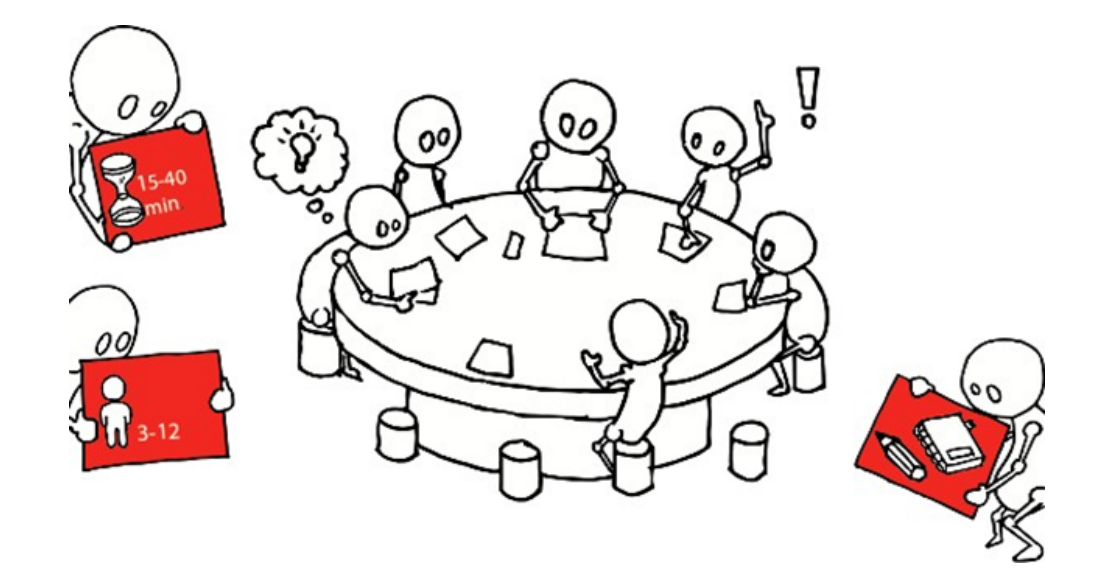

### Método 6-3-5 Dibujado

Durante 5 minutos cada participante dibujará sus 3 ideas, al transcurrir dicho período se pasarála hoja al compañero de al lado y tras leer las ideas del compañero se volverá a repetir el proceso(6 veces en total).

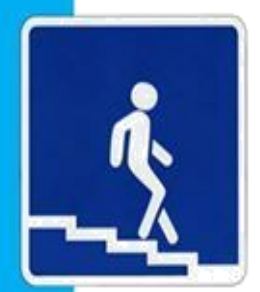

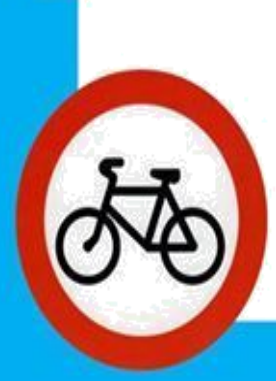

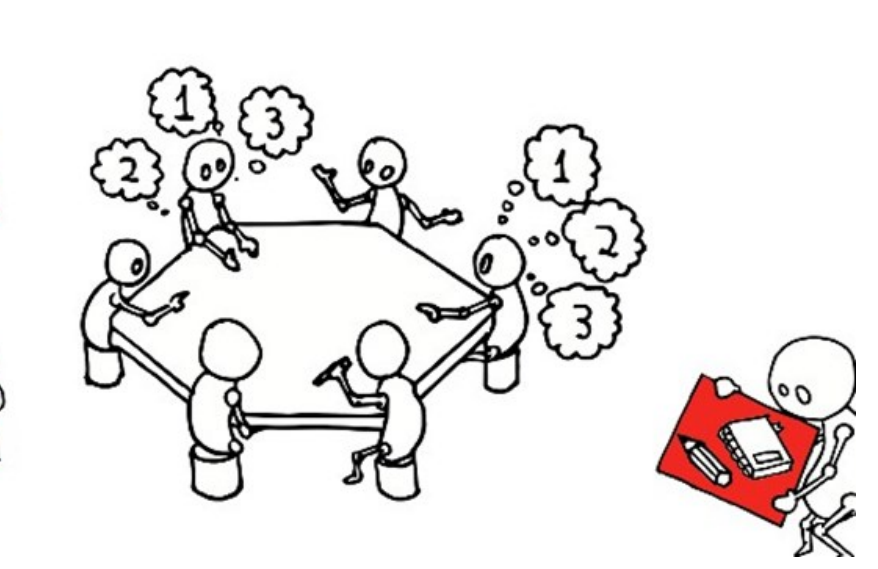

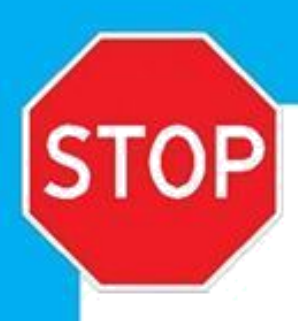

## Método 4x4x4 Dibujado

El participante pensará 4 ideas, para después agruparse con otro participante, con el cual compartirá sus ideas hasta llegar a 4 ideas de nuevo entre los 2, después se agruparán con otra pareja más, así sucesivamente.

Cada ciclo durará 5 a 6 minutos.

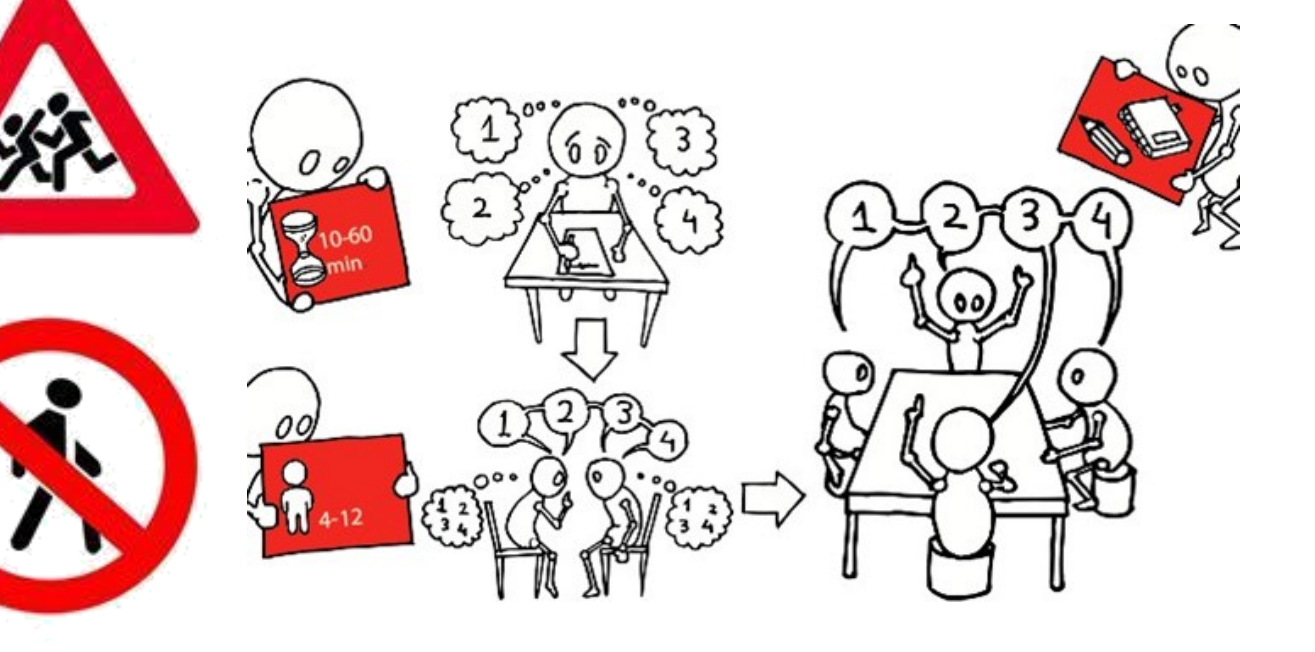

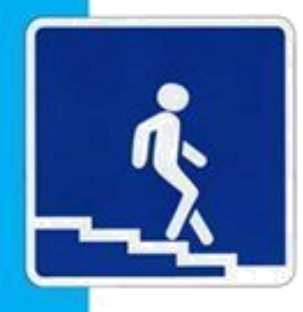

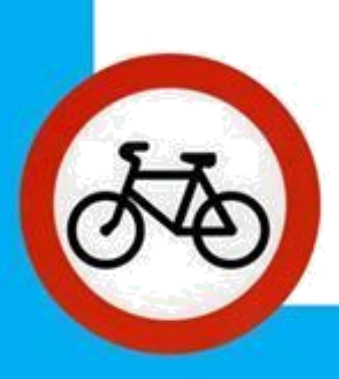

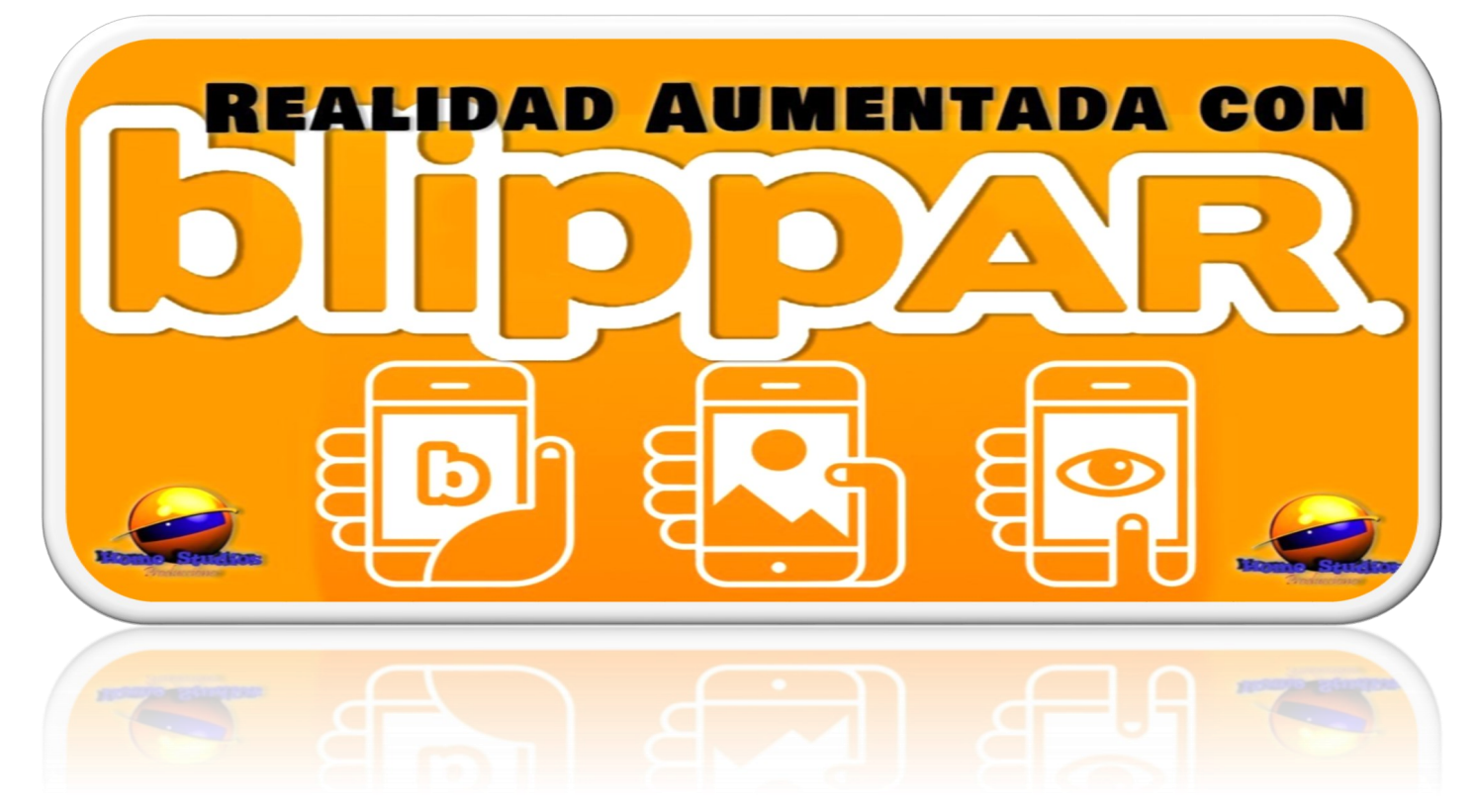

# GUIA DE USUARIO: BLIPPAR

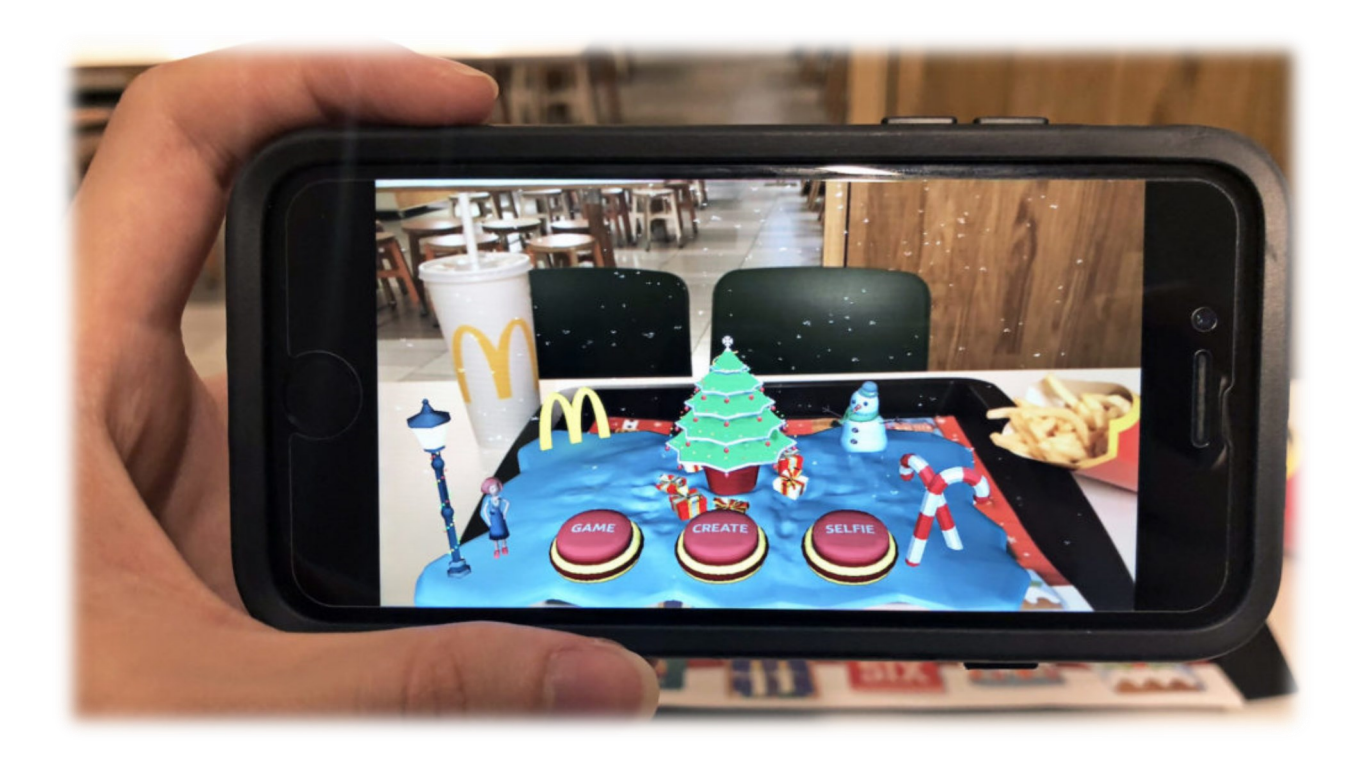
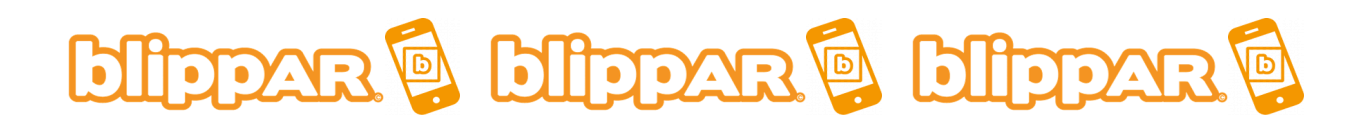

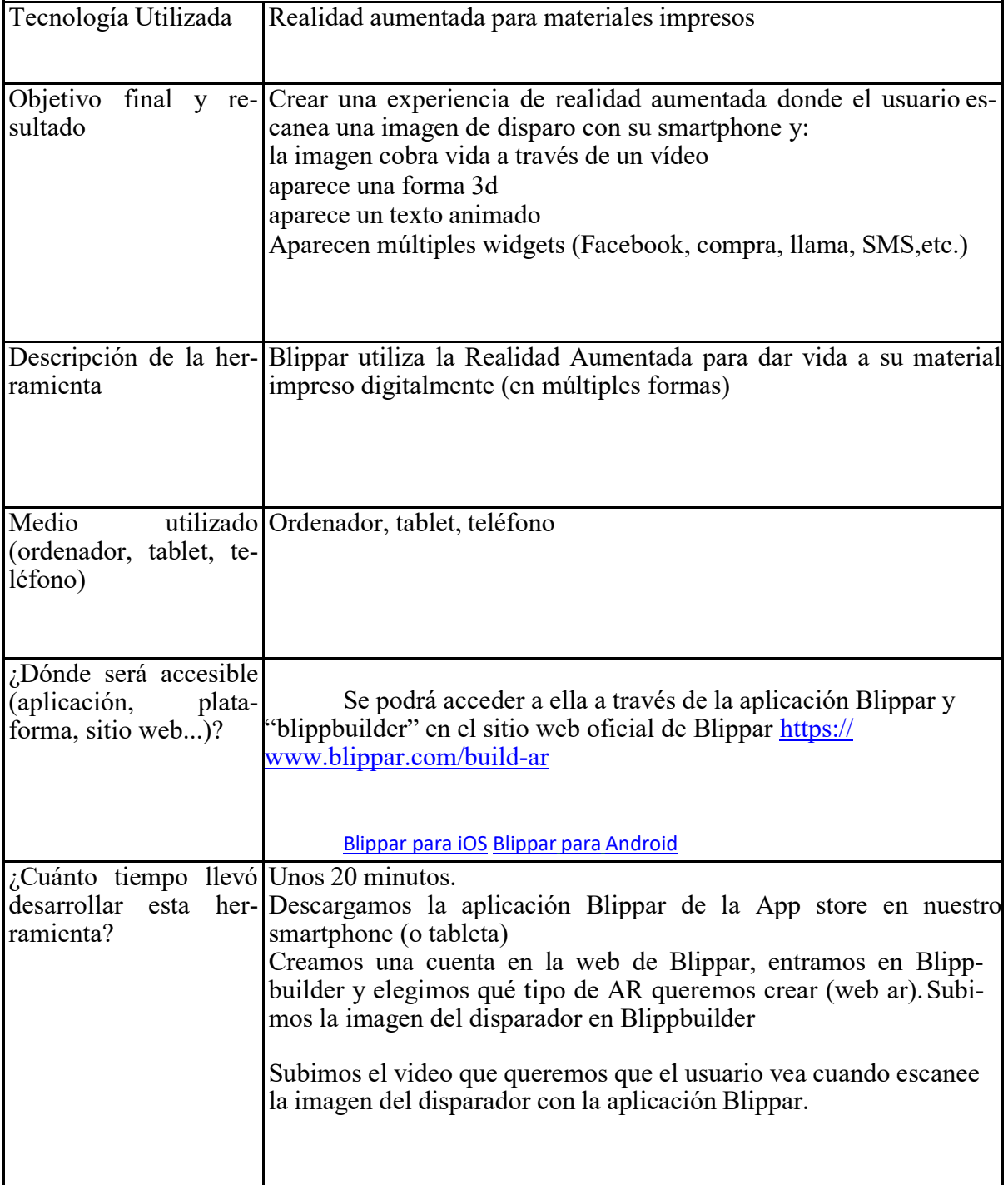

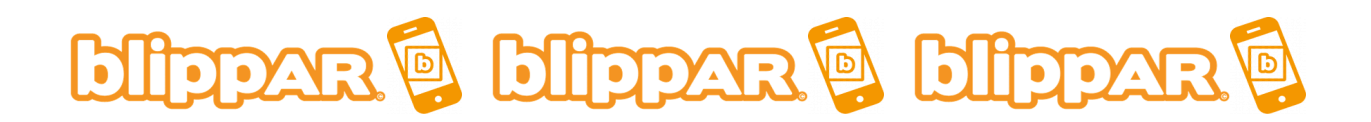

### **Programas utilizados**

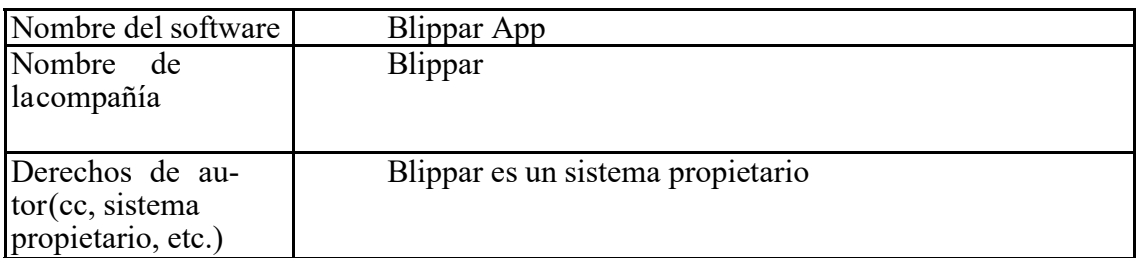

En caso de que haya utilizado recursos adicionales para el contenido de su instrumento,descríbalos a continuación:

Hemos usado una imagen para disparar sobre las Señales de Tránsito. La imagen que lo dispara es el primer fotograma que se observa.

### **Coste**

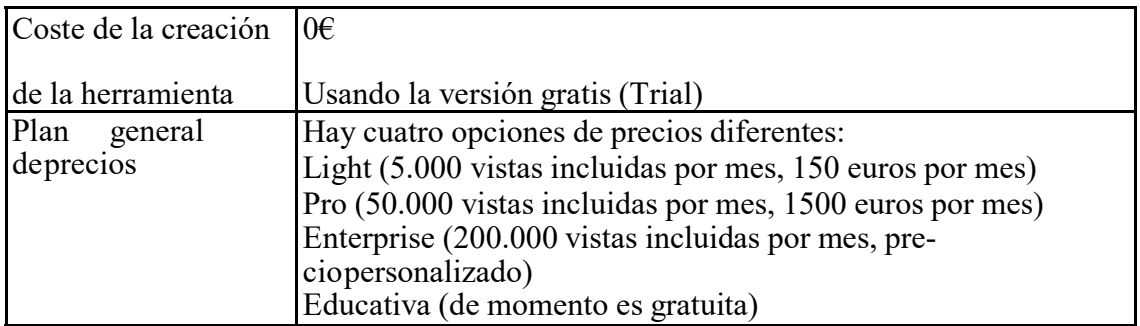

En caso de que haya utilizado recursos adicionales para el contenido de su herramienta,detalle su coste a contiuación:

Ningún coste adicional

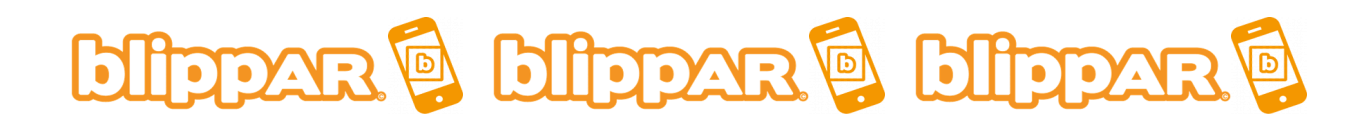

## **Etapas de la producción**

Describa cada paso de la producción de la herramienta

#### Fase de Diseño

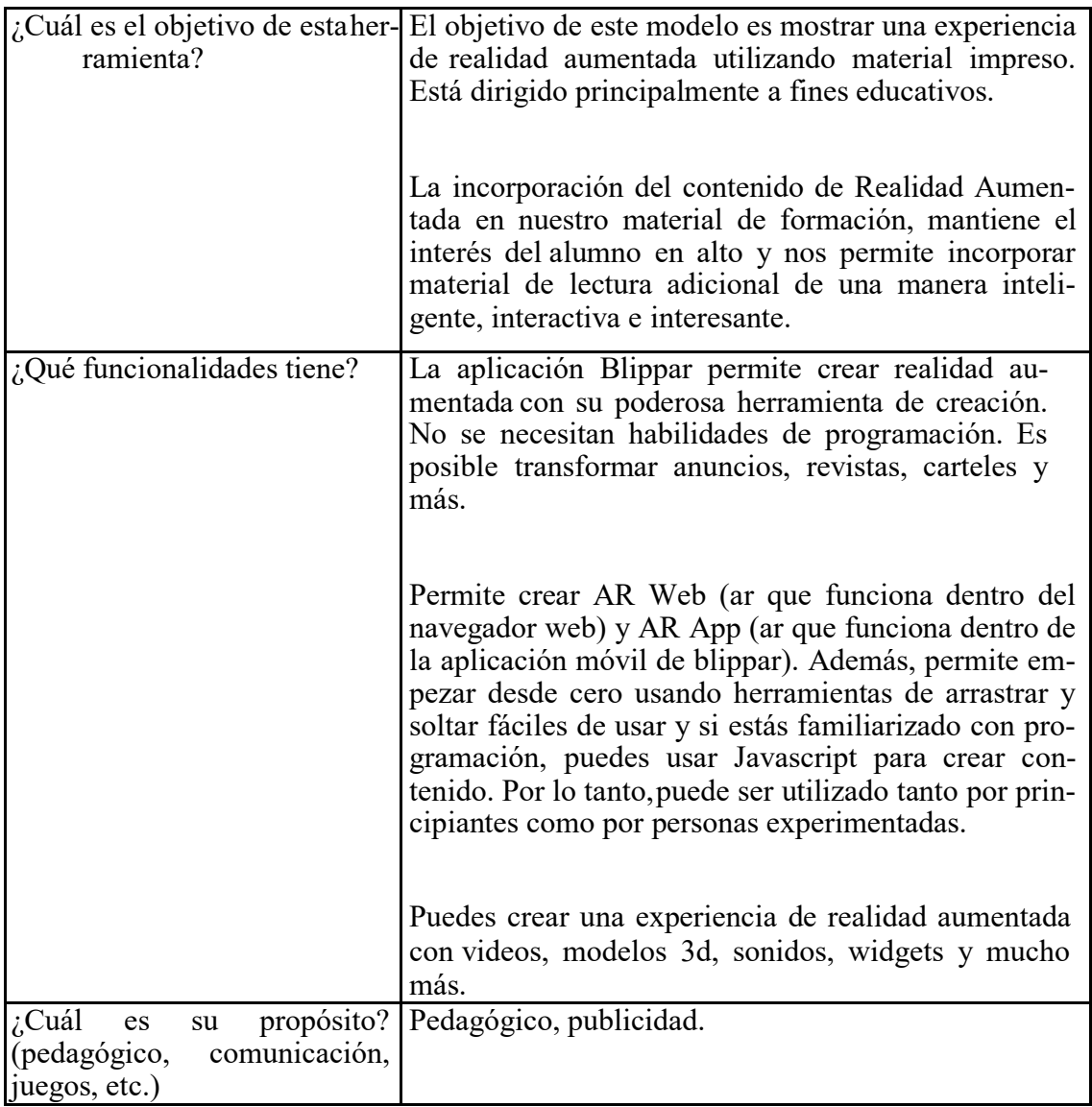

# **bilppar & bilppar & bilppar**

### **Fase de creación**

Mencione y describa los diferentes pasos de la creación de la herramienta (5 min)

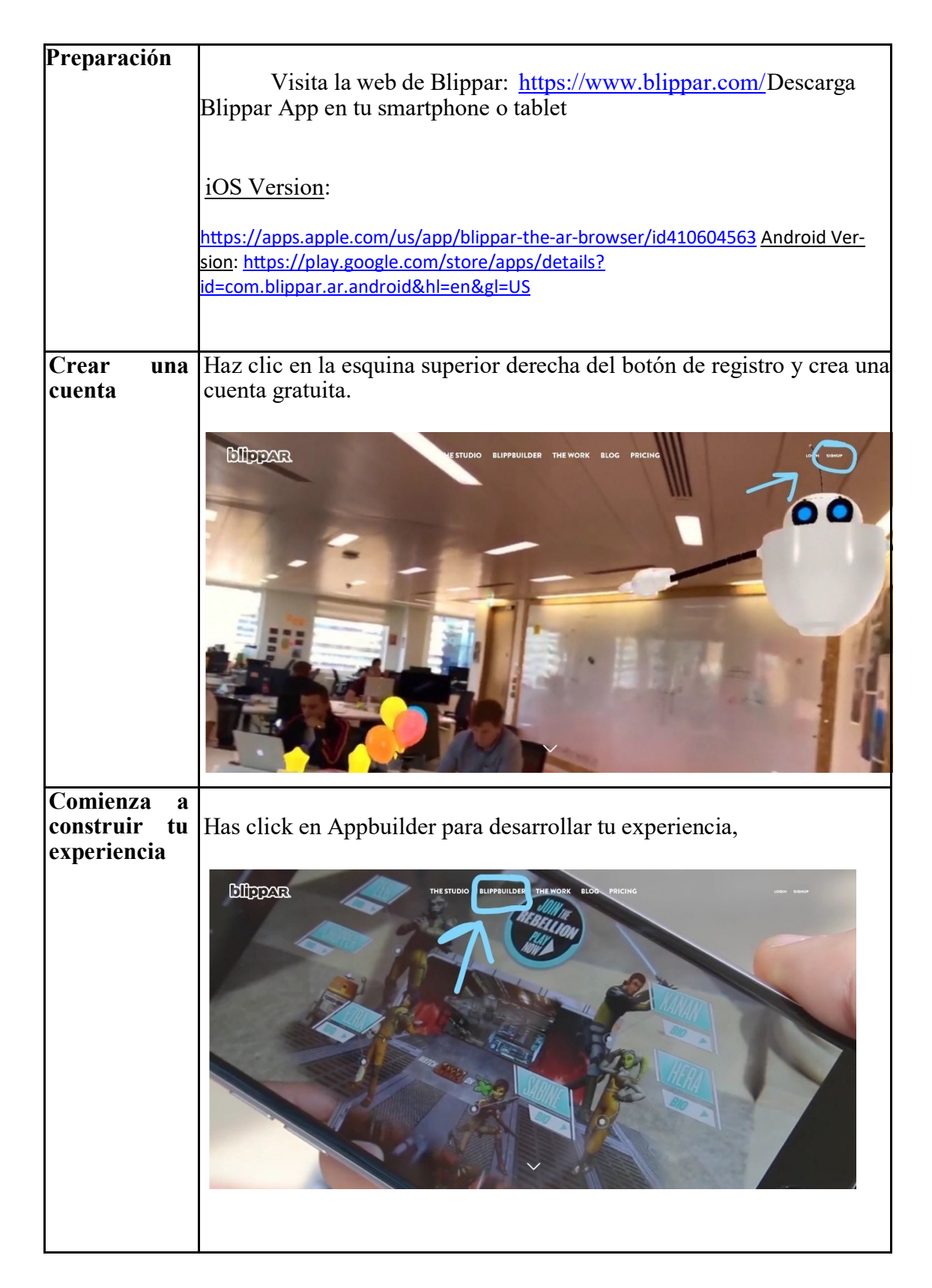

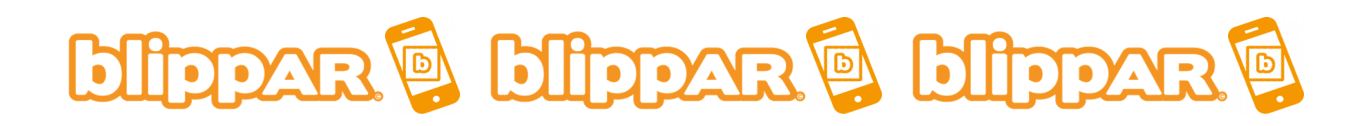

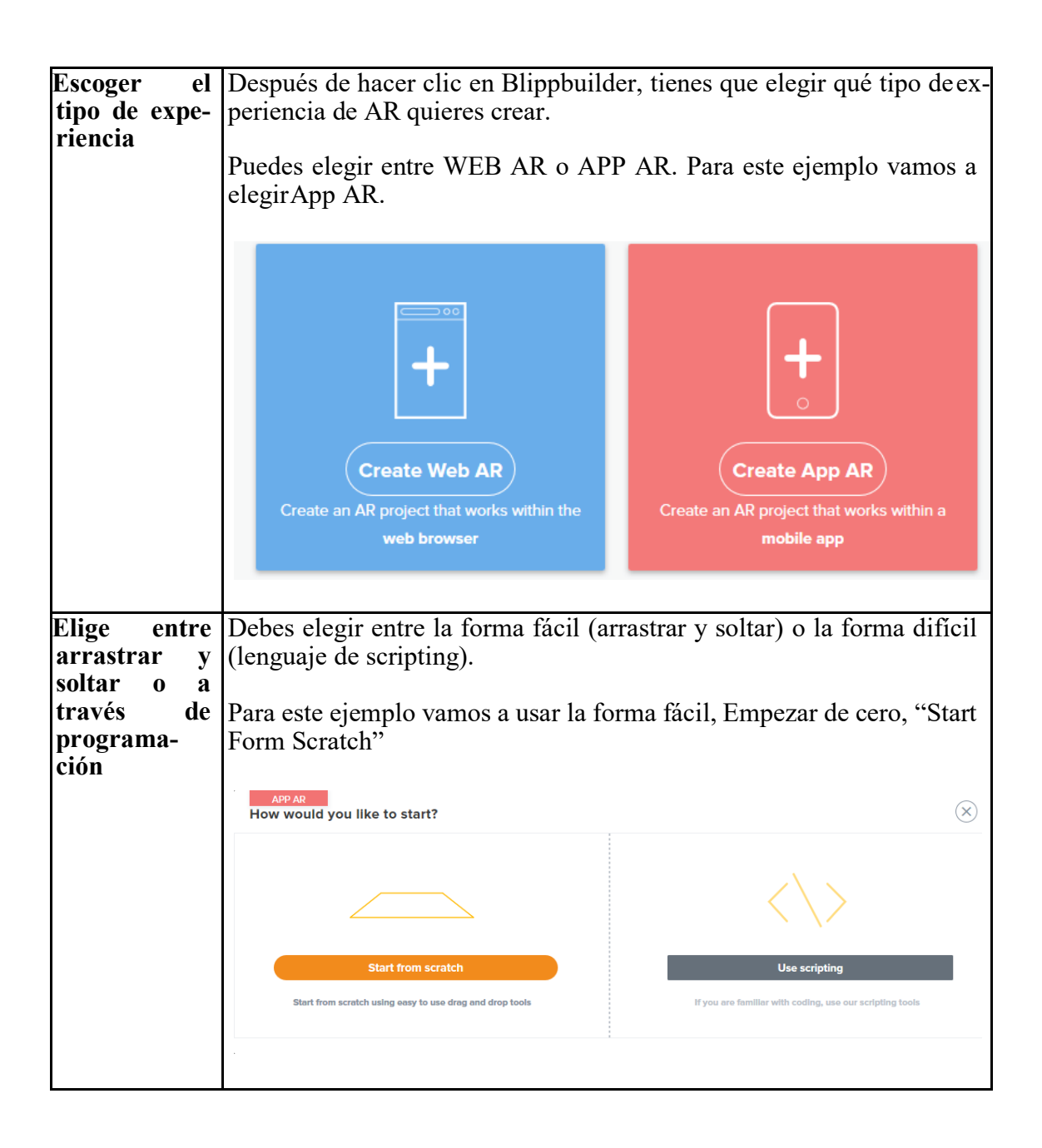

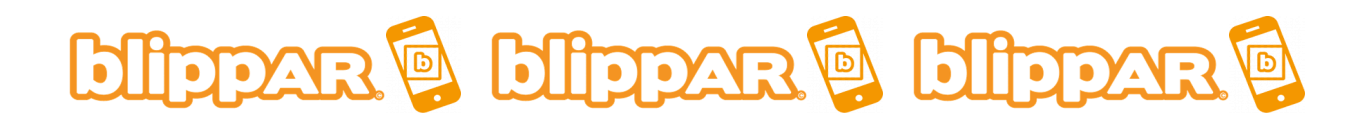

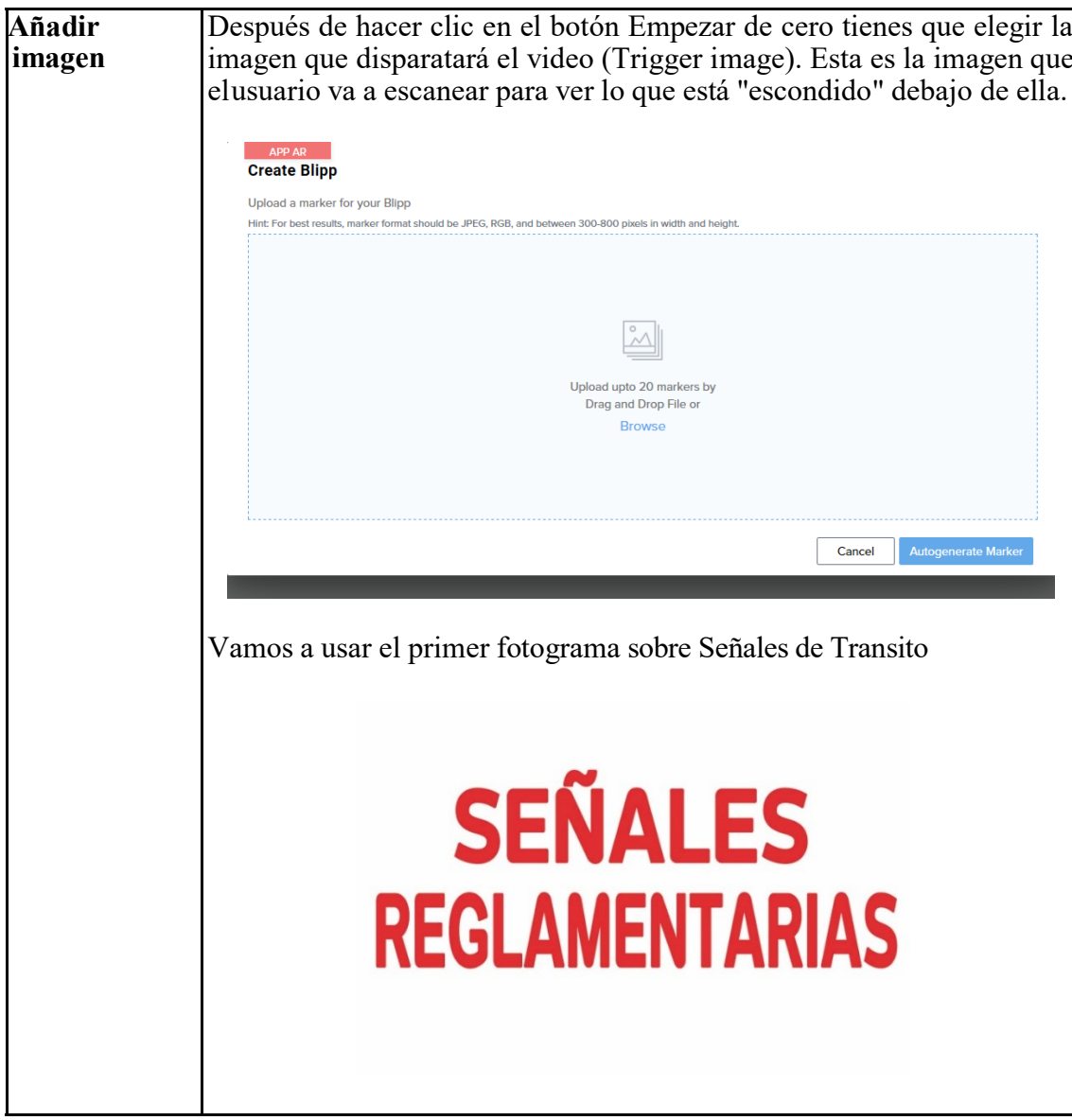

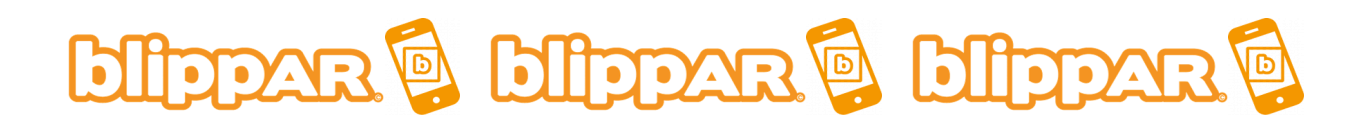

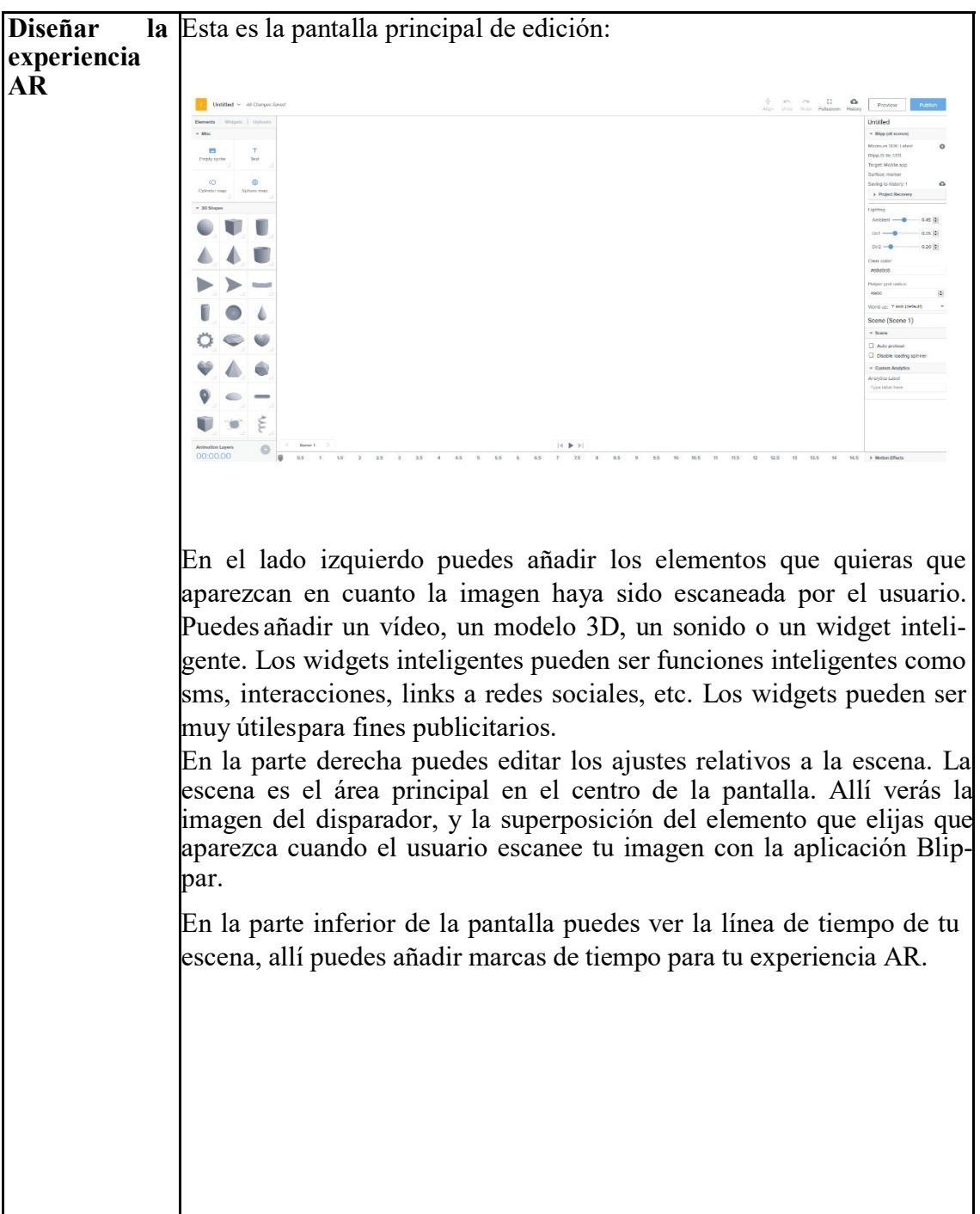

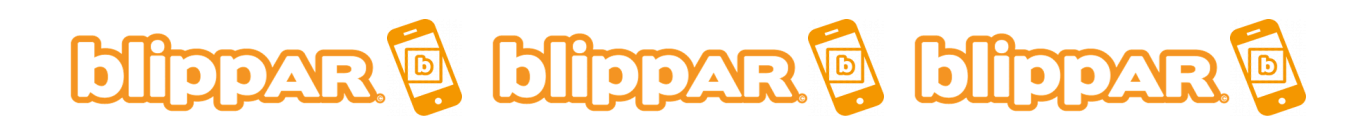

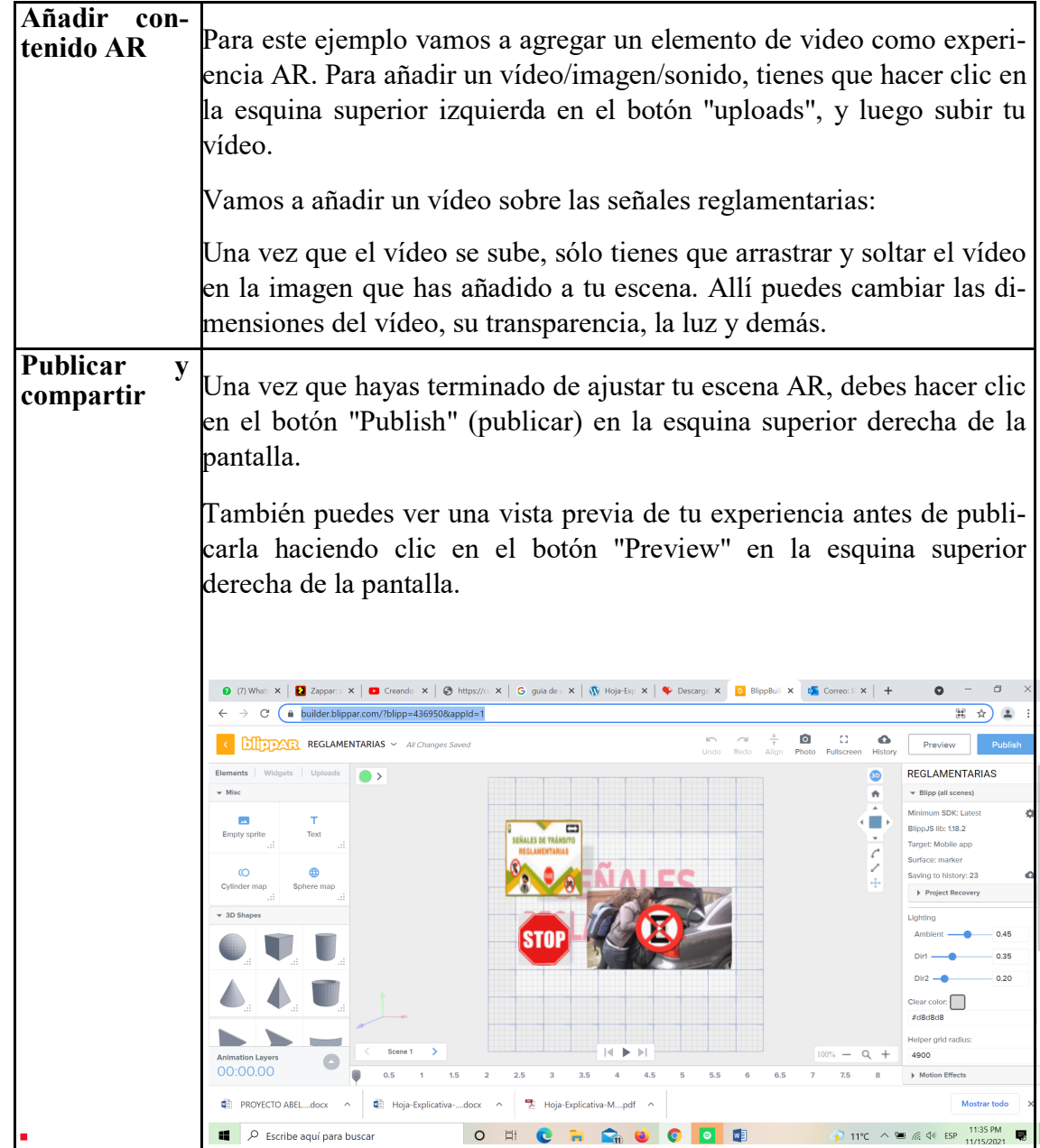

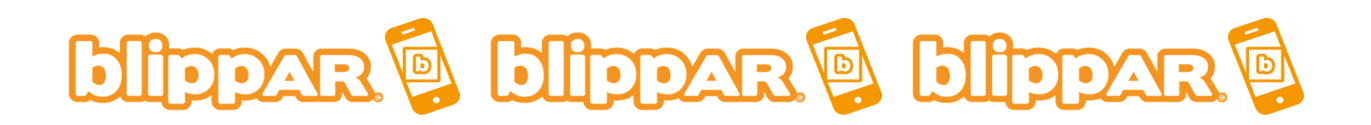

## Enfoque inclusivo

¿Qué medidas ha adoptado para que este instrumento sea inclusivo para el mayor númeroposible de usuarios?

Este modelo puede ser creado con diferentes herramientas: ordenador, tablets,smartphones y web: apple o android, y es compatible entre estas plataformas.

## Buenas/malas prácticas

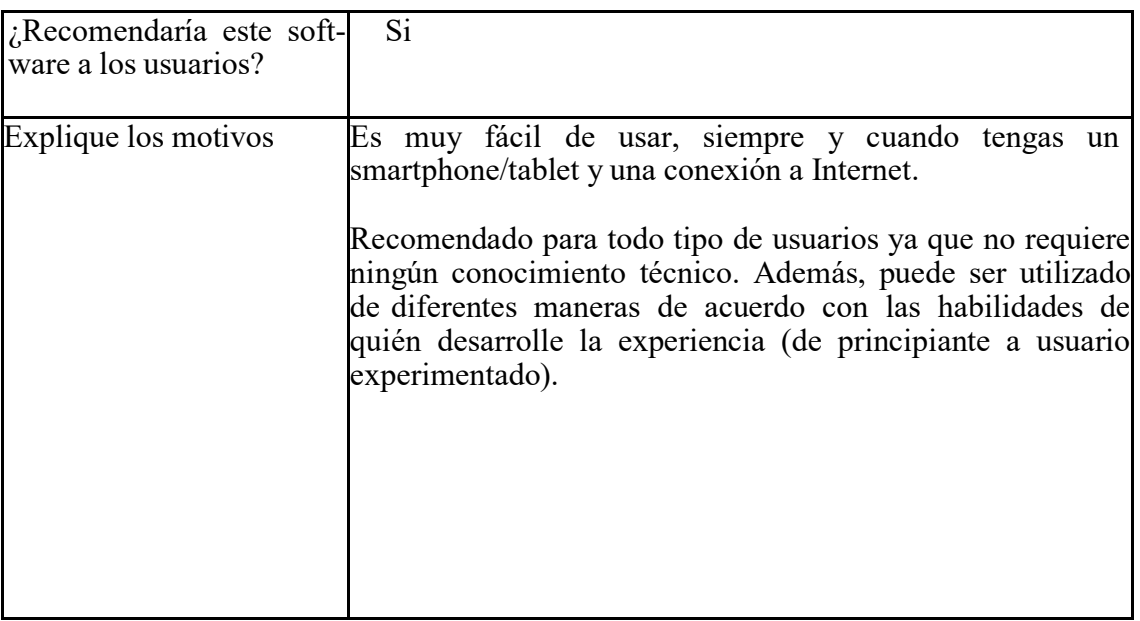

 $i$ Qué recomendación le daría a la gente que crea esa herramienta o que crea contenido conesta tecnología?

Utilízalo sabiamente y no lo sobrecargues, has una aplicación simple :)